**Universidad Nacional Autónoma de Nicaragua, Managua**

**UNAN – Managua**

**Recinto Universitario "Rubén Darío"**

**Facultad de Educación e Idiomas**

**Departamento de Tecnología Educativa**

**Carrera Informática Educativa**

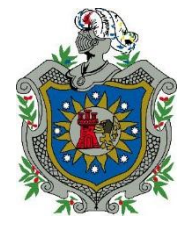

Tesis monográfica para optar al título de Licenciado en Ciencias de la Educación con mención en Informática Educativa.

Tema:

Desarrollo de un Software Educativo en la asignatura de Lengua y Literatura en el tema uso de "v" después de las sílabas para, pre, pri, pro, par y per, dirigido a estudiantes de cuarto grado de educación primaria del Colegio Parroquial María Inmaculada en la ciudad de Managua 2016

Autores:

- Br Mayling Sequeira Hernández
- Br Scarleth Saraí Martínez Hernández
- Br Lisset Natalia Duarte Salgado

Tutor: Msc. Erika Velásquez

Fecha: 15/12/2016

# Contenido

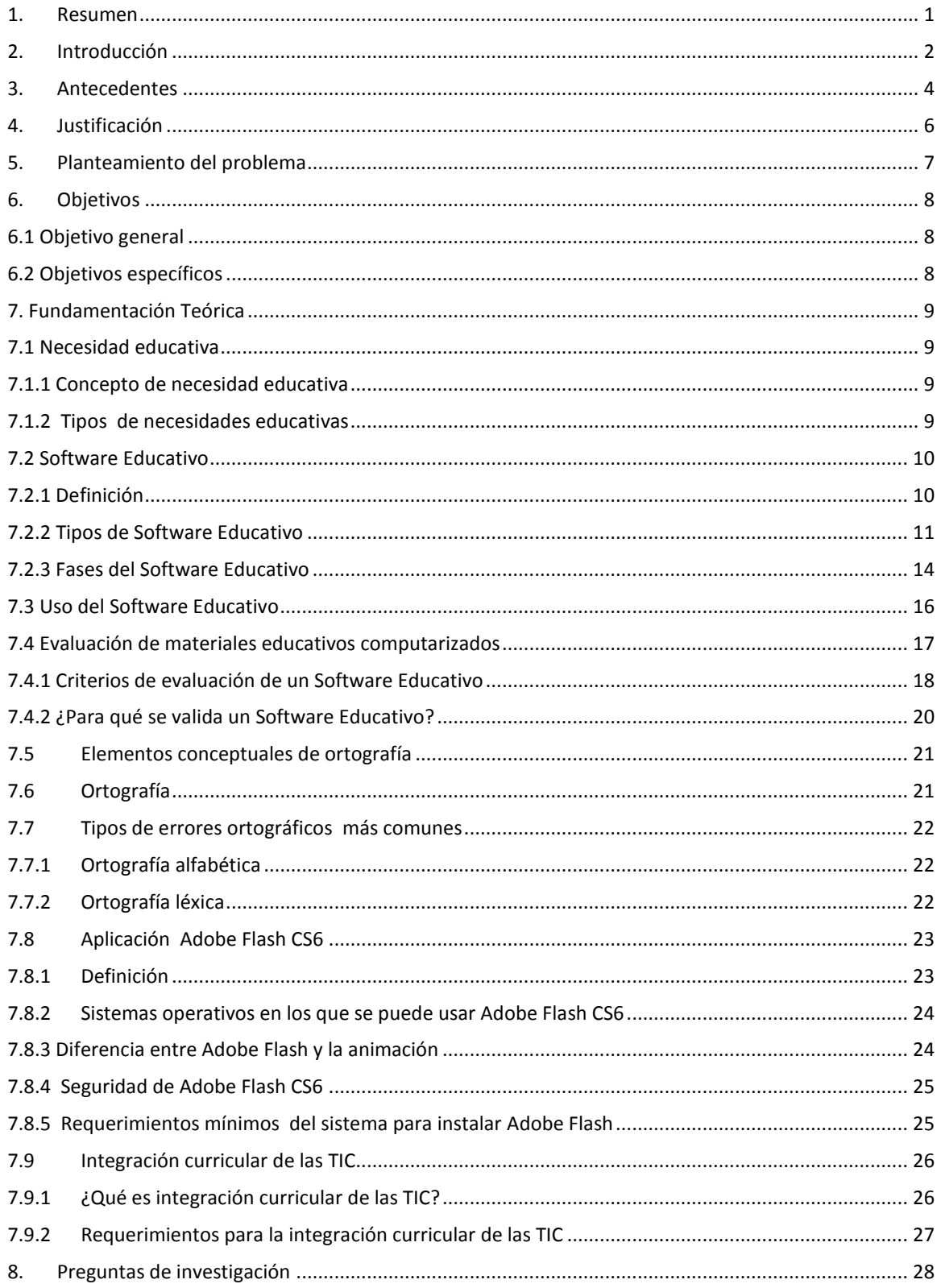

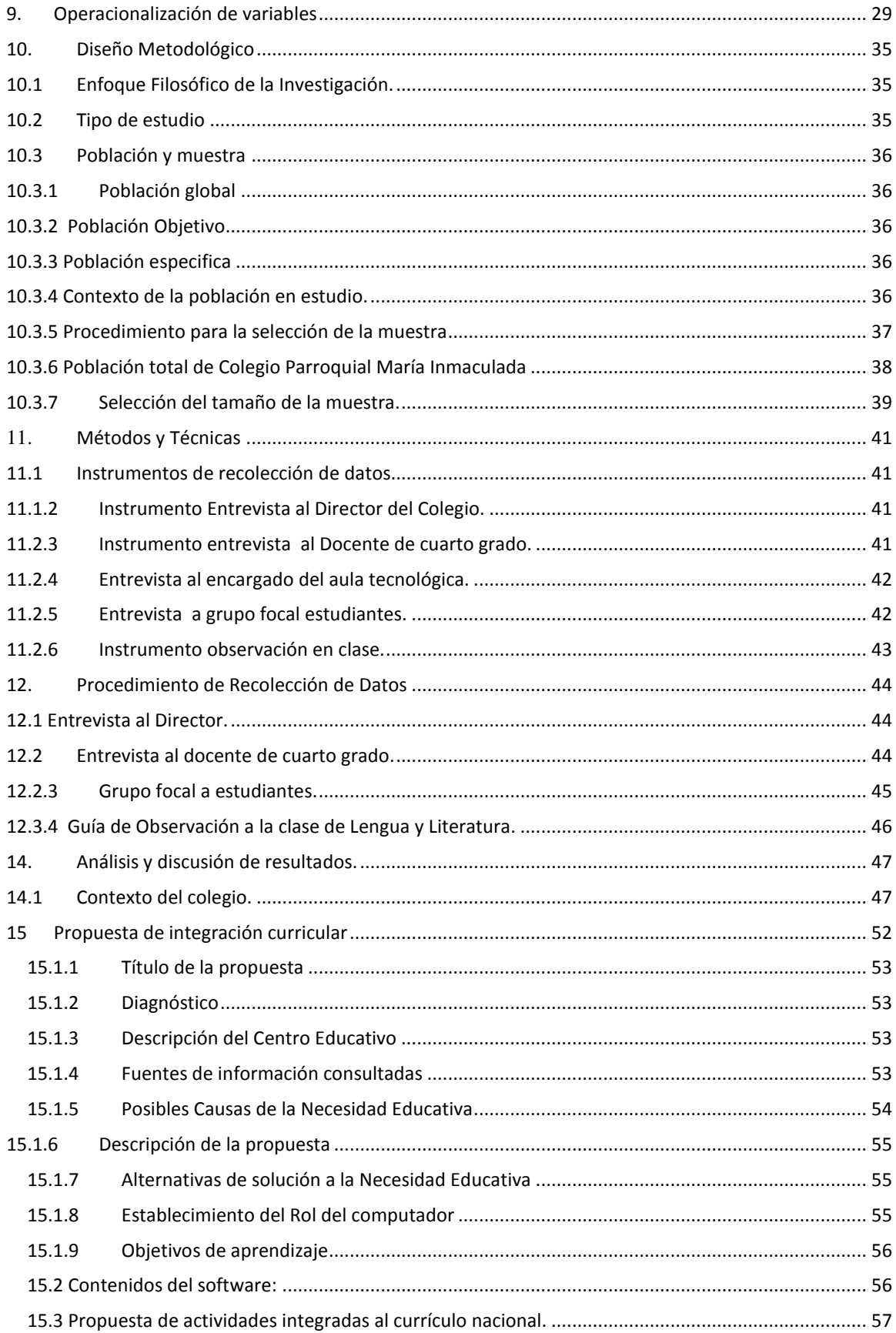

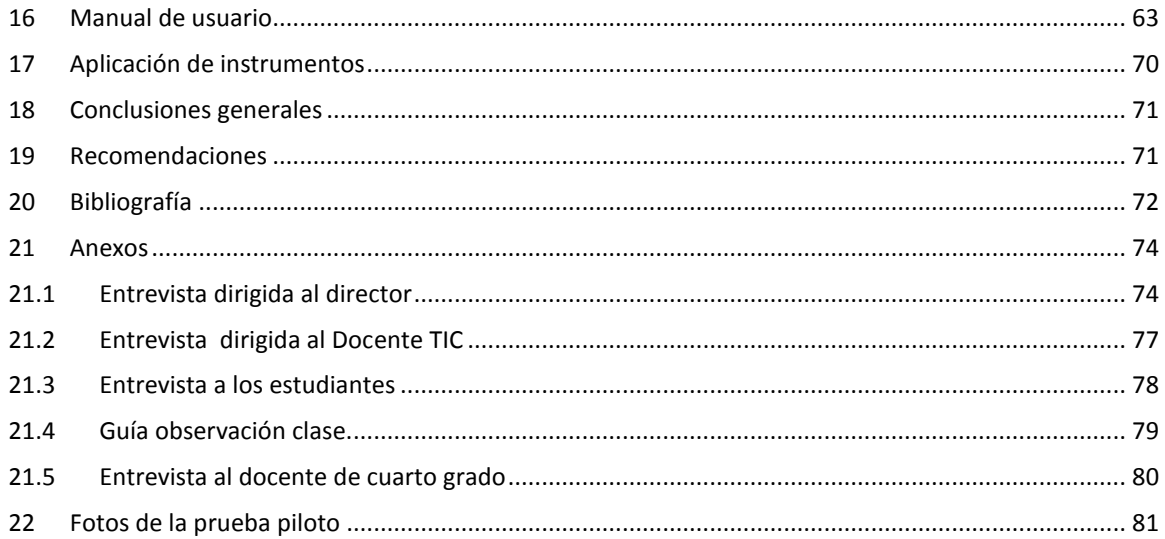

## **Agradecimiento**

## **Br: Scarleth Saraí Martínez Hernández**

Agradezco primeramente a Dios que me dio la vida y quien me guio día a día en este caminar y hoy por fin poder ver realizado unos de mis sueños que es culminar la carrera universitaria. Gracias a mi madre María de la Paz Hernández Altamirano, pilar fundamental de que hoy en día pueda ver el fruto de su trabajo y el dinero invertido en mí. A mi abuela Ernestina Altamirano, a mi abuelo Carlos Morales y hermana Carol Martínez quienes también me acompañaron en este caminar y en todos estos años.

Gracias a mis amigos los que conocí en estos años de universidad, aquellos que estuvieron ahí alimentándome y brindándome su apoyo incondicional.

Gracias también a la Familia Ortiz Espinoza quienes estuvieron ahí en los días difíciles apoyándome con sus palabras de aliento. Gracias a mi novio Kelving Mairena por brindarme esas palabras de aliento. En fin gracias a todos aquellos que creyeron en mí y que se alegran junto a mí por este triunfo que hoy se ha materializado.

"Las palabras nunca alcanzan cuando lo que hay que decir desborda el alma".

#### **Julio Cortázar**

## **Br. Mayling Sequeira Hernández**

Agradezco primeramente a Dios todo poderoso por haberme dado las fuerzas para seguir adelante y lograr concluir esta carrera universitaria.

Agradezco el esfuerzo y sacrificio de mi madre Gloria Esther Hernández por haberme guiado, apoyado y motivado en el transcurso de mi vida.

Agradezco al Ingeniero Octavio Alfonso López por su apoyo y ayuda incondicional en estos últimos años.

"Estoy convencido que la autoeducación es el único tipo de educación que existe"

## **Isaac Asimov**

## **Br. Liseth Duarte**

A mis maestros, por su labor muchas veces minimizada, ya que son un eslabón importante en la sociedad ya que aportan su sabiduría, ayudándonos a cumplir nuestras expectativas y expandir nuestros conocimientos siendo cada vez mejores personas.

En esta ocasión exalto su proceder en su trabajo y agradezco por ayudarnos a cumplir esta meta. Agradezco a mi familia en general por haber sido parte de todo es te camino y el apoyo

## **Dedicatoria**

## **Br: Scarleth Saraí Martínez Hernández**

A Dios que me dio la fortaleza y paciencia para continuar cuando estuve a punto de renunciar pero fue el quien me dio la fuerza de ponerme en pie y continuar para hoy poder finalizado este logro, es por ello que con toda la humildad de mi corazón dedico primeramente a Dios mi trabajo.

A mi madre María Altamirano y abuela Ernestina Altamirano, por su amor y sacrificio en todos estos años, quienes han sabido formarme con buenos sentimientos, hábitos y buenos valores y ser el pilar fundamental después de Dios en ayudarme a culminar mis estudios.

A Carlos Morales por ser esa figura paternal que no tuve y apoyarme en todo gracias.

A mi hermana Carol Martínez que siempre ha estado junto a mí en las buenas y las malas y dándome palabras de aliento.

A mi familia en general por brindarme su apoyo incondicional.

A familia Ortiz Espinoza por brindarme su amor, acogerme como parte de su familia y alentarme y brindarme su apoyo incondicional en especial Doña Natalia Ortiz y a mi mami Argentina Espinoza.

A mi novio Kelving Mairena y amigos todos que tuvieron ahí apoyándome.

## **Br. Mayling Sequeira Hernández**

Dedico esta tesis monográfica a mi madre Gloria Esther Hernández la mejor madre que Dios pudo haberme dado en su inmensa misericordia.

## **Br. Liseth Duarte Salgado**

Dedico esta tesis a Dios, por permitirnos llegar a este momento especial de nuestra vida, por las victorias y las complicaciones que hemos tenido que nos han enseñado a valorarnos y sobreponernos a las adversidades, a mi maravillosa madre que ha sido el pilar de esta ardua y costosa meta que he escogido la cual ha sido convertirme en una profesional. A mi padre por inculcarme el valor de lectura. A mis compañeras, con el grupo que hemos conformado logramos llegar al final de camino: Scarleth Martínez y Mayling Sequeira. A mis profesores, gracias por su tiempo, por su apoyo así como la sabiduría que me transmitieron en mi formación profesional.

### <span id="page-7-0"></span>1. Resumen

El presente estudio pretende desarrollar un Software Educativo como apoyo en el proceso de enseñanza – aprendizaje en la asignatura de Lengua y Literatura en el Colegio Parroquial María Inmaculada en la ciudad de Managua durante el segundo semestre del año 2016, el colegio antes mencionado cuenta con el requisito principal de la investigación, tener un Centro de Tecnología Educativa (CTE) con acceso a Internet.

El objetivo de la investigación es conocer los usos que hacen de Software Educativo en el proceso de enseñanza- aprendizaje en el colegio antes mencionado, las habilidades que adquieren los docentes al utilizar Software Educativo y las estrategias metodológicas de enseñanza aprendizaje que emplean para trabajar.

La investigación tiene un enfoque filosófico mixto, ya que posee una combinación del enfoque cuantitativo con técnicas y análisis cualitativo.

La población que formó parte del estudio está compuesta por el director, docentes y estudiantes, todo esto correspondiente a 29 personas y 15 computadoras. La muestra resultante de esta población es de 1 director, 2 docentes y 17 estudiantes. Los 8 instrumentos que se aplicaron fueron: Entrevista al director del colegio, entrevistas a docentes de cuarto grado y docente TIC, entrevistas a grupo focal estudiantes y observaciones en clase; para un total de 8 instrumentos aplicados. (Ver Selección del tamaño de la muestra página 39)

## <span id="page-8-0"></span>2. Introducción

El Colegio Parroquial María Inmaculada es un centro de educación primaria y secundaria, actualmente cuenta con una población estudiantil estimada de doscientos alumnos, el área sobre el cual está basado nuestro trabajo corresponde a Lengua y Literatura dirigida a estudiantes de cuarto grado turno matutino. Se pretende desarrollar un Software Educativo que incida en el aprendizaje ortográfico en el *uso de "v" después de las sílabas para, pre, pri, pro, par y per*, que se ha detectado por medio de las entrevistas aplicadas a docentes y estudiantes la dificultad cognoscitiva que presentan los educandos al momento de aplicar y recordar las reglas ortográficas.

En el aula de clases en donde se desarrollan los estudiantes, no siempre en el proceso de enseñanza-aprendizaje hay resultados positivos, como sucede a menudo en distintos centros escolares ya sean privados o públicos, esto lleva al docente a buscar estrategias metodológicas cuidadosamente planeadas para dar una solución a la problemática educativa en el aula de clases; los docentes buscan la manera de ajustar los contenidos que se proponen desarrollar en el trascurso del año lectivo y abarcar los contenidos de acuerdo al ritmo de aprendizaje de sus estudiantes, ya que no todos los estudiantes tienen el mismo ritmo de aprendizaje; unos asimilan los contenidos más rápido que otros, los docentes se apoyan haciendo uso de herramientas educativas como pueden ser: revistas, recortes de periódicos, afiches etc.

Actualmente el uso de la tecnología en la educación juega un rol fundamental, no sólo porque permite a los estudiantes adquirir habilidades necesarias para el manejo de recursos tecnológicos en nuestra sociedad que se encuentra enfocada en el conocimiento tecnológico, sino que contribuye al desarrollo de sus experiencias de aprendizaje. Integrar la tecnología en la sala de clases va más allá del simple uso de la computadora y su software, requiere de la participación activa por parte del estudiante, la interacción de manera frecuente entre el docente y el estudiante, la participación y colaboración en grupo. La integración de un software educativo es familiar en la actualidad a nivel nacional ya que es una herramienta educativa que se puede utilizar para afianzar conocimientos, ejercitar y practicar contenidos de una manera interactiva y dinámica.

El Colegio Parroquial María Inmaculada actualmente cuenta con un centro de cómputo el cual se utilizará para desarrollar un software educativo para que sea utilizado como una herramienta de apoyo en el proceso de enseñanza-aprendizaje, en la solución de la necesidad educativa que se detectó sobre las reglas de ortografía en el *uso de "v" después de las sílabas para, pre, pri, pro, par y per.*

## <span id="page-10-0"></span>3. Antecedentes

Es claro y evidente que en cualquier ámbito de la vida cotidiana es de suma importancia poder comunicarse tanto verbalmente como escrita, en nuestra actualidad los errores ortográficos se han vuelto muy común tanto en jóvenes, adultos y en niños en edad escolar.

Existen muchas investigaciones y planteamientos en cuanto a la buena escritura del idioma español, los cuales se pueden encontrar en medios web e impresos. Actualmente se deben tener presente las aplicaciones educativas y materiales computarizados que apoyan el proceso de enseñanza-aprendizaje de las reglas ortográficas y gramaticales.

A continuación se hace referencia a materiales educativos e investigaciones que son representativos de acuerdo al tema de investigación:

#### **Antecedentes Nacionales**

Como apoyo en el proceso de Enseñanza Aprendizaje según López, Y. B. & Zapata, Z. M. (2013). Desarrollaron un software educativo que incide en el mejoramiento de ortografía en el uso de b con las combinaciones bl y br, de cuarto grado de Educación Primaria. Una vez implementado el software se logró desarrollar mayores habilidades y destrezas del uso de la computadora en los estudiantes de forma individualizada reforzando sus conocimientos, a partir de las evaluaciones realizadas por los diferentes expertos se concluye que el Software Educativo, "Uso de B" puede ser implementado a nivel de cuarto grado del área de Lengua y Literatura en la ciudad de Managua sin hacer ninguno o algunos cambios.

#### **Antecedentes internacionales**

En el Proyecto Educativo "Uso de la ortografía" Pacheco Valentín Paula (2006) pretende que los alumnos de República Dominicana mejoren su ortografía auxiliándose del computador dicho programa está diseñado para estudiantes con deficiencias ortográficas en cuanto al uso de las consonantes V,B,H,K,J,LL ; se busca desarrollar competencias de comunicación escrita, dicho proyecto se apoya en las TIC implementadas en la educación apoyándose en un aula virtual diseñada para ellos en donde se encuentran los recursos didácticos y programas de estudio y actividades complementarias las cuales sugieren utilizar MEC desarrolladas en Jclic y Flash. La implantación de este material educativo ha arrojado buenos resultados frente a las investigaciones hechas ya que los estudiantes de República Dominicana tuvieron una mejoría en su calidad ortográfica.

En el 2007Armando Guarin Rodríguez, y Mónica Yurani Urrego diseñaron un MEC para apoyar el proceso de aprendizaje del uso de las regla ortográficas, de las consonantes b y v en el grado tercero del colegio nuestra señora de la sabiduría – Bogotá. Esta investigación tuvo como objetivo diseñar un material educativo computarizado para apoyar el proceso de aprendizaje del uso de las reglas ortográficas, con las palabras que se escriben con B y V, en los estudiantes de tercer grado debido a que se les dificultaba realizar correcta escritura y el uso de la ortografía.

La evaluación de las pruebas pilotos realizada con los estudiantes y la docente de Lengua y Literatura fue de 1 a 5 donde es el punto máximo y 1 el mínimo de los puntos donde el resultado de efectividad tuvo un 86.6 %.

La docente del área de literatura expresa que era un apoyo para la asignatura y una gran ayuda para que los estudiantes se motiven aprender las reglas ortográficas y afianzar sus conocimientos expresándolas en el aula.

## <span id="page-12-0"></span>4. Justificación

El uso de la tecnología de información y comunicación, el computador e Internet en los procesos de enseñanza y aprendizaje no puede definirse como un medio tecnológico más, sino como un agente de cambio en todo el sistema, que requiere de una buena proyección y planificación. Hoy en día el aprendizaje ha ido más allá de las aulas de clases, las TIC están beneficiando a diversas áreas de nuestro entorno y tienen un impacto favorable en el proceso de enseñanza-aprendizaje, es por esta razón que los docentes necesitan estar constantemente en "formación digital" y una actualización didáctica que le ayude a conocer, dominar e integrar los instrumentos tecnológicos y los nuevos elementos culturales en su práctica docente y que estén dotados de los recursos y habilidades necesarias para el dominio de los nuevos soportes tecnológicos.

Actualmente el Colegio Parroquial María Inmaculada cuenta con un centro de tecnología educativa, sin embargo no se hace uso de este medio para apoyar las diferentes asignaturas, el motivo es que actualmente en el centro no se cuenta con ningún software educativo instalado en los equipos de cómputo.

Actualmente los estudiantes de cuarto grado presentan dificultades al momento de aplicar y recordar las reglas ortográficas correspondiente al contenido uso de "v" después de las sílabas para, pre, pri, pro, par y per ; es por ello que en esta investigación utilizaremos Adobe Flash CS6 para desarrollar un Software Educativo con el tema uso de "v" después de las sílabas para, pre, pri, pro, par y per dicho Software será instalado en las computadoras del Centro De Tecnología Educativa (CTE) del Colegio Parroquial María Inmaculada , con el propósito que los estudiantes del cuarto grado de educación primaria adquieran aprendizaje significativos y puedan desarrollar conocimientos, habilidades, destrezas y competencias para mejorar su ortografía por tanto se plantea la siguiente pregunta de investigación:

¿Es posible desarrollar un Software Educativo en la disciplina de "Lengua y Literatura", utilizando Adobe Flash CS6 como apoyo en el proceso enseñanza-aprendizaje en el contenido ortográfico *uso de "v" después de las sílabas para, pre, pri, pro, par y per*, para estudiantes de cuarto grado de educación del Colegio Parroquial María Inmaculada?

#### <span id="page-13-0"></span>5. Planteamiento del problema

Con esta investigación se propone desarrollar un Software Educativo que apoye el proceso de enseñanza-aprendizaje de las reglas ortográficas en el *uso de "v" después de las sílabas para, pre, pri, pro, par y per;* dirigido a estudiantes del cuarto grado de primaria del Colegio Parroquial María Inmaculada , para la disciplina de Lengua y Literatura, ha surgido para apoyar a la necesidad educativa que existe en los estudiantes, el Software Educativo permitirá reforzar sus conocimientos adquiridos en el aula de clase aprovechando las tecnologías de comunicación, podrán desarrollar sus habilidades y conocimientos en el área de lengua y literatura . En esta disciplina muchos de los estudiantes presentan problemas de aprendizaje según las entrevistas realizadas al docente y director del colegio, al tratarse de un tema complicado ya que los estudiantes no recuerdan las reglas ortográficas; se pretende llamar la atención de los estudiantes en curso y que puedan resolver las actividades en distintos módulos haciendo uso de esta nueva metodología de enseñanza. El Software muestra módulos de ejercicios prácticos, mostrándole actividades creadas estratégicamente las cuales serán: actividades de arrastres en donde el alumno arrastrará una palabra u objeto donde corresponda según la instrucción asignada, relleno de espacios en blancos utilizando la palabra correcta, actividades de selección múltiple y única, actividades de verdadero y falso. Con esta nueva metodología lo que se procura es que docentes y estudiantes interactúen cercanamente y así detectar qué estudiantes presentan más problemas de aprendizaje y tratar de darle seguimiento hasta que puedan captar la idea de cómo resolver los módulos de actividades. Se busca mejorar el rendimiento académico y que se haga uso de las TIC y aprovecharlas como estrategias de enseñanza-aprendizaje.

Con este Software Educativo el docente podrá crear un entorno dinámico e interactivo en el proceso de enseñanza -aprendizaje y será evaluador de cada uno de las competencias propuestas en el compendio de educación primaria, el software educativo será una herramienta de apoyo, con lo que se logrará afianzar los aprendizajes.

A futuro se pretende promover el uso y creación de software educativos en las aulas de clase.

## <span id="page-14-0"></span>6. Objetivos

## <span id="page-14-1"></span>6.1 Objetivo general

Desarrollar un Software Educativo en la disciplina de "Lengua y Literatura", como apoyo en el proceso de enseñanza-aprendizaje dirigido a cuarto grado de educación primaria del Colegio Parroquial María en el contenido uso de "v" después de las sílabas para, pre, pri, pro, par y per.

## <span id="page-14-2"></span>6.2 Objetivos específicos

- Identificar en los estudiantes de cuarto grado de educación primaria del Colegio Parroquial María Inmaculada, una necesidad educativa en la disciplina de Lengua y Literatura.
- Desarrollar las actividades educativas en base el contenido del compendio nacional.

## <span id="page-15-0"></span>7. Fundamentación Teórica

#### <span id="page-15-1"></span>7.1 Necesidad educativa

Se concibe una necesidad educativa como la discrepancia entre un estado educativo ideal (deber ser) y otro existente (realidad) [KAU76]. Por consiguiente, su determinación debe llevar a resolver tres interrogantes que a continuación se mencionan, el tercero de los cuales refleja la necesidad: ¿qué es lo ideal? (Meta o aprendizaje esperado), ¿qué de esto se puede satisfacer con lo que existe? (Lo que se puede lograr o aprender con los medios y actividades aplicables) y ¿qué falta por alcanzar? (La necesidad). De este modo, la determinación de necesidades educativas en el entorno de enseñanza-aprendizaje es equivalente al establecimiento de lo que hay que aprender con apoyo de un ambiente y actividades educativas.

## <span id="page-15-2"></span>7.1.1 Concepto de necesidad educativa

Se concibe una necesidad educativa como la discrepancia entre un estado educativo ideal (deber ser) y otro existente (realidad). De este modo, la determinación de necesidades educativas en el entorno de enseñanza-aprendizaje es equivalente al establecimiento de lo que hay que aprender con apoyo de un ambiente y actividades educativas (Galvis, 1992).

#### <span id="page-15-3"></span>7.1.2 Tipos de necesidades educativas

**Necesidades Normativas:** se toma como "ideal" una norma o patrón existente, se determina en qué medida la población objeto del sistema educativo alcanza dicho estándar y se establece la diferencia con el patrón. Por ejemplo, el desempeño de los estudiantes es inferior al promedio nacional o está por debajo del mínimo aceptado. (Velázquez & Medal, 2010).

**Necesidades Sentidas:** son sinónimos de un deseo de saber algo. Este tipo de necesidad se identifica simplemente preguntándole a la gente qué quiere aprender. Aunque suene muy democrático, tiene el defecto de que la gente no siempre expresa lo que quiere saber. Por ejemplo: Los jóvenes no siempre expresan sus inquietudes sobre educación sexual. Otras personas no lo expresan, porque no saben lo que necesitan saber para alcanzar determinada meta. Por tanto hay que sondear de manera sutil tanto el Qué, como el Para qué y Por qué. (Velázquez & Medal, 2010).

**Necesidad expresada o demanda:** Esta es similar a la idea de que si la gente necesita algo, lo solicitarán. Esto sucede cuando la gente solicita o suscribe un curso. Por supuesto que no habrá demanda, a menos que perciban una necesidad (Velázquez & Medal, 2010).

**Necesidad comparativa**: Se da cuando sirve de "ideal", otra población objeto, similar a la que es de interés, cuyos niveles de logro son más altos o trabaja en áreas novedosas. Por ejemplo: Una escuela Líder en un área, marca la pauta y otros centros, lo toman como referencia. En un caso particular de la necesidad normativa.

**Necesidad futura o anticipada:** Resulta de prever las necesidades que se demandarán en el futuro, con base en el seguimiento de planes de desarrollo relacionados al tema, así como de los avances científicos y tecnológicos. En buena medida este tipo de necesidades sirve para revisar y ajustar los estados "ideales" de tipo normativo con base en la proyección del entorno social, científico y tecnológico. (Velázquez & Medal, 2010).

## <span id="page-16-0"></span>7.2 Software Educativo

## <span id="page-16-1"></span>7.2.1 Definición

Un Software educativo es una aplicación empleada para la educación o básicamente puede crear algún tipo de conocimiento, habilidad o destreza es dominado como software educativo Caro Piñares, Toscazo Miranda, Hernández Rozo, David Lobo (2009) explican que el software educativo ha tomado gran importancia en los procesos de enseñanza, siendo herramientas que aportan tanto al docente como al estudiante espacios dinámicos de aprendizaje (pág. 72).

Las aplicaciones educativas deben apuntar hacia la creación de conocimiento; y es, por lo tanto, Sicardi (2004, pág. 10) quien afirma que "Software Educativo posee características particulares de acuerdo a los objetivos curriculares y a las necesidades específicas del grupo destinatario. Por esto, cuando se habla de calidad de software educativo no se pueden olvidar los factores inherentes al contexto educativo que participan en el proceso de enseñanza y de aprendizaje determinando el grado de adecuación del software al contexto particular en el cual convergen variables; tales como, las características del currículo, el tipo de destinatarios, la edad de los mismos y el estilo docente

Un software educativo tiene que un objetivo específico a, por lo tanto, (Piñares, y otros, 2009) nos asevera," que el diseño de un software educativo es basado en competencias, el cual presenta una visión integral del desarrollo de estas aplicaciones, mediante la combinación de componentes pedagógicos, didácticos, multimedia les y de ingeniería de software. Así como explican que el modelo sugerido se compone de cinco fases que detallan los aspectos que se deben tener en cuenta para la creación de software educativo". (pág. 71).

## <span id="page-17-0"></span>7.2.2 Tipos de Software Educativo

El software educativo se puede clasificar de diversas formas en función a diversos criterios: Según el enfoque educativo

## • **Enfoque algorítmico**

Es aquel programa en el que predomina el aprendizaje vía transmisión de información, desde quien sabe hasta quien aprende. El diseñador se encarga de encapsular secuencias de actividades, que conducen al aprendiz desde donde está, hasta donde se desea llegar (Galvis, 1992).

## • **Enfoque heurístico**

Es aquel programa en el que predomina el aprendizaje experiencial y por descubrimiento, donde el diseñador crea ambientes ricos en situaciones que el alumno debe explorar conjeturalmente. El alumno debe llegar al conocimiento a partir de la experiencia, creando sus propios modelos de pensamiento, sus propias interpretaciones del mundo, las cuales puede someter a prueba con el material educativo (Galvis, 1992).

#### • **Tutoriales**

Un sistema tutorial incluye las cuatro grandes fases que deben formar parte de todo proceso de enseñanza-aprendizaje: la fase introductoria, en la que se genera la motivación, se centra la atención y se favorece la percepción selectiva de lo que se desea que el estudiante aprenda; la fase de orientación inicial, en la que se da la codificación, almacenaje y retención de lo aprendido; la fase de aplicación, en la que hay evocación y transferencia de lo aprendido; y la fase de retroalimentación en la que se demuestra lo aprendido y se ofrece retroinformación y refuerzo. Las oportunidades de práctica y la retroinformación asociada están directamente ligadas con lo que se esté enseñando y son parte muy importante del sistema tutorial (Galvis, 1992).

## • **Ejercitador y práctico**

Como lo sugiere su denominación, se trata con ellos de reforzar las dos fases finales del proceso de instrucción: aplicación y retroinformación. Se parte de la base de que mediante el uso de algún otro medio de enseñanza, antes de interactuar con el Material Educativo Computarizado (MEC), el estudiante ya adquirió los conceptos y destrezas que va a practicar. En un sistema de ejercitación y práctica deben conjugarse tres condiciones: cantidad de ejercicios, variedad en los formatos con que se presentan y retroinformación que oriente con luz indirecta la acción del alumno (Galvis, 1992).

#### • **Simulador**

La técnica de la simulación consiste en la representación gráfica, simbólica o contable de un fenómeno mediante la computadora. Ello significa que muchos fenómenos que difícilmente pueden darse en la realidad o que de lograrse resultarían poco aconsejables, se pueden reproducir o recrear informáticamente sin necesidad de acudir a fuentes reales. Con la simulación se puede operar en todas las materias escolares. Son corrientes los programas que se ocupan de temas de física, geometría, gramática, ciencias naturales, etc. Su uso permite no sólo asegurar el aprovechamiento de los estudiantes, sino también una preparación más efectiva para su contacto con situaciones de la vida real (Galvis, 1992).

#### **Juegos Educativos**

Además de las tareas académicas que puedan ofrecérseles a los estudiantes, existen juegos que además de recrear ayudan a reforzar y afianzar conocimientos y habilidades que la actividad docente se propone alcanzar. El problema o reto que se nos presenta es aplicar con criterios pedagógicos y didácticos esta tecnología, sobre todo en los primeros niveles educativos, y estar claros de qué tipo de enseñanza se desea, con qué contenidos, procedimientos, estrategias y medios son los apropiados para cada situación (Galvis, 1992).

#### **Lenguajes sintónicos**

Una forma particular de interactuar con micromundos es haciéndolo con ayuda de un lenguaje de computación, en particular si es de tipo sintónico. "Un lenguaje sintónico es aquel que no hay que aprender, que uno está sintonizado con sus instrucciones y que se puede usar naturalmente para interactuar con un micromundos en el que los comandos sean aplicables" (Papert, 1980), ejemplo de ello es el caso del lenguaje LOGO. En el uso de lenguajes de computación que permiten interactuar con micromundos es clave no sólo la naturalidad con que se pueda usar el lenguaje; también lo es la posibilidad de practicar la estrategia de "refinamiento a pasos" (refinamientos sucesivos) en la solución de problemas,

la cual es base de la programación estructurada. El trabajo del profesor es promover que el estudiante resuelva los problemas descomponiéndolos en sus partes y a su vez cada una de ellas en nuevas partes, hasta cuando llegue a enunciados que tienen solución directa por medio del uso de una instrucción que entiende el computador. La principal utilidad de los lenguajes sintónicos, es servir para el desarrollo de estrategias de pensamiento basadas en el uso de heurísticas de solución de problemas (Galvis, 1992).

## <span id="page-20-0"></span>7.2.3 Fases del Software Educativo

En la elaboración de una aplicación es muy importante, realizar paso a paso algunas facciones que (Piñares y otros 2009) nos indica las cuales expresamos aquí adelante:

Fase I: Diseño Educativo

Comprendiendo las necesidades que se presentan en la educación con relación al proceso de enseñanza –aprendizaje, es necesario realizar un estudio exhaustivo sobre el aprendizaje educativo que conlleve al establecimiento de un plan de trabajo en donde se especifiquen los aspectos que comprendan las distintas etapas que hacen parte de la fase del diseño educativo. Estas etapas se definen como:

- <sup>o</sup> Análisis de la Necesidad Educativa.
- <sup>o</sup> Diseño de Fines Educativo.
- <sup>o</sup> Diseño del Sistema de Competencias (Piñares y otros 2009)

## Fase II: Diseño Multimedia

Esta fase se encarga de la descripción de las etapas que permitirán conocer la planeación de actividades que se van a desarrollar, utilizando representaciones gráficas y recursos

multimedia que en conjunto mostrarán el diseño de cada interfaz y la estructura que se va a utilizar en el software:

<sup>o</sup> Planeación del proceso de producción.

<sup>o</sup> Diagrama de contenidos.

<sup>o</sup> Diseño del ambiente de aprendizaje.

<sup>o</sup> Mapa de navegación.

<sup>o</sup> Guion técnico.

 $\Box$ Diseño de las interfaces (Piñares y otros 2009)

Fase III: Diseño Computacional

La fase del diseño computacional comprende la descripción de los elementos que permitirán que el sistema funcione a cabalidad con los procesos que fueron definidos en el transcurso del diseño educativo y multimedia. Asimismo se hace una representación de la interacción que tiene el usuario con el sistema en desarrollo, permitiendo que los actores detallen si el software complementa y ayuda al proceso de enseñanza y aprendizaje (Piñares y otros 2009).

Fase IV: Producción

En la fase de producción se agrupan todos los materiales obtenidos en el desarrollo de las fases anteriores, por tal motivo es aquí donde se realiza la implementación de todos los documentos obtenidos en las fases de diseños que serán codificados por un especialista en programación permitiendo el desarrollo final del software, que conllevará a la presentación de un prototipo el cual será evaluado para determinar si cumplió con los objetivos

propuestos. Además como último paso se realizará un manual de usuario para que los usuarios puedan navegar fácilmente por el software (Piñares y otros 2009)

#### Fase V: Aplicación

La fase de aplicación es la etapa final donde se mostrará el software terminado y funcionando a cabalidad. Esta comprende la aplicación del software a toda la población objeto de estudio en condiciones normales del aprendizaje para comprobar si el programa en realidad cumplió con los requisitos establecidos en los objetivos propuesto en la necesidad educativa (Piñares y otros 2009)

## <span id="page-22-0"></span>7.3 Uso del Software Educativo

Galvis (2000) plantea criterios relevantes que hay que tener en cuenta para el uso de un Software educativo los cuales son:

## **La cultura**

Se refiere a la herencia social de una ciudad o pueblo, como producto de interacciones de elementos físicos (casas y lugares de trabajo) y de elementos subjetivos (creencias, ideologías, ideas y valores), mediante las cuales las personas se proyectan en la vida desarrollando sus actitudes de generación en generación.

### **Selección**

Debido a que la cultura es basta y compleja, los sistemas educativos deben de seleccionar que es lo que se debe enseñar, tomando en cuenta aquellos elementos del pasado y presente que sean de mayor peso para una educación de calidad.

## **Criterios**

La selección que se debe de llevar a cabo, requiere de criterios para elegir los contenidos y experiencias para crear estructuras del currículo, convirtiéndose en proceso cíclico entre ellos tenemos:

- Metodología: se deberá de tener métodos para extraer los criterios que deben de ser transmitidos o descubiertos para el educando.
- Evaluación: como se debe tener objetivos planteados, se debe de evaluar la concepción.

## <span id="page-23-0"></span>7.4 Evaluación de materiales educativos computarizados

Galvis (2000) propone un modelo de evaluación de los materiales educativos computarizados (MEC), el cual será descrito por sus componentes y criterios. Este autor establece la evaluación como actividad necesaria para la elaboración de información requerida en la toma de decisiones, siendo aplicable a cualquier sistema. Por su parte, la evaluación sistemática de los MEC, precisa el establecimiento de criterios relevantes y consistentes. Además, la creación de instrumentos de evaluación válidos y confiables según las fuentes de información apropiadas al respecto. Los MEC se desarrollan para satisfacer necesidades educativas prioritarias que no pueden ser abordadas por otros medios de enseñanza, debiendo ser de calidad y viables de utilizar por parte de los usuarios a quienes va dirigido.

Una vez que se conoce que el MEC puede resolver el problema educativo de interés a través del juicio de expertos, es necesario comprobar que para los usuarios reales (docentes y estudiantes) representa un apoyo para el logro de sus objetivos. Esta labor se lleva a cabo con las pruebas: piloto (realizada a una muestra representativa de la población a la que se dirige el software) y de campo (se aplica a toda la población). Adicionalmente, se propone la encuesta final del MEC para recabar información sobre sus aspectos didácticos, lo que permitirá hacer los ajustes y recomendaciones necesarias para su uso en el proceso de enseñanza-aprendizaje.

El aporte de Galvis al modelo de evaluación de software educativo lo constituye el tratamiento sistémico de la valoración de los materiales educativos computarizados, por cuanto establece diversos tipos de pruebas (juicio de expertos en contenido, metodología e informática; pruebas piloto y de campo, encuestas a los usuarios) realizadas por diferentes fuentes informantes. Además especifica las variables, indicadores y criterios de evaluación que responden a la calidad educativa y computacional del recurso informático. En los instrumentos de evaluación resalta la consideración de los problemas del material, su localización y posible solución, junto con sus aspectos positivos, negativos y sugerencias de uso en el proceso de enseñanza-aprendizaje real.

## <span id="page-24-0"></span>7.4.1 Criterios de evaluación de un Software Educativo

Al respecto, Marquès (1998) señala, entre otras, las siguientes características que deben evaluarse en un software educativo:

Facilidad de uso e instalación

Los programas educativos, dentro de lo posible, deben ser agradables y fáciles de usar. Un usuario con conocimientos básicos de computación debe ser capaz de utilizarlos sin necesidad de recurrir inmediatamente a la ayuda o tutorial. La instalación del programa en la computadora debe ser ágil y no necesitar la intervención excesiva del usuario en el proceso de instalación. Por último, debe existir un desinstalador.

Versatilidad

La versatilidad de un programa se refiere a la capacidad de adaptación a diversos contextos educativos. Por ejemplo, un software educativo se debe poder utilizar en distintos entornos como en el laboratorio o en el hogar, y empleando diferentes estrategias metodológicas como el trabajo individual o el trabajo grupal.

Calidad del entorno audiovisual

La interfaz de un software debe ser atractiva y técnicamente bien diseñada. Algunos de los aspectos que en este sentido deben cuidarse son: · Diseño general claro y atractivo de las

pantallas, sin exceso de texto. · Calidad técnica y estética en: títulos, menús, ventanas, íconos, botones, barras de estado, fondo, lenguaje, letra, color, etc.

**•** Contenido

En el diseño de un software educativo debe cuidarse la calidad de los contenidos y la forma en que son presentados al usuario. La información debe ser veraz y significativa. No debe haber faltas de ortografía, ni mensajes que falten a la integridad del usuario.

Adecuación a los usuarios y a su ritmo de trabajo

Un buen programa educativo debe adaptarse a usuarios que presenten diferentes niveles de conocimiento, tanto sobre el programa como sobre la materia. Esto significa que pueda ser utilizado tanto por principiantes, como por usuarios que ya conocen sobre el tema. Además, debe considerar las características individuales, así como los progresos que vaya teniendo el usuario.

- Enfoque pedagógico actual Hasta donde sea posible, un software educativo debe evitar la memorización, por lo que debe respetar un enfoque educativo centrado en el estudiante, que permita que sea partícipe en la construcción de su propio conocimiento.
- La documentación

Un software educativo debe contar con información que detalle las posibilidades de uso del programa. Esta información debe presentarse de una forma clara, agradable, sencilla y técnicamente bien redactada. Con un planteamiento muy similar, González (2002) argumenta que para catalogar un software como bueno desde el punto de vista educativo, éste debe responder a diversos aspectos técnicos, pedagógicos, metodológicos y funcionales. Entre estos cita los siguientes: de fácil instalación y uso, calidad del entorno visual, versatilidad y adecuada documentación. También, González (2002) plantea que la navegación (movilidad dentro del programa) deberá ser sencilla para así favorecer su facilidad de uso. El usuario debe tener el control en todo momento de la pantalla en donde se encuentra y saber cómo desplazarse con facilidad. Además, el software educativo debe fomentar el autoaprendizaje, permitiendo al usuario decidir sobre las tareas que va a desarrollar, el tiempo, el nivel de profundidad y la secuencia en que las va desarrollando (González, 2002). Por otra parte, en el año 2006, el Departamento Nacional de Software Educativo del MINED (Ministerio de Educación Pública de la República de Cuba), propuso un instrumento para la validación de software educativo. En este material se citan los siguientes criterios (allí se denominan indicadores):

 Correspondencia del software con los objetivos y contenidos de la asignatura que abarca, según el grado.

 Fiabilidad conceptual (grado de veracidad, actualidad y asequibilidad de los contenidos con respecto al nivel escolar al que va dirigido).

 Excelente ortografía, lenguaje acorde con el usuario, legibilidad (letra: tamaño y color), posibilidades que brinda para la atención de las características individuales, variedad de ejercicios, facilidad de navegación e interacción y efectividad de la ayuda.

Siguiendo en esta misma línea, la Revista Mexicana de Educación y Cultura: "La Tarea", en el año 2000, plantea como parte de las pautas a seguir en la evaluación de un software educativo, las siguientes:

El software debe estar bien documentado.

Su contenido debe ser revisado de manera que se pueda evaluar la calidad de la información, así como la forma en que ésta es presentada.

 El software debe tener un valor educacional y debe ser evaluado en función del impacto positivo que pueda tener en el alcance de los objetivos curriculares.

 El programa debe estar libre de errores (análisis de los aspectos funcionales del programa). Debe estar preparado para responder al ser utilizado en condiciones extremas (ingreso incorrecto de datos por parte del usuario). En general, el programa debe funcionar bien, técnicamente hablando.

## <span id="page-26-0"></span>7.4.2 ¿Para qué se valida un Software Educativo?

Existen varias razones que justifican la importancia de la validación de un software educativo. Estas razones dependen del interés del individuo o empresa que desarrolla el proceso de validación. En general, un proceso de esta índole se desarrolla para determinar, principalmente: La pertinencia del software como herramienta pedagógica para la

enseñanza. De nada sirve un software educativo con un excelente diseño técnico, si no sirve para lo que fue creado: para enseñar. La pertinencia de los contenidos teóricos que se exponen en el programa. Si el software presenta errores conceptuales, en lugar de favorecer el proceso de enseñanza-aprendizaje del educando, lo va a obstaculizar. Las mejoras técnicas y funcionales que deben hacerse al programa. Un software debe estar depurado para que esté libre de errores y preparado para responder ante el ingreso incorrecto de datos por parte del usuario. De este modo, un único proceso de validación podría resultar insuficiente para concluir que un software educativo está debidamente validado. Las validaciones suelen ser procesos largos e inclusive costosos, pero se justifican por la finalidad específica para la que son diseñados estos programas. De cierta manera, un software juega el papel de docente o instructor, entonces un programa que contiene errores podría ser inadecuado para la enseñanza, como lo es un profesor que no conoce bien la asignatura que imparte. Chavarría, J. y Fallas, J. (2008)

## <span id="page-27-0"></span>7.5 Elementos conceptuales de ortografía

## <span id="page-27-1"></span>7.6Ortografía

Según Guarin y Urrego (2007) "La palabra ortografía está formada por el prefijo "orto" , que significa "correcto" y el término "grafía", que quiere decir "escritura", por lo tanto la ortografía es el uso correcto de las letras para escribir palabras, donde se establecen unas determinadas convenciones que se expresan a través de un conjunto de normas" (pág. 2).

En lengua y literatura, la Real Academia Española (2010), en unidad de ortografía se establece que "ortografía son el conjunto de normas que regulan la escritura de una lengua" (pág. 6).

Dubourg (2007) manifiesta que: "tener un buena ortografía implica, por lo tanto escribir con precisión y en el orden adecuado de los fonemas (sonidos)" de cada letra corresponde a la palabra (pág. 2).

Camps, Milian, Bigas, Montserrat Camps, Cabré (2004) nos dicen que la ortografía no es más que enseñar a escribir correctamente por el acertado empleo de las letras y de los signos auxiliares de la escritura y que esto está sujeto a tres criterios universales: La pronunciación, la etimología y el uso (pág. 3).

## <span id="page-28-0"></span>7.7 Tipos de errores ortográficos más comunes

Entre los tipos de los errores comunes (Camps 2004) y otros los clasifican como:

## <span id="page-28-1"></span>7.7.1 Ortografía alfabética

Se trata de escritura idénticas, es decir una escritura estrictamente de una transcripción del habla mediante la correspondencia entre grafema y fonema (sonidos diferenciadores que emplean los hablantes). Como ejemplo tenemos vaso (objeto)-bazo (órgano)-baso (opinión).

## <span id="page-28-2"></span>7.7.2 Ortografía léxica

Justifica las diferencias significativas entre las palabras es decir, presume o aduce que a si se escribe. Ejemplo: dispertar- despertar (pág.1).

Según Ana María Kauffman en su libro titulado "Alfabetización temprana" señala que hay que trabajar con la ortografía pero también hay que escribir" No se trata entonces, de dejar de escribir para enseñar ortografía, sino reflexionar sobre la norma ortográfica en el interior de las situaciones de escritura, ya que el conocimiento de dicha norma debe estar al servicio de la comunidad textual" (Kauffman, 1999, pag174).

#### <span id="page-29-0"></span>7.8Aplicación Adobe Flash CS6

### <span id="page-29-1"></span>7.8.1 Definición

Flash es una aplicación informática del género reproductor multimedia. Fue creado inicialmente por Macromedia y actualmente distribuido por Adobe Systems nos describe (Rios, 2013, pág. 70)

Esta aplicación nos describe (Rios, 2013) nos Permite reproducir archivos en formato SWF, creados con la herramienta Adobe Flash, 2 con Adobe Flex o con otras herramientas de terceros. Estos archivos se reproducen en un entorno determinado. En un sistema operativo tiene el formato de aplicación del sistema, mientras que si el entorno es un navegador, su formato es el de un Plug-in u objeto ActiveX (, pág. 71)

El software "Adobe Flash aduce (Martínez, Angustini, 2012) se refiere a la parte del programa de creación de animaciones. Estrictamente hablando, Adobe Flash es el entorno de creación, y "Flash Player" es el reproductor o máquina virtual. Sin embargo, en lenguaje coloquial se usa el término "Flash" para referirse al entorno, al reproductor e, incluso, a los archivos generados (pág. 4).

El programa informático Flash Player nos indica (Rios, 2013) que possee soporte para un lenguaje de programación interpretado conocido como Action Script (AS) basado en el estándar ECMA Script. Desde su origen AS ha pasado de ser un lenguaje muy básico a un lenguaje avanzado con soporte de programación orientada a objetos, comparable en funciones y uso al lenguaje JavaScript (también basado en ECMA Script)

Nos informa (Rios, 2013) que legítimamente adobe flash es creado para mostrar animaciones vectoriales en 2 dimensiones, ha pasado a convertirse en la opción preferida a la hora de crear aplicaciones Web que incluyen flujo de audio y video e interactividad. La utilización de gráficos vectoriales le permite disminuir el ancho de banda necesario para la transmisión (pag, 71).

## <span id="page-30-0"></span>7.8.2 Sistemas operativos en los que se puede usar Adobe Flash CS6

El programa adobe Flash es un programa de pago donde tienen que cumplir ciertos requisitos su instalación, (Rios, 2013) nos indica los sistemas operativos en que se puede instalar este programa informático (pág. 70).

- <sup>o</sup> Microsoft Windows
- <sup>o</sup> Mac OS X
- <sup>o</sup> GNU/Linux

## <span id="page-30-1"></span>7.8.3 Diferencia entre Adobe Flash y la animación

Adobe Flash según (Martínez, Angustini, 2012) como otros programas de animación, tiene la opción de organiza las imágenes y sonidos en capas y fotogramas para crear animaciones 2D utilizadas en páginas web y sitios web con contenido multimedia. Estas animaciones pueden ser reproducidas por un reproductor Flash, incrustado (o no) en el navegador. El reproductor también puede realizar otras tareas con contenido multimedia, como crear animaciones, editar imágenes, sonido, etc., jugar o programar juegos, etc. (pág. 3).

Adobe Flash posee opciones de multimedia (Martínez, Angustini, 2012) muy mejorados, especialmente con las imágenes, en fotogramas, como una película. La diferencia es que, mientras que la animación tradicional supone la generación de todos y cada uno de los fotogramas, en animaciones simples, Flash genera automáticamente los fotogramas intermedios entre un origen y un final (pág. 5).

Adobe Flash (Martínez, Angustini, 2012) nos dice, que también "trabaja con animación tradicional (interpolación clásica), consistente en la secuencia de fotogramas independientes que al reproducirla da la sensación de movimiento a dibujos o fotografías para crear una animación más real. Se recomienda utilizar este formato en animaciones complejas y difíciles" (pág. 5).

#### <span id="page-31-0"></span>7.8.4 Seguridad de Adobe Flash CS6

Con cualquier aplicación, que trata archivos recibidos de Internet según (Matalobos, 2009) es susceptible a los ataques. Los archivos especialmente elaborados podrían hacer que la aplicación funcionara mal, permitiendo la ejecución potencial de código maligno. No se tiene conocimiento de problemas reales y concretos, pero el plug-in del Player ha tenido defectos de seguridad que teóricamente podrían haber puesto en peligro un ordenador a los ataques remotos, para un problema de diciembre de 2002, que se trata de una advertencia pública y el parche de Macromedia.) No ha habido (publicados) incidentes de seguridad desde entonces. Flash Player es considerado seguro de usar, especialmente cuando se compara con los navegadores modernos y aplicaciones de uso.

Los archivos de aplicaciones Flash según (Rios, 2013) pueden ser descompilados muy fácilmente en su código fuente y sus valores. Hay disponibles varios programas que extraen gráficos, sonido y código de programa a partir de archivos SWF. Por ejemplo, un programa de código abierto denominado Flash permite a los usuarios extraer Action Script a partir de un archivo SWF como máquina virtual de lenguaje intermedio ("bytecode"), editarlo, y luego volverlo a insertar en el archivo. La ofuscación de los archivos SWF hace prácticamente imposible la extracción en la mayoría de los casos (pág. 72).

#### <span id="page-31-1"></span>7.8.5 Requerimientos mínimos del sistema para instalar Adobe Flash

Los requerimientos mínimos de adobe según (Rios, 2013), para poder instalar el programa son los siguientes:

Sistema operativo ejemplo: Windows 7, Windows 8

Procesador Intel® Pentium® 4 o AMD Athlon® de 64 bits

Microsoft® Windows® XP con Service Pack 3 o Windows 7

2 GB de RAM (se recomiendan 3 GB)

3,5 GB de espacio disponible en el disco duro para la instalación; se necesita espacio libre adicional durante la instalación (no se puede instalar en dispositivos de almacenamiento flash extraíbles)

Resolución de pantalla de  $1024 \times 768$  (se recomienda  $1280 \times 800$ )

Java Runtime Environment 1.6 (incluido)

Unidad de DVD-ROM

Software QuickTime 7.6.6 necesario para funciones multimedia

Algunas funciones de Adobe Bridge se basan en una tarjeta gráfica compatible con DirectX 9 con al menos 64 MB de VRAM (pág. 7)

## <span id="page-32-0"></span>7.9 Integración curricular de las TIC

Según Sánchez Jaime (1998) la integración curricular de las TIC Surge entonces la necesidad de construir una definición propia de Integración Curricular de las TIC. Es por ello que nos parece fundamental definir qué es y qué no es integración curricular de las TIC, es el primer paso para decidir cómo y cuándo integrarlas al currículo.

### <span id="page-32-1"></span>7.9.1 ¿Qué es integración curricular de las TIC?

Sánchez (1998) nos da la siguiente definición de Integración Curricular de las TIC: Integración curricular de TIC es el proceso de hacerlas enteramente parte del currículo, como parte de un todo, permeándolas con los principios educativos y la didáctica que conforman el engranaje del aprender. Ello fundamentalmente implica un uso armónico y

funcional para un propósito del aprender específico en un dominio o una disciplina curricular. Asimismo, la integración curricular de las TIC implica:

- Utilizar transparentemente las tecnologías
- Usar las tecnologías para planificar estrategias para facilitar la construcción del aprender
- Usar las tecnologías en el aula
- Usar las tecnologías para apoyar las clases
- Usar las tecnologías como parte del currículum
- Usar las tecnologías para aprender el contenido de una disciplina
- Usar software educativo para una disciplina.

## <span id="page-33-0"></span>7.9.2 Requerimientos para la integración curricular de las TIC

Varios autores señalan la importancia de definir ciertos requerimientos para integrar curricularmente las TIC, tales como:

1. Una filosofía de partida que valore sus posibilidades didácticas en el proceso educativo en el marco del objetivos de la escuela e insertas en el proyecto educativo (Reparaz et al., 2000) 2. Asumir un cambio de rol del profesor y del alumno (Reparaz et al., 2000; Bartolomé,

1996; Adell, 1997; Cebrián, 1997; Poves, 1997; Roca, 2001; Sánchez, 2000, 2001)

3. Que el curriculum oriente el uso de las TIC y no que las TIC orienten al currículo (Dockstader, 1999)

4. Implica una innovación educativa (Dede, 2000; Gros, 2000)

5. Un uso invisible de las TIC, para hacer visible el aprender (Sánchez, 2001)

6. Un cambio desde una concepción centrada en las TIC a una concepción centrada en el aprender con las TIC (Sánchez, 1998)

7. La concreción de un proyecto curricular que incorpore las TIC como estrategia de individualización educativa (Reparaz et al., 2000)

8. Las habilidades en el uso de las TIC requeridas/desarrolladas deben estar directamente relacionadas con el contenido y las tareas de la clase (Dockstader, 1999)

9. Las habilidades en el uso de las TIC requeridas/desarrolladas tienen que estar unidas a un modelo de aprender lógico y sistemático (Dockstader, 1999)

## <span id="page-34-0"></span>8. Preguntas de investigación

- ¿Qué necesidad educativa en Lengua y Literatura poseen los estudiantes cuarto grado de educación primaria del Colegio Parroquial María Inmaculada?
- ¿Cuáles son las dificultades de aprendizaje en el área de Lengua y Literatura en los estudiantes del cuarto grado de educación primaria del Colegio Parroquial María Inmaculada?
- ¿Cuáles son los contenidos que formarán parte del Software Educativo?
- ¿Qué tipo de actividades y ejercicios se incluirán en el Software Educativo?
- ¿Es posible realizar una integración curricular del Software Educativo en la disciplina Lengua y Literatura del cuarto grado del Colegio Parroquial María Inmaculada?

# 9. Operacionalización de variables

<span id="page-35-0"></span>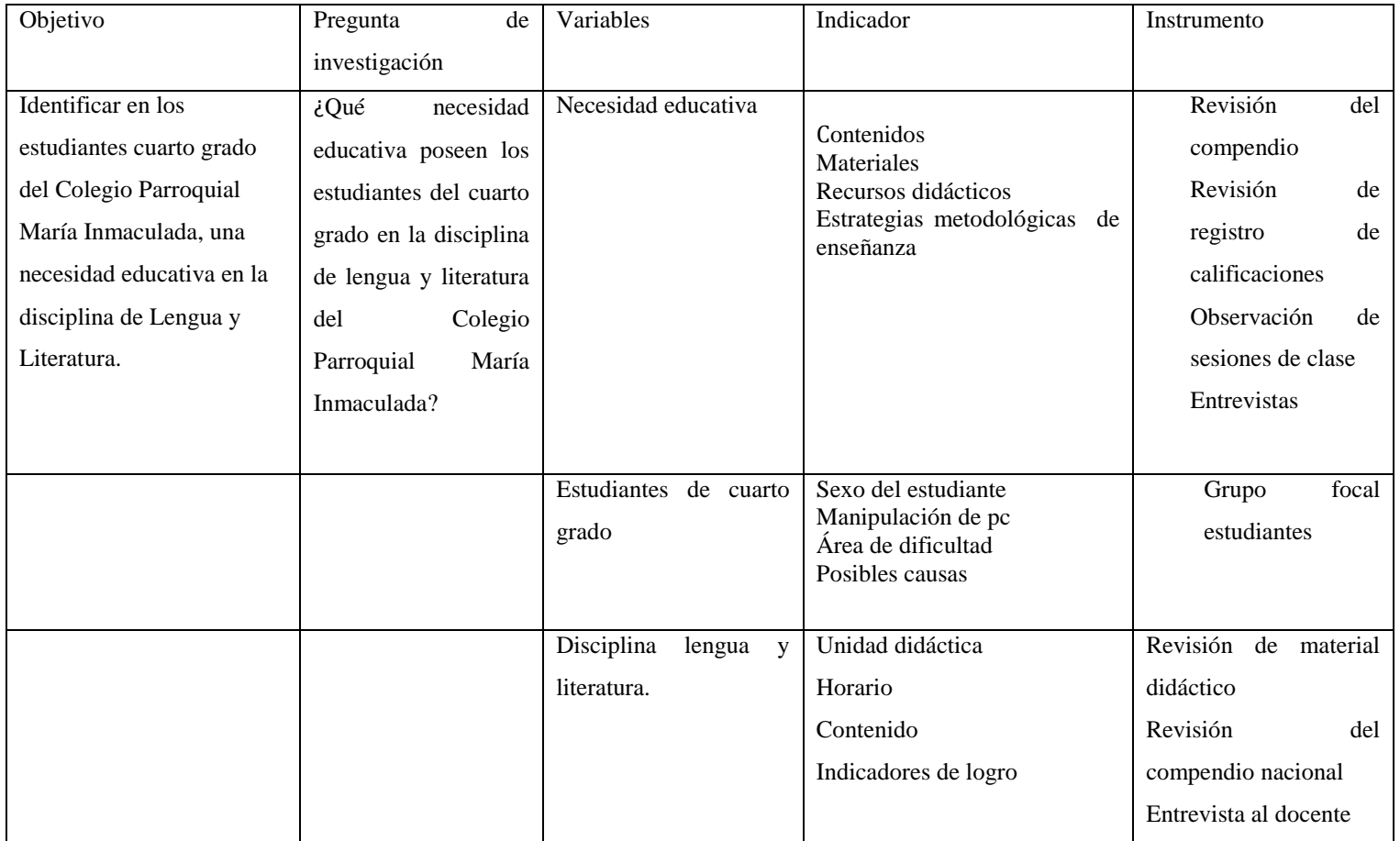
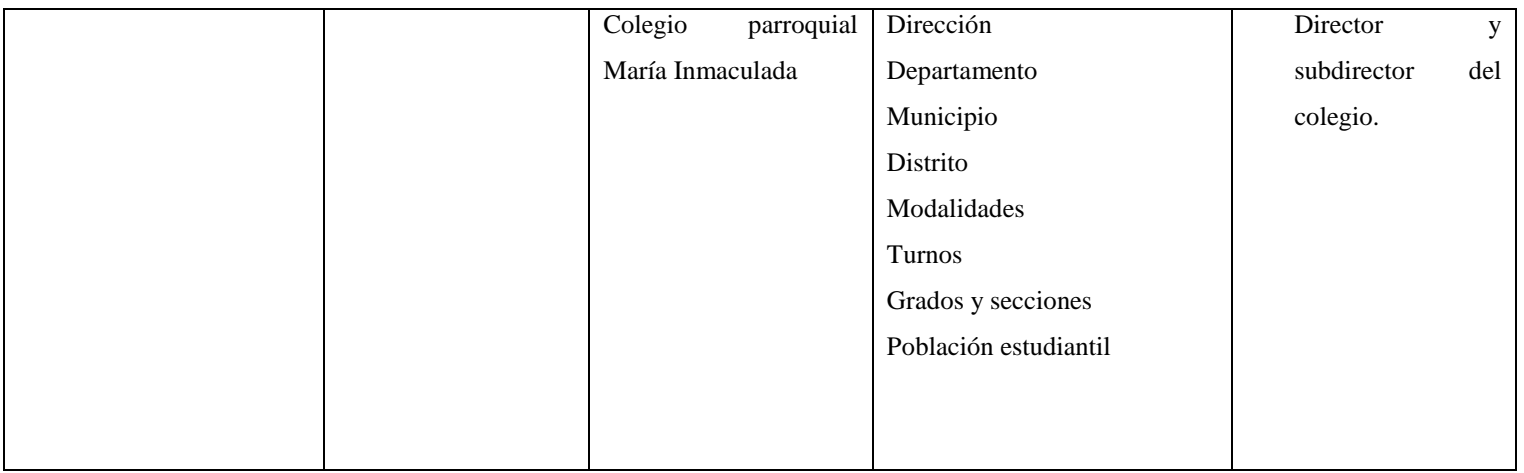

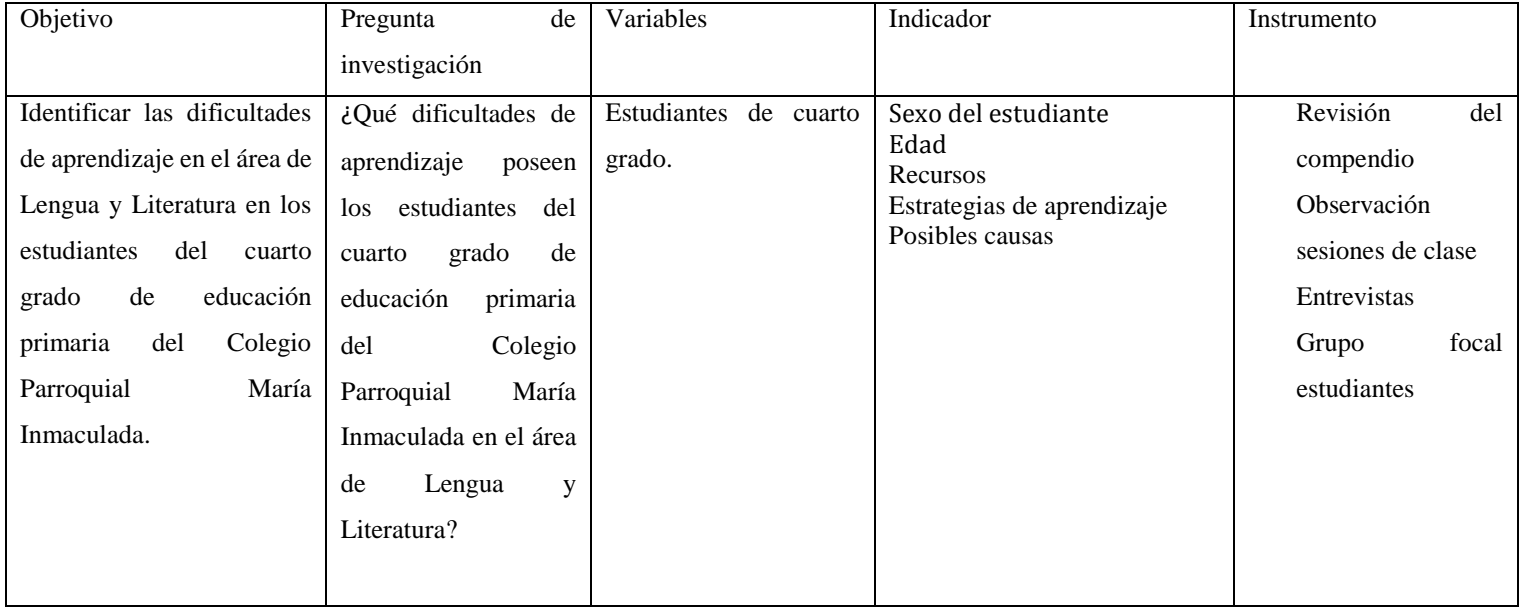

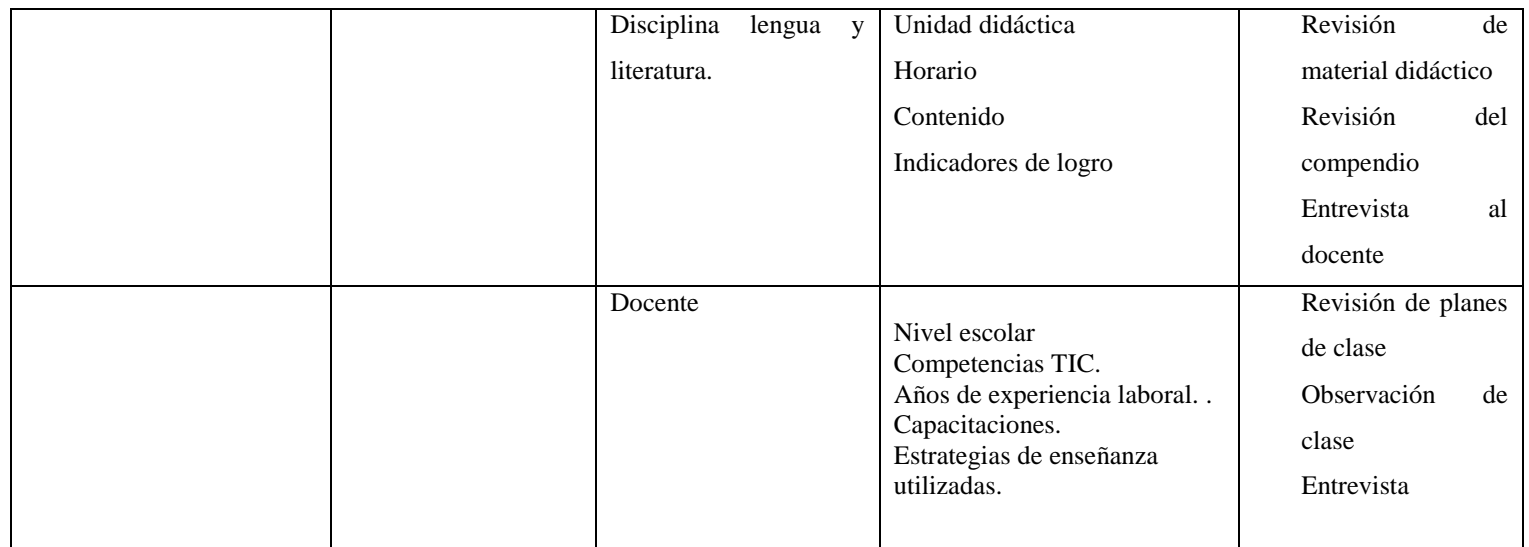

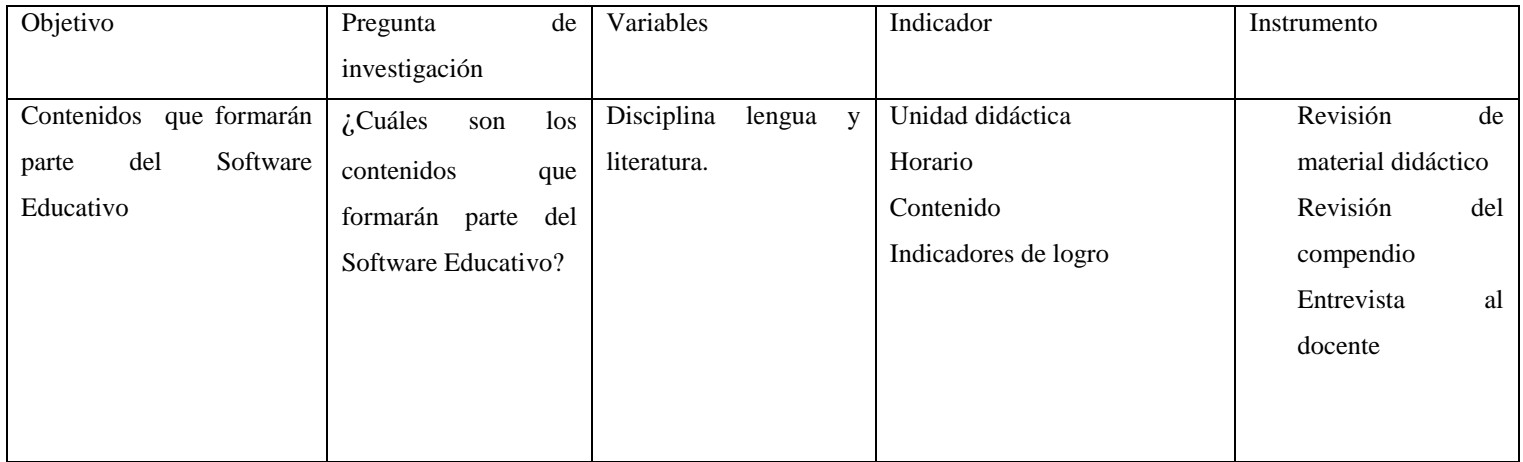

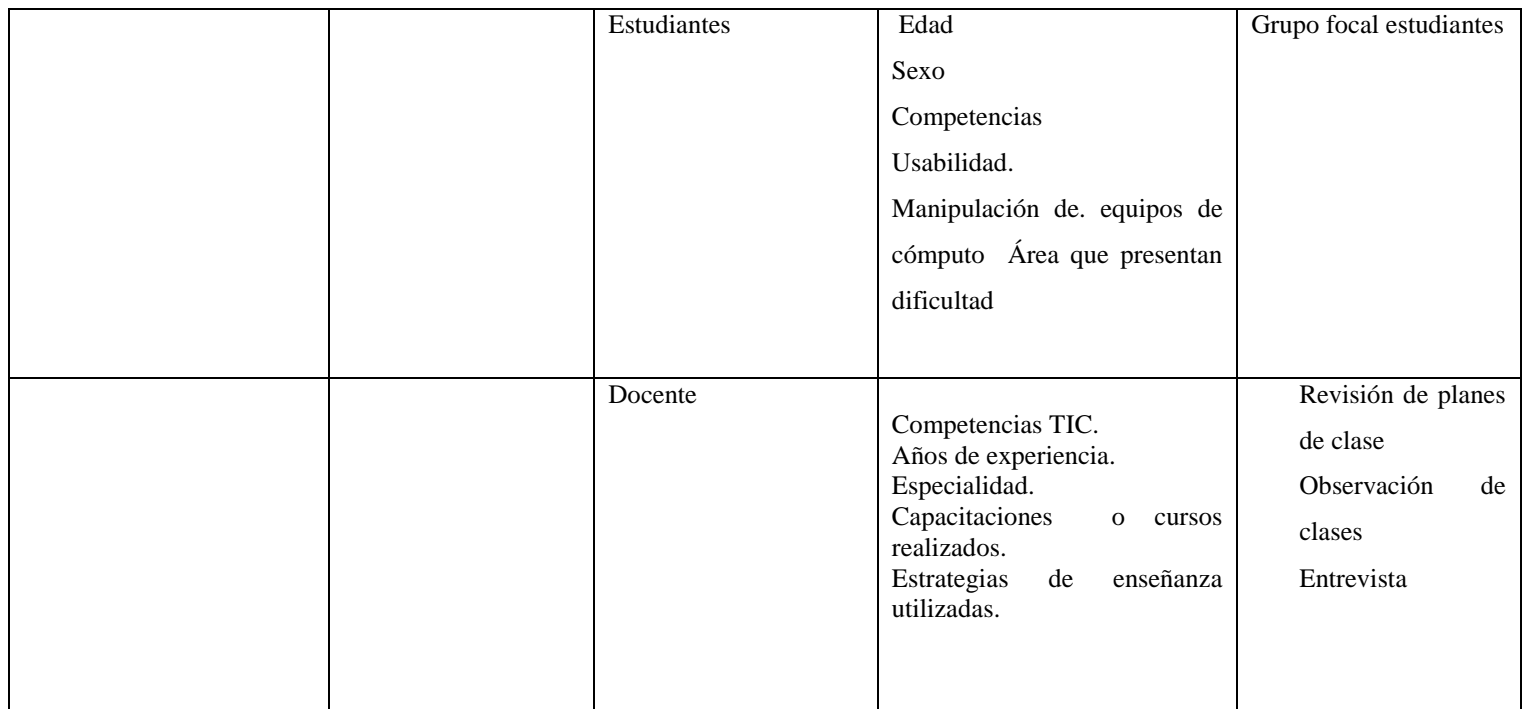

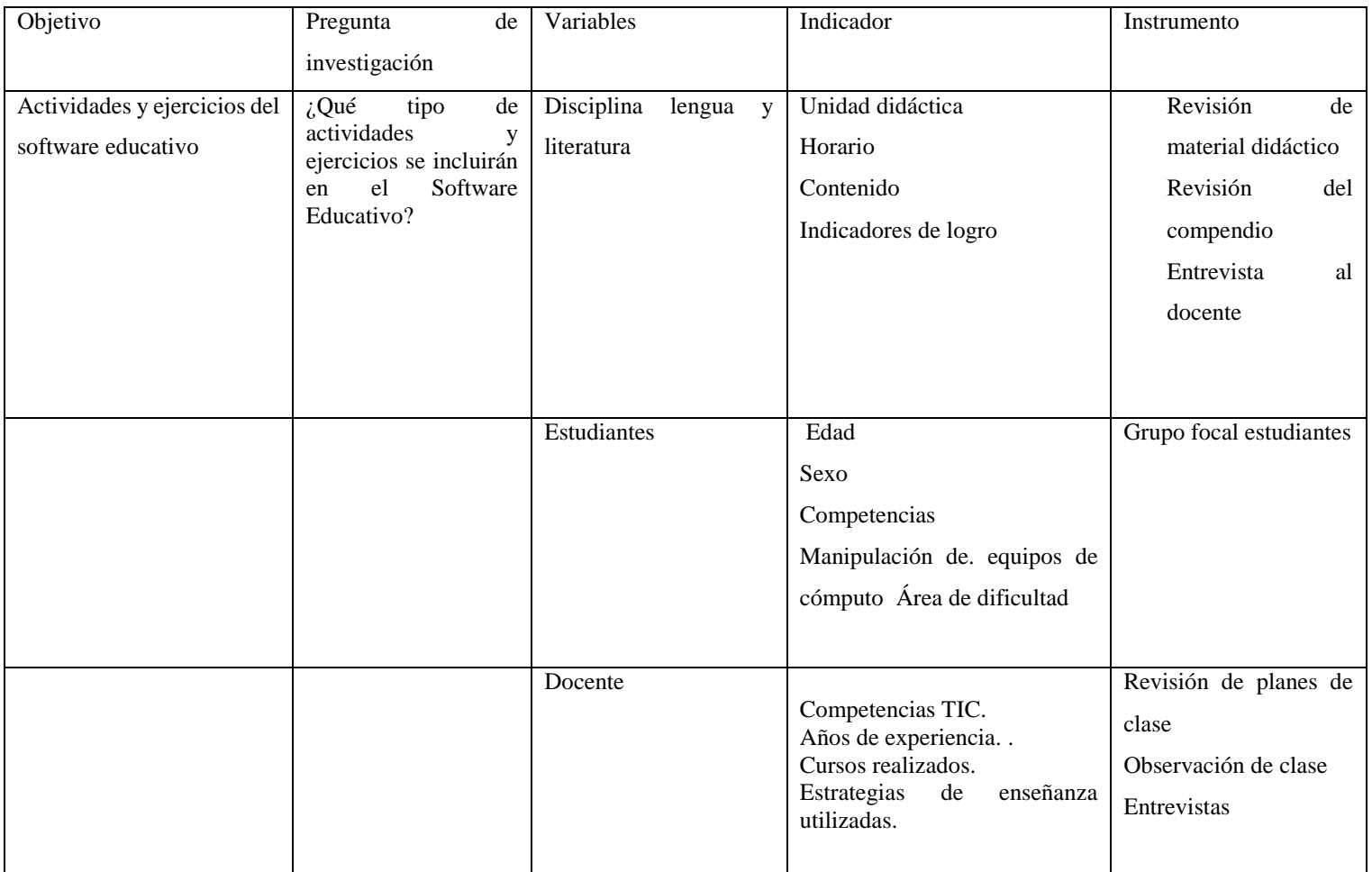

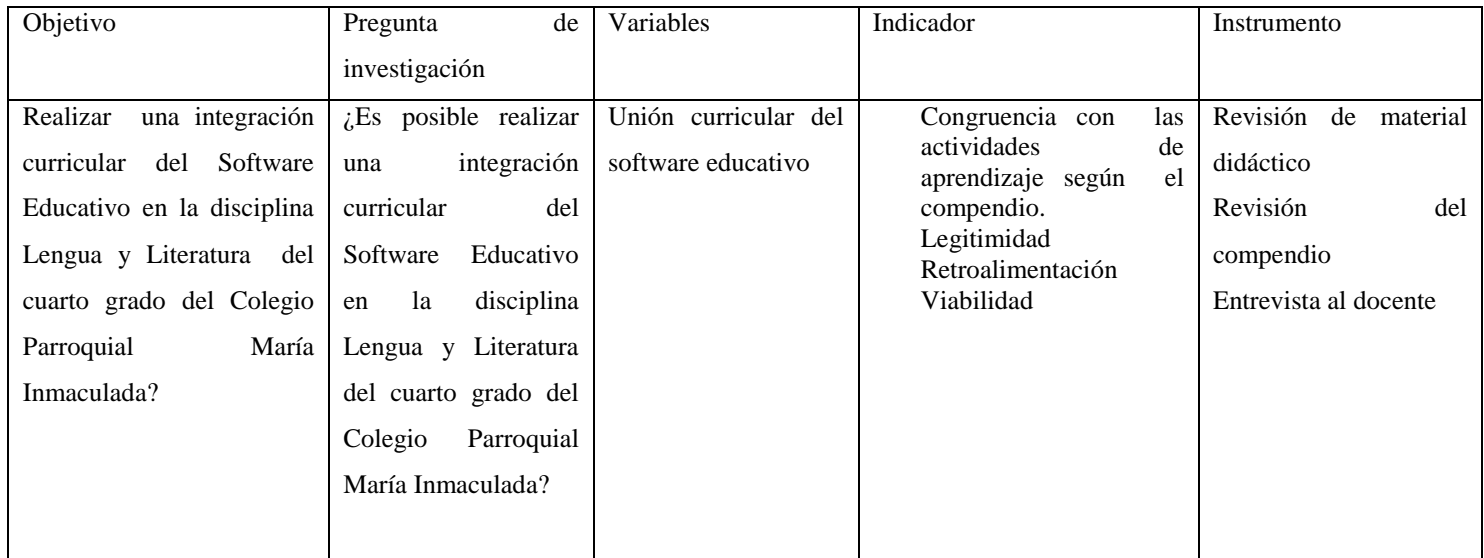

#### 10.Diseño Metodológico

#### 10.1 Enfoque Filosófico de la Investigación.

El presente trabajo tiene un enfoque filosófico mixto, ya que tiene una combinación, del enfoque cuantitativo con técnicas y análisis cualitativo, Cabe destacar que el enfoque mixto va más allá de la simple recopilación de datos de diferentes modos sobre el mismo fenómeno. Implica desde el planteamiento del problema hasta el uso combinado de la lógica inductiva y la deductiva. Como indican Tashakkori y Teddlie (2003), un estudio mixto lo es en el planteamiento del problema, la recolección, análisis de los datos y el informe del estudio.

También es de enfoque cualitativa porque se apoya de métodos de recolección de datos sin medición numérica, haciendo uso de instrumentos que permiten la interacción del investigador con los sujetos que se estudian. Entre los instrumentos que se utilizaron se pueden mencionar: Entrevistas, y observaciones de clase. Este tipo de enfoque permite hacer uso del muestreo por conveniencia, el cual se utilizó en ésta investigación para seleccionar los colegios, de tal forma que todos cumplieran con características en común.

### 10.2 Tipo de estudio

Es de tipo investigación acción, en primer momento se detecta una necesidad, se hace una selección de la información para proceder a dictaminar un diagnóstico, se elaborara una propuesta de cambio para resolver la necesidad detectada.

#### 10.3 Población y muestra

#### 10.3.1 Población global

La población global del presente proyecto concierne a todos los estudiantes matriculados en el Colegio Parroquial María Inmaculada. Con una población estudiantil de doscientos estudiantes pertenecientes al turno matutino y vespertino.

#### 10.3.2 Población Objetivo

La población objeto de la presente investigación corresponde a la población estudiantil del cuarto grado, del Colegio Parroquial María Inmaculada, 27 estudiantes del turno matutino.

#### 10.3.3 Población especifica

La población a la que se realizó el estudio corresponde a los 17 estudiantes de cuarto grado, profesor de cuarto grado, director, y maestro TIC, en general la comunidad educativa del Colegio.

### 10.3.4 Contexto de la población en estudio.

#### **Contexto Colegio Parroquial María Inmaculada.**

El Colegio Parroquial María Inmaculada, está ubicado en el municipio de Managua, Departamento de Managua. El colegio cuenta con Instalaciones amplias dando lugar a tener un laboratorio de informática, asignados a estudiantes de primaria y a estudiantes de secundaria. Actualmente atiende una población estudiantil de 200 estudiantes de secundaria correspondientes al turno matutino y vespertino y 14 docentes en total para ambos turnos siendo la población estudiantil de cuarto grado nuestra población objeto de estudio.

La dirección de colegio está a cargo del Padre Uriel Sandi Gutiérrez, quien muy amablemente nos autorizó llevar a cabo nuestra investigación en este centro de estudio.

## 10.3.5 Procedimiento para la selección de la muestra

Para la elección de la muestra de los estudiantes se utilizó el método no probabilístico por conveniencia, para determinar los siguientes criterios para la elección de los mismos:

## **Criterios de elección de los docentes del colegio.**

- Ser docente del colegio.
- Tener la disposición para participar en el estudio.

# **Criterios de selección de los estudiantes del colegio.**

- Estar matriculado en el centro escolar.
- Pertenecer a la modalidad de cuarto grado de primaria.
- Ser estudiante activo del colegio.
- Hacer uso de computadora en periodos de clases.

Se procedió a elegir doce estudiantes que cumplan con los criterios antes establecidos para aplicar el instrumento del grupo focal.

# **Criterios de selección del colegio.**

Accesibilidad para llegar al centro de estudio.

- Modalidad primaria.
- Contar con un Centro de Tecnología Educativa (CTE) con acceso a Internet.

# 10.3.6 Población total de Colegio Parroquial María Inmaculada

La población total del Colegio Parroquial María Inmaculada - Managua es de 200 estudiantes de Primaria y secundaria correspondientes al turno matutino y vespertino, 14 docentes, un director, una subdirectora.

A continuación se detalla la población objeto de estudio del turno matutino correspondiente a la modalidad primaria.

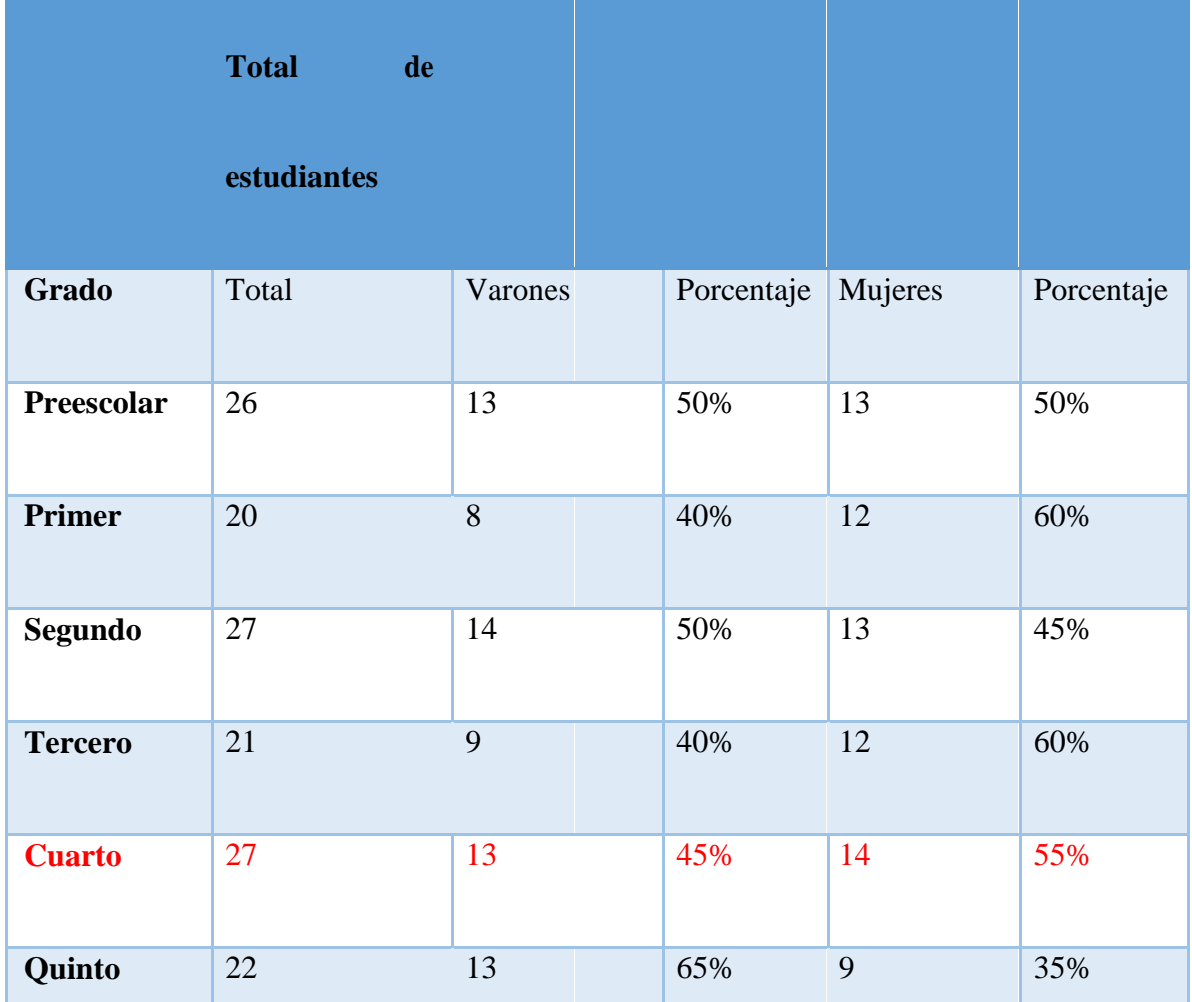

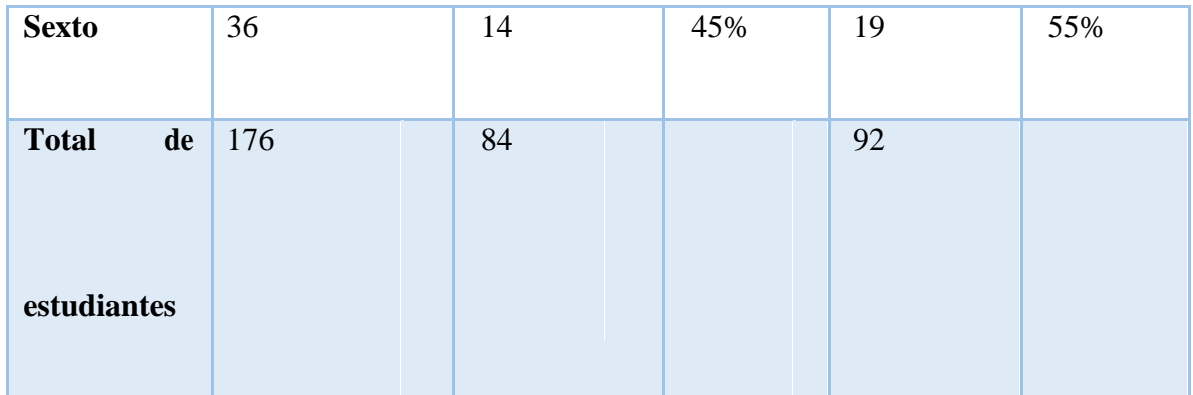

Cantidad total de equipos que conformaron la observación técnica

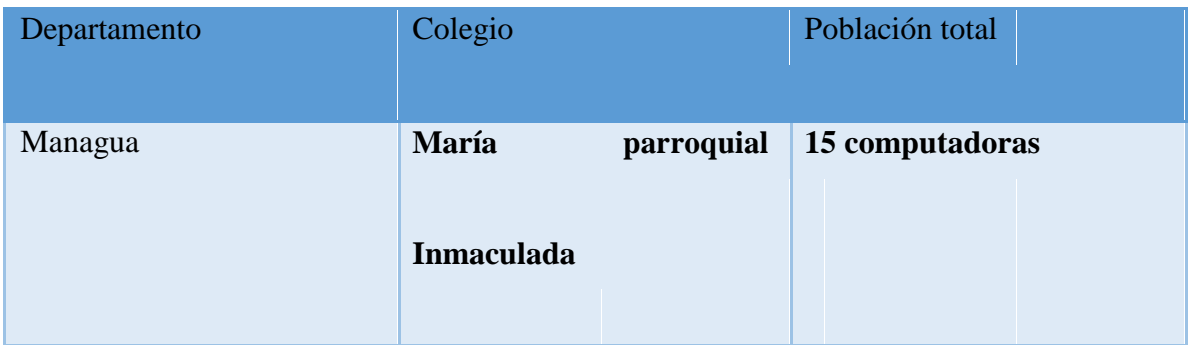

# 10.3.7 Selección del tamaño de la muestra.

Para elegir el tamaño de la muestra del grupo estudiantes se utilizó la metodología (Bernal C A, 2006.) que es el muestreo aleatorio simple para poblaciones finitas conocidas, según la fórmula a utilizar es la siguiente:

$$
n = \frac{z^2 pqN}{E^2(N-1) + z^2 pq}
$$

Dónde:

n = tamaño de la muestra

N = tamaño de la población total

Z = porcentaje de confiabilidad (1.06  $\approx$  95%)

 $E =$  margen de error (0.05%)

p = porcentaje de rasgos de estudiantes que cumplen con los requisitos de la muestra (0.5) q = porcentaje de características de estudiantes que no cumplen con los requisitos de la muestra (0.5)

## **Muestra del Colegio Parroquial María Inmaculada**

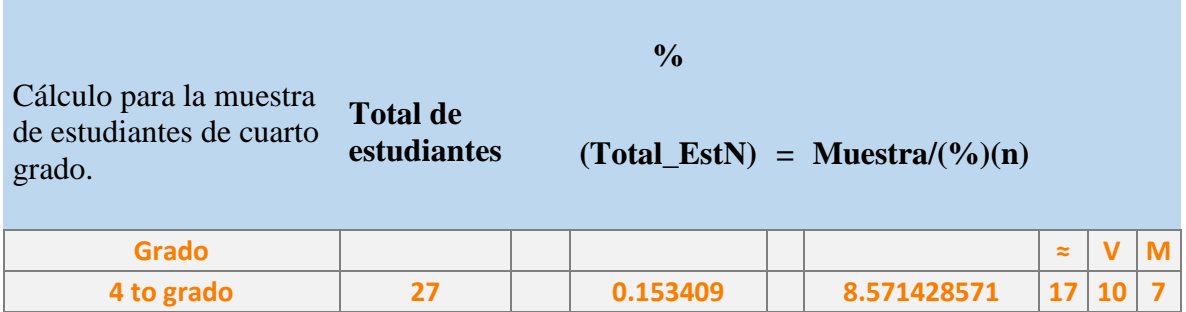

### 11. Métodos y Técnicas

### 11.1 Instrumentos de recolección de datos.

Los instrumentos que se utilizaron para la recolección de los datos en esta investigación fueron los siguientes:

### 11.1.2 Instrumento Entrevista al Director del Colegio.

Una entrevista es un intercambio de ideas, opiniones mediante una conversación que se da entre una, dos o más personas. El Objetivo de la entrevista es identificar en los estudiantes del cuarto grado del colegio Parroquial María Inmaculada, una necesidad educativa en la disciplina de lengua y literatura.

En la entrevista se abordan los siguientes aspectos:

Datos generales del colegio y Datos del director: Departamento/Municipio, distrito, modalidades, turnos, población estudiantil, nombre del director, años de experiencia y dirección del colegio (ver tabla 1 y 2).

Datos del Personal docente e interés por desarrollo de un Software educativo: capacitaciones brindadas a los docentes, inciso números 7-10).

#### 11.2.3 Instrumento entrevista al Docente de cuarto grado.

El objetivo de la entrevista es recolectar datos para conocer la necesidad educativa de los estudiantes de cuarto grado del colegio parroquial María Inmaculada, las habilidades y competencias tecnológicas que posee el docente e indagar si el docente en un momento hace uso de un Software Educativo al impartir su clase.

En la entrevista se aborda e incluye los siguientes aspectos:

El Instrumento en su encabezado principal muestra los datos generales de la Universidad y nombre de la carrera.

Datos generales de la asignatura: Contiene una pregunta directriz, carga horaria semanal, inciso número (1).

Datos académicos de la asignatura: Contiene cuatro preguntas directrices, unidades abordadas, dificultades que se observan, problemas en los proceso de enseñanza-aprendizaje y posibles causas, incisos números (2 - 6).

Datos generales del docente: Contiene cinco preguntas directrices en la que se toma como referencias, competencias TIC, cursos o capacitaciones recibidas, cursos de especialidad y años de experiencia laboral.

### 11.2.4 Entrevista al encargado del aula tecnológica.

El objetivo de la entrevista es establecer identificar requerimientos técnicos de las computadoras del centro de tecnología educativa , criterios de diseño y en base a esto desarrollar un Software Educativo que resuelva la necesidad educativa detectada en los estudiantes del cuarto grado del colegio parroquial María Inmaculada.

En la entrevista se aborda los siguientes aspectos:

Requerimientos técnicos: Contiene siete preguntas en las que se toma como referencia, números de pc con las que cuenta el Centro de Tecnología Educativa, tamaño de pantalla, resolución de pantalla, velocidad de procesador, memoria RAM, almacenamiento interno, sistema operativo.

Datos académicos: Contiene dos preguntas en la que se toma como referencia, horas asignadas en el aula tecnológica, frecuencia de uso. Competencias: Incluye dos preguntas, se toma como referencia competencias TIC de los docentes y estudiantes, capacitaciones de los docentes.

Criterios de diseño: Contiene tres preguntas, se toma como referencia el color, fuente, tamaño de letra y navegación.

#### 11.2.5 Entrevista a grupo focal estudiantes.

La entrevista que se aplicó a los Estudiantes tiene como objetivo recolectar datos para conocer las habilidades que adquiere el estudiante al momento de usar un software

educativo en sus actividades académicas, así como también conocer las herramientas educativas que más utilizan durante el proceso E/A, los estudiantes.

En la entrevista se aborda los siguientes aspectos:

Datos generales del estudiante: contiene tres preguntas directrices con las cuales investigamos el nombre, edad y sexo.

Conocer los contenidos en que los estudiantes presentan mayores dificultades: Contiene dos preguntas en las cuales se preguntan, temas que presentan mayores dificultades y si les gusta la clase de lengua y literatura.

Conocer posibles causas: Contiene dos preguntas, se consulta si el tiempo dedicado a la asignatura es suficiente o no y que causas considera que conlleven a las dificultades de los contenidos.

Conocer competencias TIC: Contiene tres preguntas, se investigan habilidades que poseen, si han utilizado computadoras y herramientas tecnológicas para trabajar en la disciplina de lengua y literatura.

# 11.2.6 Instrumento observación en clase.

El objetivo de la observación a la clase es cotejar aspectos generales del docente con respecto a su planificación, estrategias de enseñanza recursos o herramientas que utiliza para apoyar su clase.

Datos generales: Nombre de asignatura observada, día y hora de la observación, duración de la clase, grado y cantidad de estudiantes.

Criterios observados: Planificación didáctica, estrategias de enseñanza, objetivos propuestos, recursos utilizados al momento de la clase y finalización de la clase con objetivos alcanzados.

## 12.Procedimiento de Recolección de Datos

Los instrumentos que se utilizaron para la recolección de datos en la investigación fueron diseñados y orientados hacia las preguntas de investigación y estos están compuestos por encuestas, entrevistas y guías de observaciones. El procedimiento de la recolección de los datos y aplicación de instrumentos se realizó en diferentes momentos para concordar con la disponibilidad de los involucrados.

## 12.1 Entrevista al Director.

Para aplicar este instrumento, se ejecutó el siguiente procedimiento:

- Se visitó el colegio y se planteó el objetivo de la investigación al director, posteriormente se le solicitó permiso para aplicarle una entrevista. Se definió la fecha, el día, la hora y el lugar donde se aplicará el instrumento.
- Una vez señalada la fecha se aplicó el instrumento de entrevista dirigido al director del colegio.
- Se llevó la entrevista impresa en hoja de papel, lapicero y libreta de anotaciones.
- El tiempo determinado para la entrevista fue de una hora.

# 12.2 Entrevista al docente de cuarto grado.

Para aplicar este instrumento, se ejecutó el siguiente procedimiento:

 Se visitó el colegio para solicitar al director un permiso y encuentro con el docente que participaría en la entrevista y definir día, hora y un lugar para aplicar el instrumento.

- Una vez establecido el día y la hora se procedió a aplicar el instrumento.
- Se facilitó al docente una hoja impresa con el contenido de la entrevista, lapicero y corrector.
- Durante el encuentro con el docente se explicó el objetivo de este instrumento.
- Al momento de la entrevista las investigadoras estuvieron atentas por si se presenta algún tipo de dudas por parte del docente al momento de estar contestando la entrevista.
- El tiempo máximo para aplicar este instrumento fue de una hora.
- Una vez finalizado el llenado del instrumento, el docente entregaron el instrumento.
- Se revisó minuciosamente con el fin de verificar que se hayan respondido completamente y no tener pérdida de datos.
- Al finalizar de la aplicación del instrumento se agradeció al docente por su colaboración.

# 12.2.3 Grupo focal a estudiantes.

Los participantes del grupo focal fueron estudiantes de cuarto grado. Para la aplicación de este instrumento se realizó lo siguiente:

 Se visitó el colegio para solicitar al director el permiso para tener un encuentro con los estudiantes que participarían en la entrevista y encuesta y definir día, hora y un lugar para aplicar el instrumento.

- Una vez establecido el día y la hora se procedió aplicar el instrumento.
- Las investigadoras se presentaron con los estudiantes
- Las investigadoras facilitaron a los estudiantes hojas impresas con el contenido de la entrevista y encuesta.
- Durante el encuentro con los estudiantes se les explicó el objetivo del por qué aplicar este instrumento.
- Al momento del llenado de la entrevista las investigadoras estuvieron atentas por si se presenta algún tipo de dudas por parte de los estudiantes al momento de estar llenando las encuestas.
- El tiempo máximo fue de una hora para aplicar este instrumento.
- Al finalizar se agradeció a los estudiantes por el tiempo y la información brindada.

## 12.3.4 Guía de Observación a la clase de Lengua y Literatura.

El instrumento observación a la clase de lengua y literatura, se aplicó en un periodo de 90 minutos. Para la aplicación de este instrumento, se realizó el siguiente procedimiento:

- Se visitó el colegio para solicitar al director permiso para acceder a las instalaciones en el momento que se encuentren en clase el grupo que participa en la observación, definir día, hora para aplicar el instrumento.
- Una vez con el consentimiento del director, se pidió permiso al docente de aula para presenciar la sesión de clase.
- Una vez establecida la fecha, se aplicó el instrumento observación dirigida a estudiante y docente.
- La hoja de observación fue llenada por las investigadoras que estuvieron en la sesión de clase.
- Las herramientas que se portaron fueron las siguientes: hoja de observación, libreta, lapicero y corrector.
- Para llenar el instrumento hicimos uso de la tabla que contempla la hoja de observación donde se marca los campos según los criterios.
- Las observadoras comprobaron los criterios de la observación, con el objetivo de evitar la pérdida de datos.
- El tiempo máximo para realizar la observación es de 90 minutos.

## 14.Análisis y discusión de resultados.

Los resultados obtenidos en la investigación correspondiente al colegio Parroquial María Inmaculada de Managua, se basan en los documentos de análisis de cada instrumento de recolección de datos aplicados en este centro de estudio.

### 14.1 Contexto del colegio.

 El contexto donde se marca la investigación es el colegio Parroquial María Inmaculada, se encuentra ubicada en el departamento de Managua, municipio de Managua distrito III, atendiendo las modalidades de educación primaria y secundaria, el turno matutino y vespertino, actualmente cuenta con una población estudiantil de 200 estudiantes.

El colegio, se encuentra conformado por once grados correspondientes a las modalidades antes mencionadas, 12 aulas y 1 aula tecnológica equipada con 15 computadoras, de las cuales un 90% presenta un correcto funcionamiento en software y hardware, a continuación se muestra el siguiente detalle que indica la cantidad de grados, y la cantidad de estudiantes matriculados en el turno matutino.

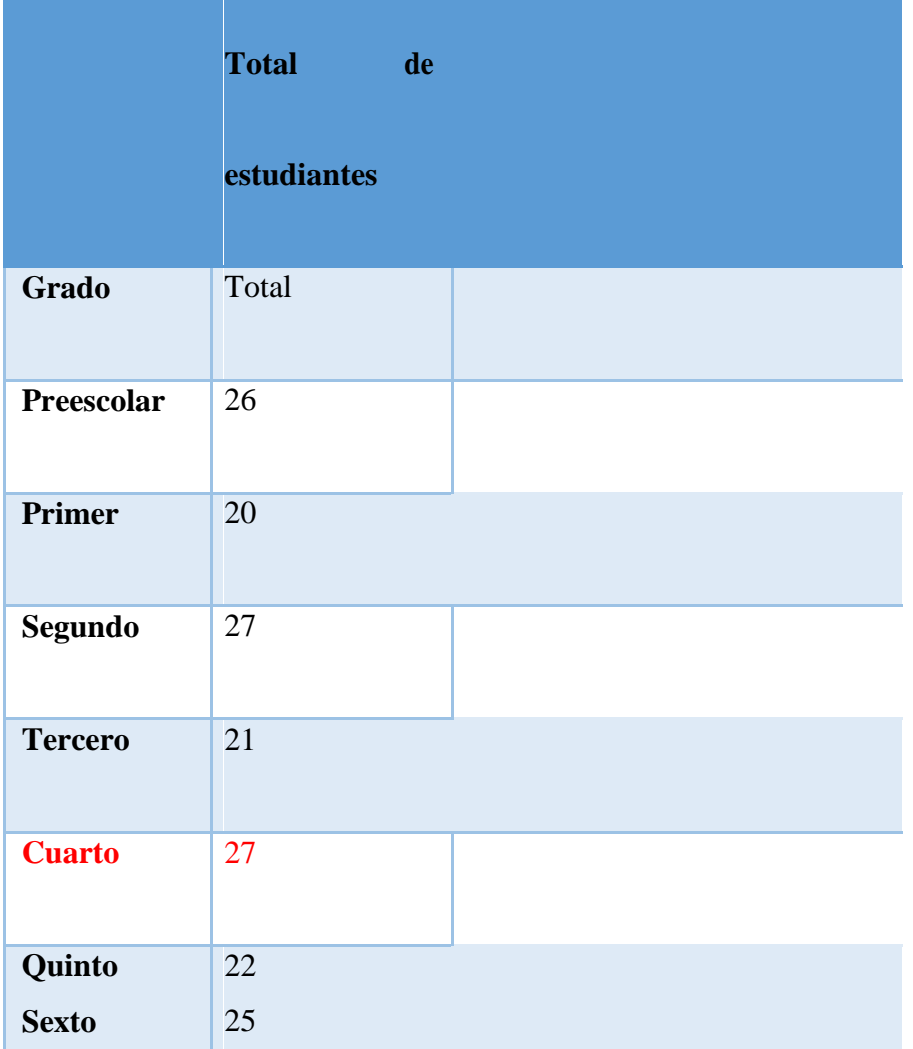

A continuación se realizará un análisis de los resultados obtenidos para dar respuesta a las preguntas de investigación, los instrumentos fueron aplicados a los siguientes actores: Director del colegio, docente de cuarto grado, estudiantes del cuarto grado y docente del aula tecnológica.

¿Qué necesidad educativa poseen los estudiantes del cuarto grado en la disciplina de lengua y literatura del colegio parroquial María Inmaculada?

Del grupo focal se realizó con 17 estudiantes conformados por ocho niños y nueve niñas de 8-10 años de edad, pertenecientes al cuarto grado del colegio parroquial María Inmaculada, el cual manifestaron que se les dificulta recordar las reglas ortográficas del uso *de "v" después de las sílabas para, pre, pri, pro, par y per*, estos resultados fueron contrastados con los obtenidos en la entrevista realizada al docente de cuarto grado, donde se corrobora que los estudiantes tenían problemas al momento de aplicar los conceptos aprendidos en la clase y en dicha unidad.

El docente manifestó que las posibles causas a esta necesidad educativa, es que los estudiantes no dedican el tiempo preciso a sus tareas asignadas y falta de hábitos de lectura, a la vez se logró verificar que todos los estudiantes poseían libros actualizados y acceso a recursos tecnológicos.

La carga horaria establecida para la disciplina de lengua y literatura, es de tres horas clase.

Con respecto a las competencias tecnológicas en los estudiantes, el 80% manifestaron que poseen habilidades en la manipulación de distintos dispositivos tecnológicos y en que en varias ocasiones han manipulado equipos tales como: Computadoras, Smartphone y video juegos y por lo tanto no se les dificulta el uso de recursos tecnológicos.

Se consiguió verificar por medio de observación a la clase que el docente realiza los procesos establecidos para un desarrollo óptimo de una clase, se logró observar los siguientes aspectos, al iniciar la clase el docente da a conocer los objetivos, parte de conocimientos previos de los estudiantes, relaciona los nuevos conocimientos con las vivencias propias de los estudiantes, respeta el ritmo de aprendizaje del estudiante, orienta y facilita el aprendizaje, logra la integración del aprendizaje.

El docente hace uso del compendio orientado por el MINED, respeta los contenidos de acuerdo a la planificación curricular, realiza una clase dinámica y participativa con los estudiantes, mantiene la motivación y atención de sus estudiantes.

En lo que respecta a la utilización de Software Educativo como apoyo en el desarrollo de la clase, se alcanza una evaluación mala, ya que el docente no hace uso del todo de las computadoras, porque no hay ningún Software Educativo instalado en el colegio.

En base a lo antes expuesto se determina que el tipo de necesidad encontrada es percibida, ya que se logró identificar en base a opinión de los objetos de estudio (Director, docente y estudiantes)

¿Qué diseño es el más apropiado a utilizar para el desarrollo de un Software Educativo para resolver la necesidad educativa que poseen los estudiantes del cuarto grado colegio parroquial María Inmaculada?

Con la información arrojada luego de aplicar el instrumento al docente TIC, se determinaron los siguientes requerimientos técnicos los cuales se tomaron en cuenta para el diseño del Software Educativo.

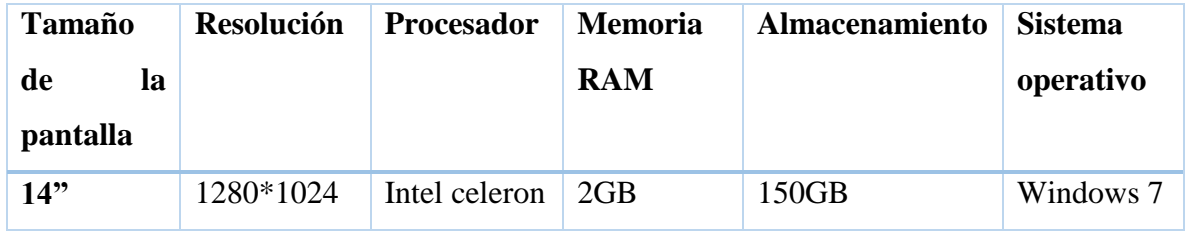

El docente del aula tecnológica recomendó utilizar colores monocromáticos, botones de navegación, menús con tipografía y color de fuente legible y vistosa ya que el Software Educativo es dirigido a niños pequeños, actividades por módulos e incluir un poco de teoría, incluir animaciones con un fin motivador.

En base a la necesidad encontrada y con el diseño recomendado, se determinó que el Software Educativo es de tipo ejercitador y practico.

¿Qué parámetros intervienen en la validación del Software Educativo creado para el apoyo en el proceso enseñanza-aprendizaje del cuarto grado del colegio parroquial María Inmaculada?

A partir de la prueba piloto realizada, se procedió al análisis de los resultados obtenidos por medio de la entrevista aplicada al profesor de lengua y literatura y el grupo focal aplicado a los estudiantes, así se consiguió evaluar el Software Educativo "*uso de "v" después de las sílabas para, pre, pri, pro, par y per"*. El cual fue positiva su aceptación tanto por los estudiantes como por el docente, ambos se mostraron entusiasmados al manipular el Software y disfrutaron de la ejercitación.

Los estudiantes manifestaron que logran identificar la finalidad de las actividades de cada módulo, lograron comprender cada actividad planteada, el docente dijo estar de acuerdo

con la complejidad de las actividades que se plantearon y correspondían a los conocimientos de los estudiantes.

A los estudiantes y docentes les pareció bien la manera que el Software mostraba una imagen de una carita alegre cuando estaba correcto y una imagen de carita triste cuando estaba incorrecto la respuesta de cada actividad, a la vez estuvieron de acuerdo con la navegabilidad que presenta el Software, en el momento de realizar las actividades los estudiantes no se encontraron con ninguna dificultad, les gustó el entorno grafico del Software todas las actividades.

¿Es posible realizar una integración curricular del Software Educativo "*uso de "v" después de las sílabas para, pre, pri, pro, par y per"*, en la disciplina de lengua y literatura en la unidad VI, nombre de la unidad: me gusta declamar del cuarto grado del colegio parroquial María Inmaculada?

La aplicación de los instrumentos de investigación inició el 22 de agosto del año 2016 y finalizó el 12 de septiembre del presente año.

Se utilizaron tres tipos de instrumentos para la recolección de datos, en promedio se aplicaron entre 8 instrumentos en el colegio.

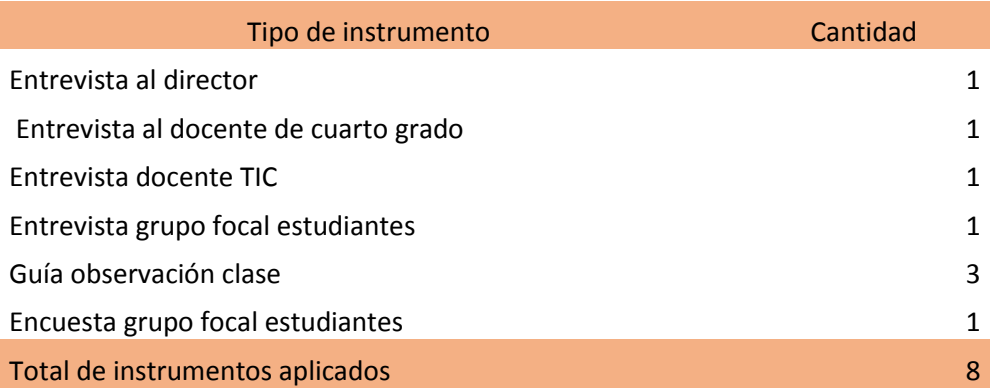

Pudimos saber que actualmente en buen estado se encuentran solamente 10 equipos y que 5 equipos se encuentran sin utilizar ya que están dañados y no se han reparado.

Con la conexión a internet los equipos no presentan inconvenientes físicos pero si es un poco lenta la conexión ya que es de 2 Mb y en ocasiones por fallas técnicas por parte de la empresa proveedora del servicio no hay acceso a internet.

Solamente el 50% del total de alumnos de la muestra tomada tiene computadora en su casa y solo el 20% ha ocupado en alguna ocasión un software educativo para apoyarse en sus clases, debido a que son alumnos pequeños en edad en un rango de 8-10 años no tienen todavía destrezas para la búsqueda de sitios web educativos, sus padres son los que los han apoyado cuando realizan investigaciones en sitios webs.

Durante la jornada de clase en el centro de tecnología educativa se observó que el 80% de los estudiantes saben hacer uso del computador sin dificultades ya que han interactuado con la pc en distintos años escolares. A través de la entrevista realizada a los estudiantes se pudo constatar que estos hacen uso de internet como una herramienta de comunicación, herramienta de investigación, pero pocas veces han hecho uso de un software educativo que les apoye en sus necesidades educativas.

 Los docentes han sido capacitados en algún momento por docentes TIC en cuanto al uso de paquete ofimático e internet, han realizado cursos de operador de computador pero solo el docente TIC ha hecho uso de un software educativo para apoyar su labor en el proceso de enseñanza-aprendizaje.

#### 15 Propuesta de integración curricular

La integración curricular del Software Educativo uso de "v" después de las sílabas para, pre, pri, pro, par y per será implementado como herramienta de apoyo para fortalecer el proceso de enseñanza-aprendizaje concretamente en la etapa de aplicación y ejercitación para la disciplina de lengua y literatura cuarto grado en los contenidos: poner contenidos Aquí

El docente de cuarto grado expresa que los estudiantes tienen dificultades en recordar las reglas ortográficas del uso de "v" después de las sílabas para, pre, pri, pro, par y per debido a que no practican y no estudian el contenido abordado, también expresa que tiene pocos hábitos de lectura; los alumnos expresan que les parece un contenido aburrido y nada interesante. Ante esta problemática el director, docentes y estudiantes opinan que el uso de un Software Educativo acorde con la necesidad educativa, facilitará a los estudiantes la asimilación de los contenidos ya que podrán hacer uso del Software Educativo como una herramienta de apoyo en el proceso de enseñanza-aprendizaje que sea interactiva y dinámica el cual permite la ejercitación de los contenidos.

### 15.1.1 Título de la propuesta

Desarrollo de un Software Educativo en la asignatura de Lengua y Literatura en el tema uso de "v" después de las sílabas para, pre, pri, pro, par y per, dirigido a estudiantes de cuarto grado de educación primaria del Colegio Parroquial María Inmaculada en la ciudad de Managua 2016

## 15.1.2 Diagnóstico

En este período se procedió a visitar el colegio con el fin de aplicar instrumentos de recolección de datos, orientados a conocer el colegio y el centro de tecnología educativa y detectar las necesidades educativas, así como delimitar la necesidad específica a la que se le daría respuesta.

## 15.1.3 Descripción del Centro Educativo

El Colegio Parroquial María Inmaculada es un centro de educación primaria y secundaria subvencionado, actualmente cuenta con una población estudiantil estimada de doscientos alumnos, está ubicado en el distrito III en el departamento de Managua la dirección de colegio está a cargo del Padre Uriel Sandi Gutiérrez

## 15.1.4 Fuentes de información consultadas

La adecuada elección de las fuentes de información es vital para identificar la necesidad educativa, entre las cuales se encuentran:

Profesores y alumnos

Son fuentes de información primaria para detectar y priorizar aspectos problemáticos; ellos más que nadie saben, en qué puntos del contenido el modo o los medios de enseñanza se están quedando cortos frente a las características de los estudiantes y a los requerimientos del currículo que guía la acción (Velázquez & Medal, 2010).

#### Análisis de registros académicos

En ellos está consignada para cada estudiante la información sobre su rendimiento en cada una de las asignaturas, mes tras mes y al final de cada año. De las estadísticas descriptivas .que se obtienen al final del curso se puede, fácilmente, establecer cuáles asignaturas son las de mayor dificultad (p.ej., revisando las notas promedio finales y las frecuencias de promoción y retención) y dentro de las asignaturas problemáticas establecer en cuales meses (y por consiguiente temes) se presentan las mayores problemas (i.e., bajo rendimiento promedio) (Velázquez & Medal, 2010).

Análisis de resultados de pruebas académicas

Los resultados de las pruebas académicas (exámenes o tareas), cuando éstas se han diseñado válidamente (i.e., miden lo que deberían), pueden ofrecer una información muy valiosa. Para esto es necesario hacer tabular los resultados por alumno, pregunta por pregunta y resumirlos para cada objetivo evaluado. Esto permite saber los niveles de logro en cada caso y detectar los objetivos problemáticos de lograr, así como las inconsistencias entre los datos. (Velázquez & Medal, 2010).

#### 15.1.5 Posibles Causas de la Necesidad Educativa

Por una parte, los alumnos pueden carecer de los conocimientos de base o de motivación para estudiar el tema. Este factor puede disfrazarse como que no le dedican tiempo o no le dan importancia a la asignatura. También puede haber alumnos con limitaciones, físicas o mentales, que de no ser tomadas en cuenta, se convierten en obstáculo para el aprendizaje Galvis citado en (Velázquez & Medal, 2010).

Los materiales, por su parte, pueden ser defectuosos cuando, por ejemplo, traen teoría muy escueta, carecen de ejemplos, tienen ejercicios que están desfasados frente a contenidos y objetivos, su redacción es obscura, las frases son muy largas o la terminología es muy rebuscada, así como cuando el formato de presentación es difícil de leer, no trae ilustraciones o ayudas para codificar, etc. Galvis citado en (Velázquez & Medal, 2010).

Entre las posibles causas de la necesidad educativa en los alumnos del colegio parroquial María Inmaculada se detectaron las siguientes:

- Estudiantes no dedican el tiempo necesario a sus deberes escolares.
- La inasistencia a clase.
- Falta de hábitos de lectura.
- Desmotivación.

# 15.1.6 Descripción de la propuesta

La integración curricular del Software Educativo "uso de "v" después de las sílabas para, pre, pri, pro, par y per" será implementado como herramienta de apoyo para fortalecer el proceso de enseñanza-aprendizaje que dé respuesta a la necesidad educativa detectada en los estudiantes de cuarto grado del colegio parroquial María Inmaculada, concretamente en la etapa de aplicación para la disciplina de Lengua y literatura en los contenidos:

Uso de v después de la sílabas: para, pre,pri,pro

Uso de v después de la sílabas: para y per

Uso de "v" después de la combinación olv.

## 15.1.7 Alternativas de solución a la Necesidad Educativa

- Desarrollo de actividades en base al compendio de educación nacional.
- Utilizar el Software Educativo "uso de "v" después de las sílabas para, pre, pri, pro, par y per", como una herramienta de apoyo en el proceso de enseñanza-aprendizaje en la asignatura de lengua y literatura.
- Acompañamiento del docente en la utilización del software educativo.

## 15.1.8 Establecimiento del Rol del computador

Cuando se ha determinado la conveniencia de contar con un apoyo informático para resolver un problema de aprendizaje, dependiendo de las necesidades que fundamenta esta decisión, cabe optar por un tipo de apoyo informático u otro. Se pretende afianzar los conocimientos que adquirió el estudiante mediante el uso del Software Educativo, es por ello que se pensó en un Software Educativo de ejercitación y pràctica que conlleva a un sistema de motivación apropiado para los estudiantes de cuarto grado del colegio parroquial María Inmaculada.

Precisar los beneficios del uso del computador en la educación significa incorporarlos como medio de apoyo en el proceso de enseñanza-aprendizaje, según Sánchez (1997) citado por Rivero y Mendoza (2005) se propician los siguientes beneficios:

- El computador incorpora estrategias pedagógicas importantes en el proceso de enseñanza-aprendizaje como entre otras son el dinamismo, interacción y autocontrol del aprendizaje.
- La interacción del computador y alumno favorece las capacidades del estudiante y propicia que este pueda ser atendido individualmente por el docente, lo cual hace que el proceso de enseñanza-aprendizaje sea más eficaz.
- Permite que el alumno controle su ritmo de aprendizaje, el tiempo para que pueda realizar una determinada actividad puede ser controlada por el estudiante. El contenido puede ser dosificado y secuenciado de acuerdo a sus necesidades y ritmo de aprendizaje.

## 15.1.9 Objetivos de aprendizaje

- Reforzar el contenido "uso de V después de las Sílabas para, per, pri, pro, par y per".
- Practicar las reglas ortográficas haciendo uso de consonante "V"
- Consolidar competencias desarrolladas en el contenido sobre el uso de "V"

## 15.2 Contenidos del software:

- Uso de V después de la silabas: para, pre.
- Uso de V después de la silabas: pro, par y per.
- Uso de "v" después de la combinación olv.

15.3 Propuesta de actividades integradas al currículo nacional.

# **NOMBRE DE LA UNIDAD: ME GUSTA DECLAMAR NÚMERO DE LA UNIDAD: VI**

**TIEMPO SUGERIDO: 28 HORAS / CLASES**

#### **Competencias de Grados**

**Ortografía:** Aplica normas ortográficas en la producción escrita**.**

## **Competencias de Ejes Transversales**

Demuestra habilidad para establecer y mantener relaciones interpersonales significativas y respetuosas en su entorno.

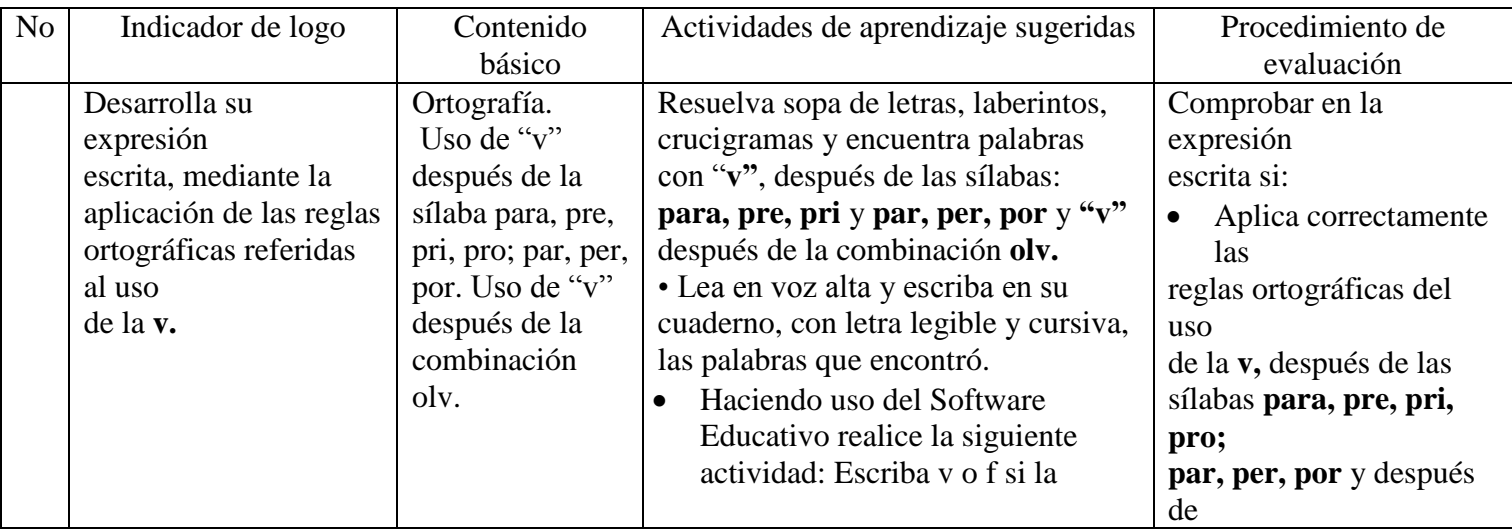

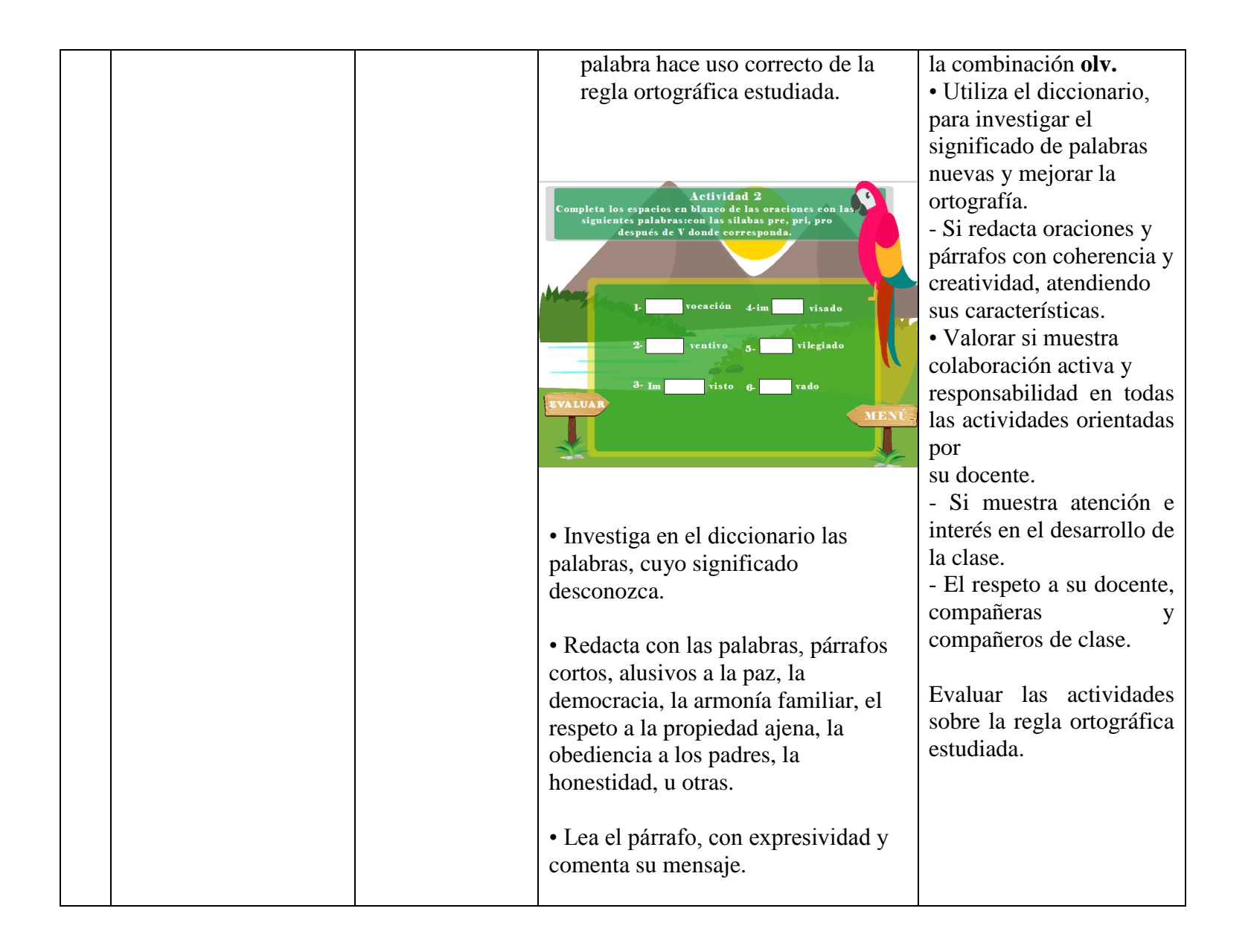

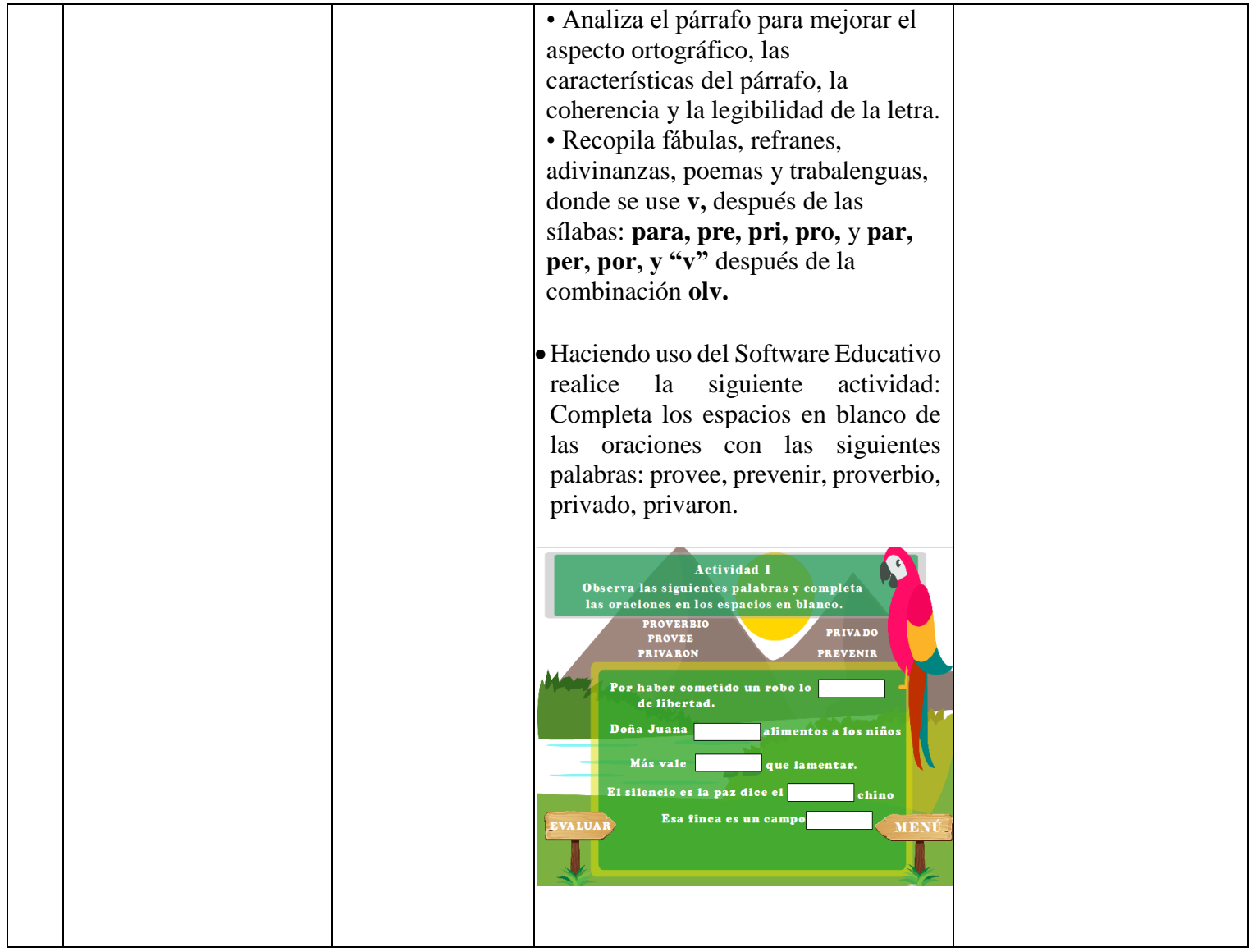

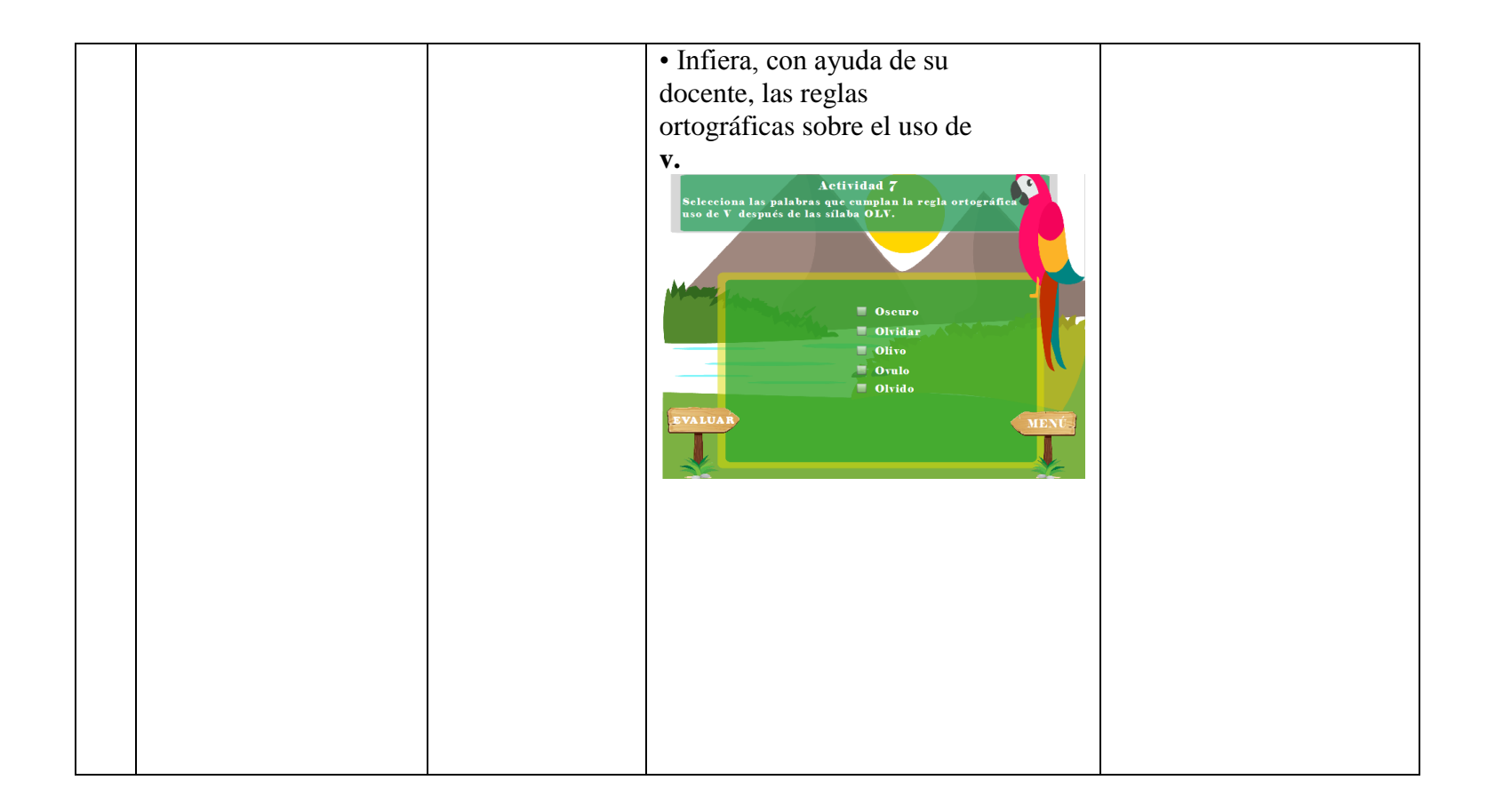

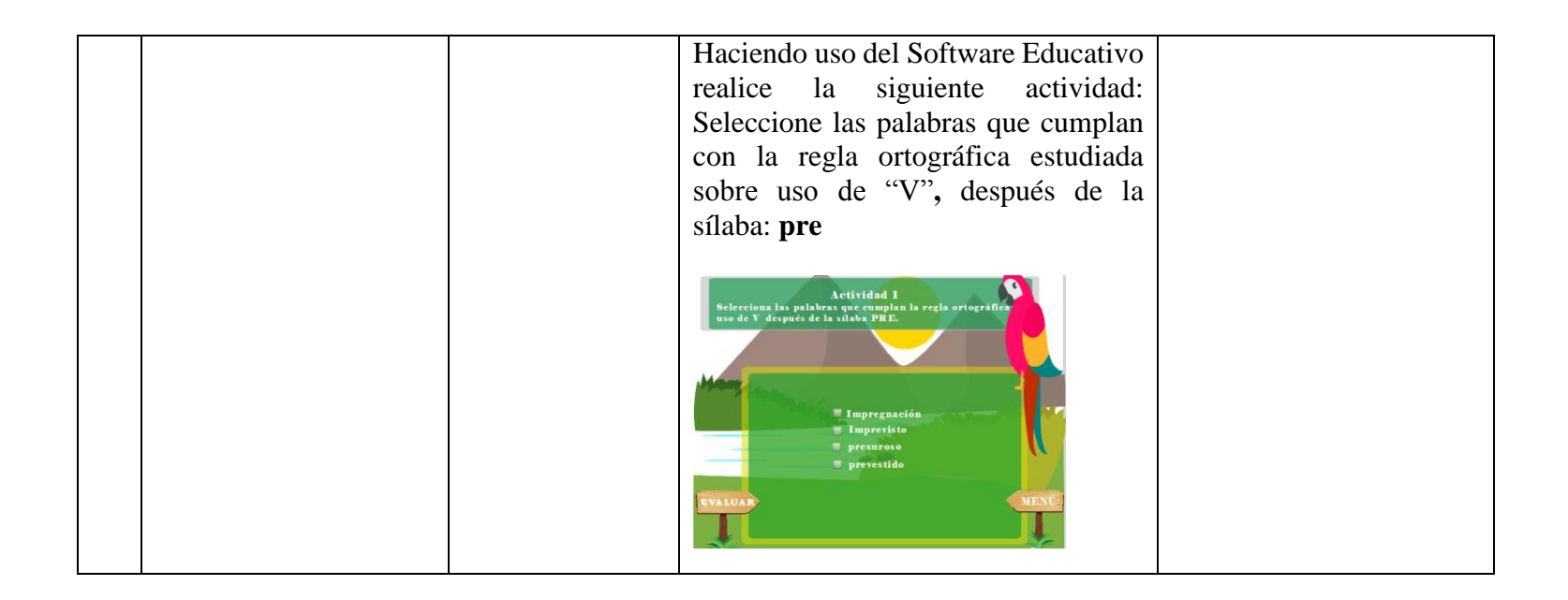

**Plan de actividad docente 1. Datos Generales Centro De Estudio:** Colegio Parroquial María Inmaculada **Asignatura:** Lengua Y Literatura **Unidad: VI Tiempo Sugerido:** 45 Min/Clases **Grado:** Cuarto Grado **Turno:** Matutino **Fecha:** Día/Mes/Año

### **Indicadores De Logros**

Desarrolla su expresión Escrita, mediante la Aplicación de las Reglas Ortográficas referidas al Uso De La **V.**

## **Contenidos Básicos**

- Ortografía.
- Uso De "V" Después de las Silabas Para, Pre, Pri, Pro, Par, Per, Por.
- Uso De "V" después de la combinación Olv.

## **Actividades De Aprendizaje**

## **1. Iniciales**

- Realizo una lluvia de ideas e indago conocimientos previos adquiridos para lograr con fluidez la resolución de actividades propuestas.
- ¿Cuándo se usa V?
- ¿Por qué es importante tener buena ortografía?

## **2. Desarrollo**

- Enciendo La Computadora
- Entro Al Software Educativo *Uso De V Después De Las Sílabas Para, Pre, Pri, Pro, Par Y Per*
- Atiendo Las Orientaciones Y Explicaciones Del Docente Sobre La Realización Del Módulo 1.
- Realizo Los Ejercicios Propuestos En El Módulo 1, Actividades de Selección Única  $1-4.$

## **3. Culminación.**

Consolidación del contenido a través de una breve Retroalimentación

## **Actividades De Evaluación.**

- Participación en la Actividad en Clase
- Evaluar calidad de la respuesta, dominio del Contenido y coherencia.
- Valorar si muestra colaboración activa.
- Realización de las Actividades 5-10.

### 16 Manual de usuario

El Software Educativo "uso de "v" después de las sílabas para, pre, pri, pro, par y per", posee una navegación libre entre los temas, el estudiante podrá ir a cualquier sección de la aplicación desde el menú superior.

### **Pantalla de bienvenida**

Es la pantalla inicial del Software Educativo y se muestra la bienvenida y el botón de continuar.

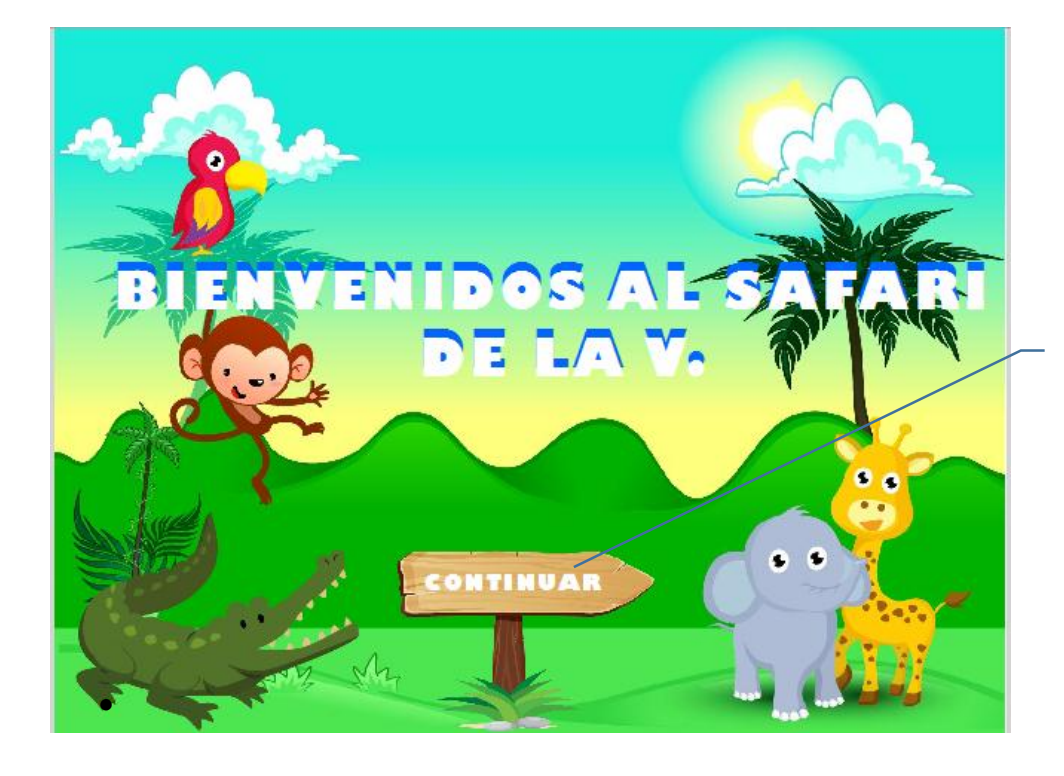

En la pantalla de Bienvenida deberá hacer clic en el botón continuar para avanzar a la siguiente pantalla.

## **Botones de navegación**

Interfaz que muestra la utilidad de cada botón.

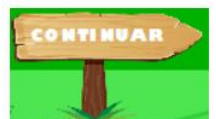

El siguiente botón te permitirá avanzar de una ventana a otra.

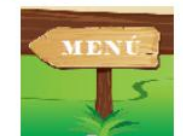

Botón que permitirá la navegabilidad entre los menús ya sea de menú principal o menú de actividades.

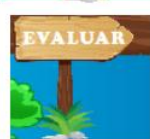

A lo largo del software encontraras un botón evaluar que permitirá la acción de evaluar las actividades propuestas.

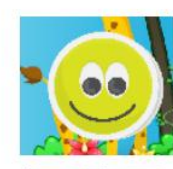

Botón que aparecerá cuando la respuesta a la actividad realizada sea correcta.

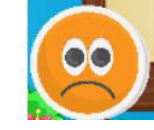

Botón que aparecerá cuando la respuesta a la actividad realizada sea incorrecta.

### **Menú de Actividades**

Permite seleccionar los módulos que contiene el Software

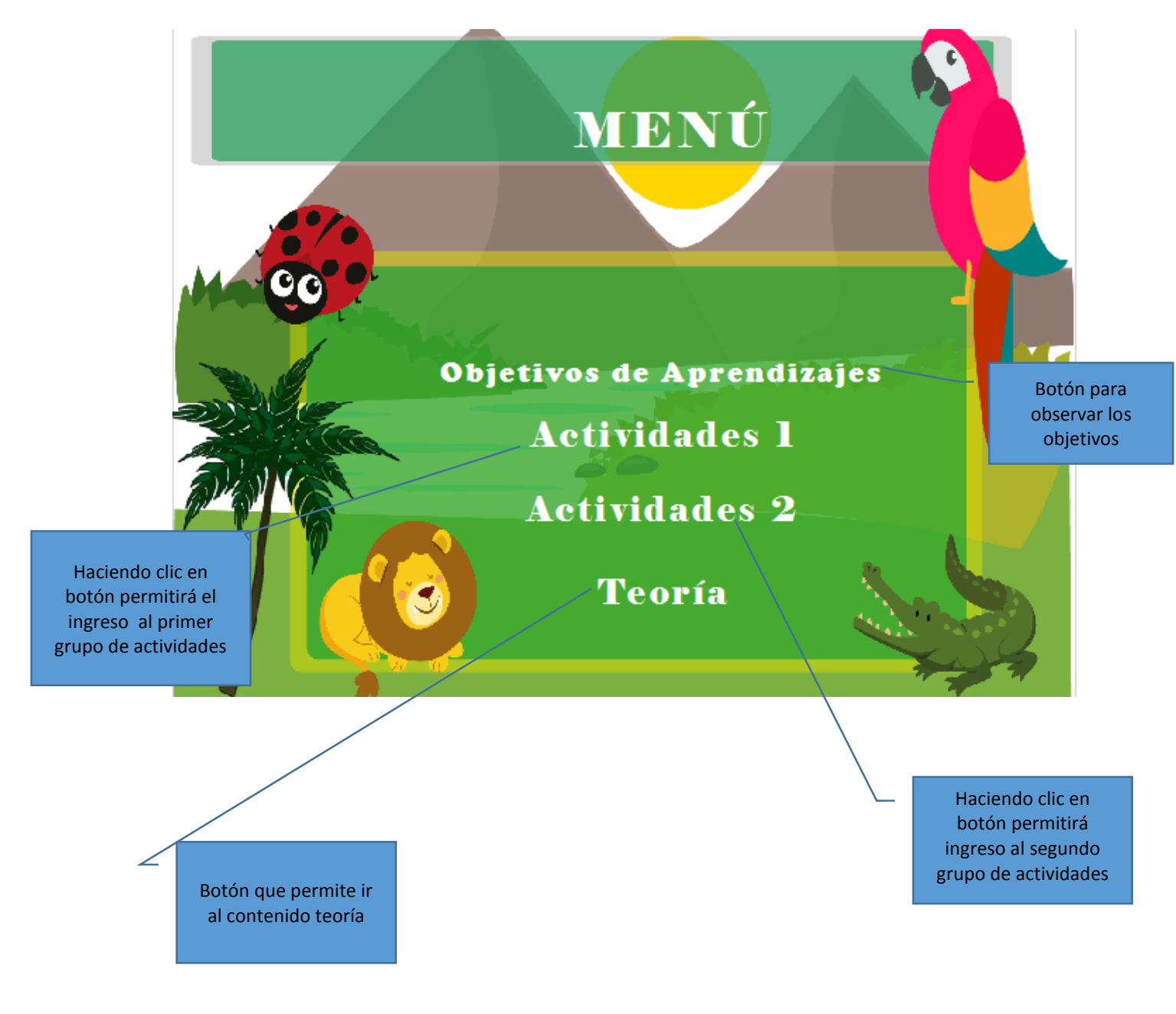
# **Menú de actividades**

Permite seleccionar el tipo de actividades a ejercitar las cuales están divididas en: Actividades de selección única.

Actividades verdaderas y falsas.

Actividades de complete.

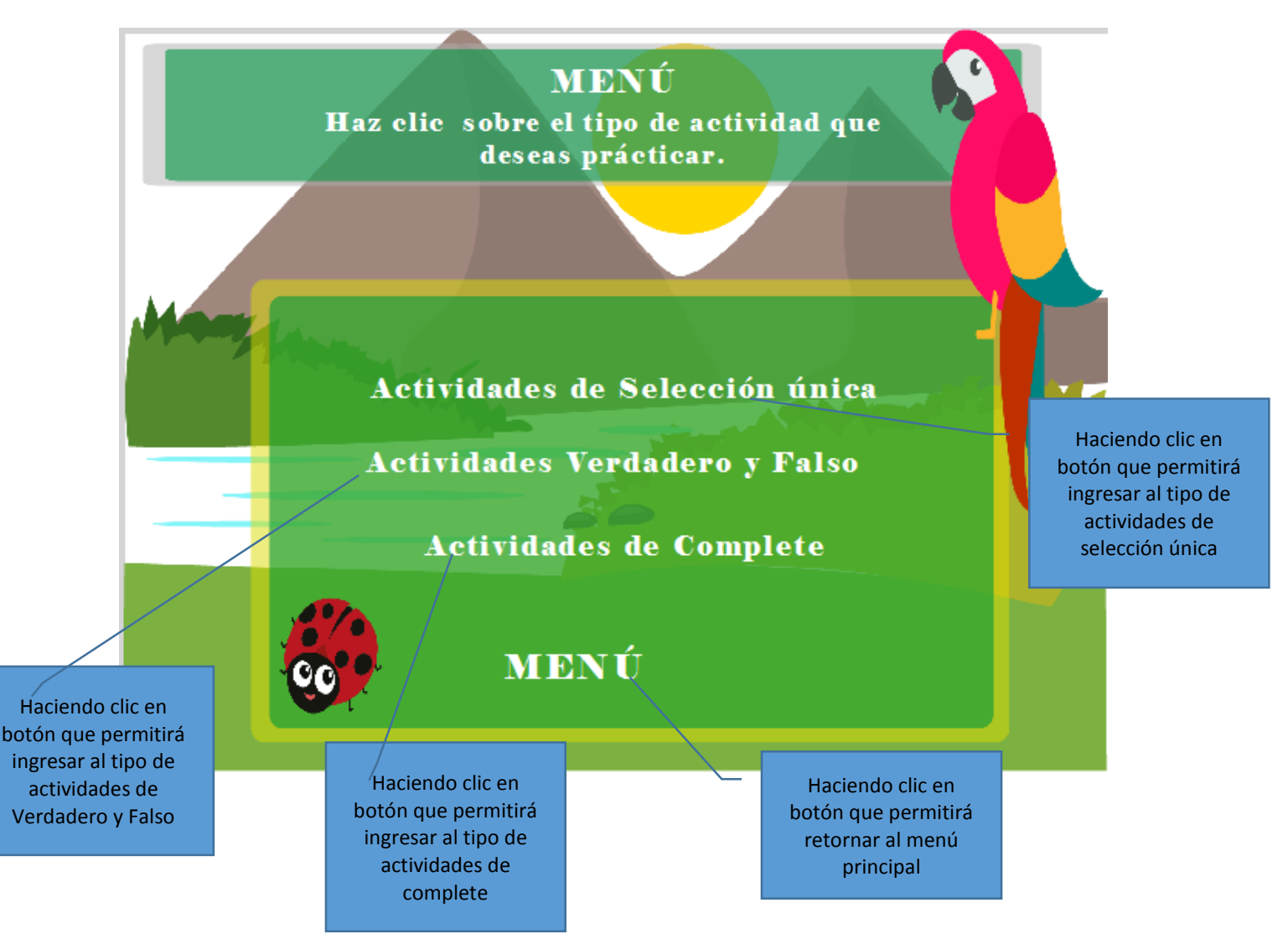

# **Actividades de complete**

En este módulo se encuentran una serie de actividades de tipo complete

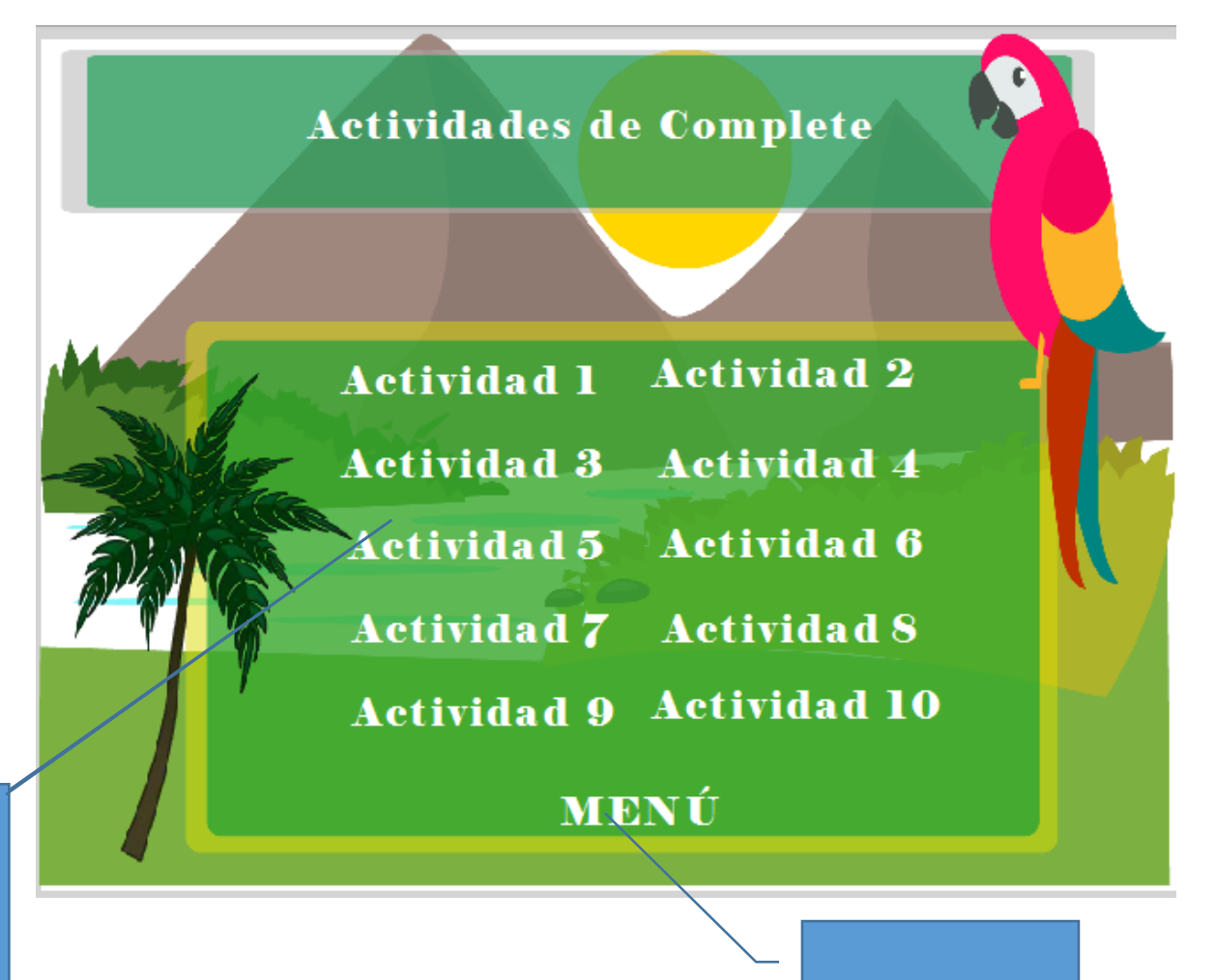

Botón que permite retornar al menú "Tipo de actividades".

Selecciona la actividad a la cual se desea ingresar haciendo clic en ella.

# **Actividades tipo verdadero y falso**

En las actividades de falso y verdadero seleccione la opción que usted crea conveniente y luego presione evaluar para verificar su respuesta.

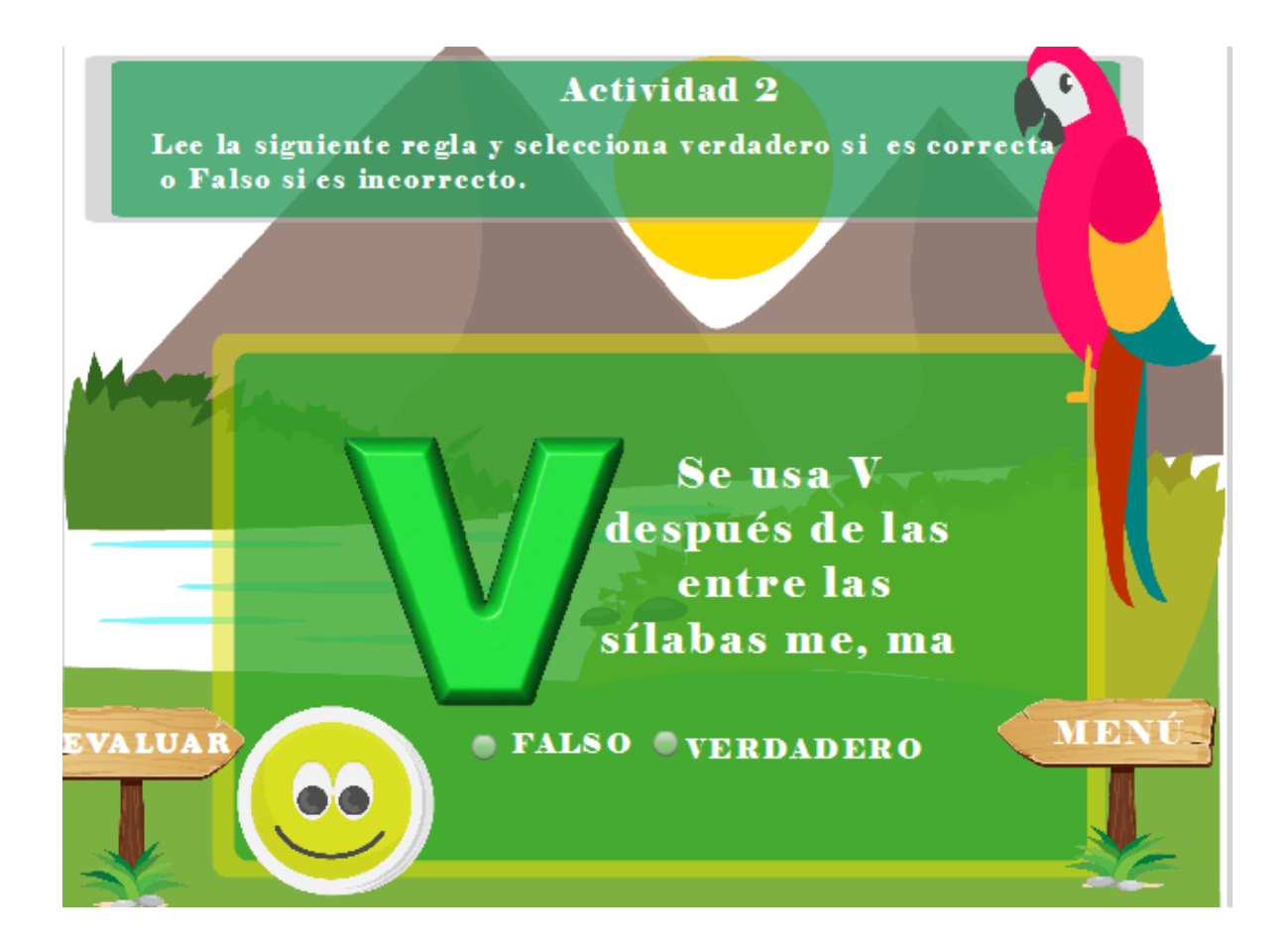

### **Actividades tipo selección única.**

En esta actividad deberá seleccionar una opción que estime conveniente presione el botón evaluar para verificar su respuesta.

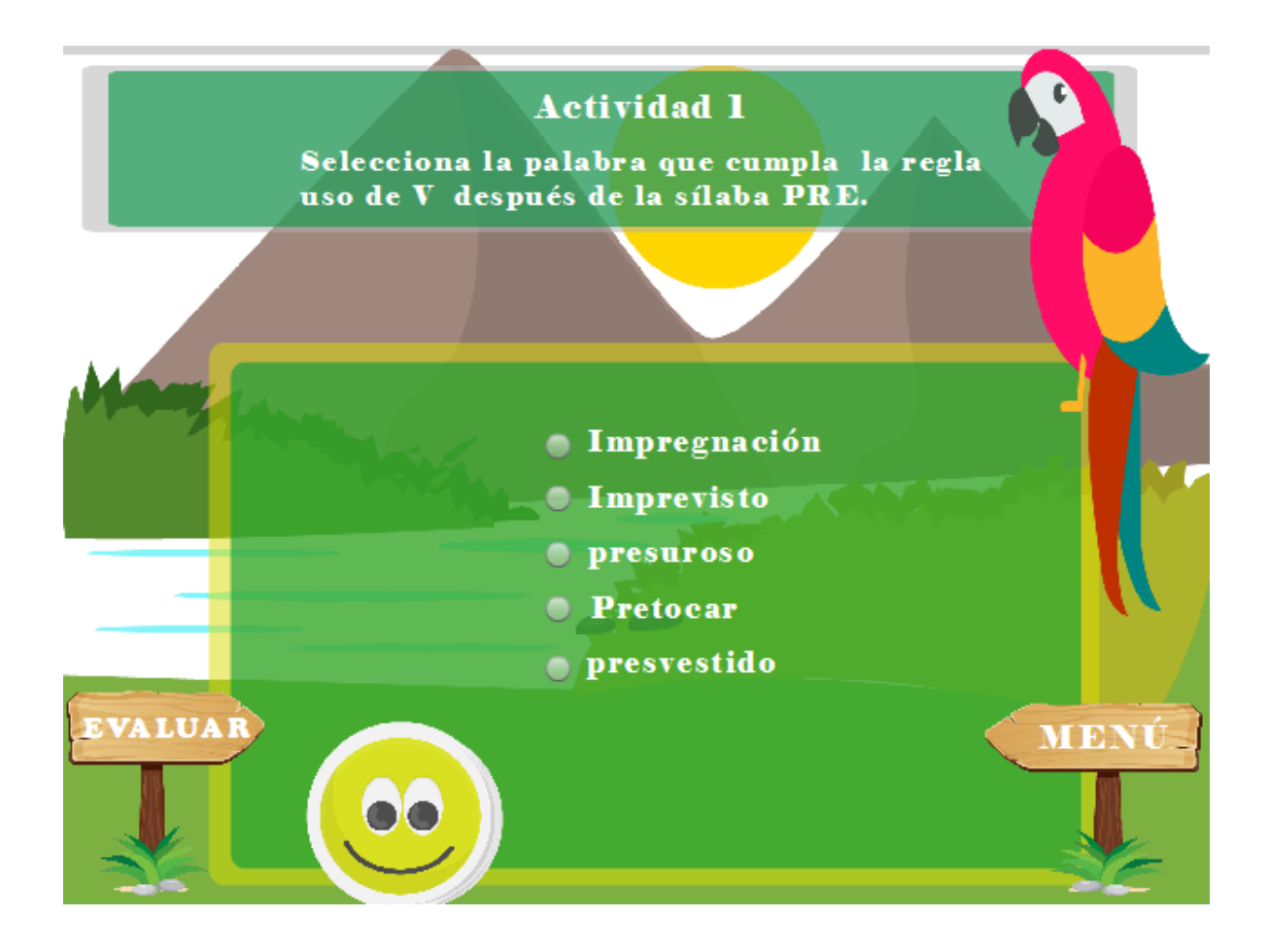

# 17 Aplicación de instrumentos

La aplicación de los instrumentos de investigación en el colegio parroquial María Inmaculada inicio el 22 de Agosto del año 2016 y finalizo el 12 de Septiembre del año 2016.

Se utilizaron 3 tipos de instrumentos para la recolección de datos en colegio parroquial María Inmaculada, equivalentes a un total de 41 instrumentos aplicados. A continuación se detalla la cantidad por instrumento.

- 1 Entrevista al director.
- 1 Entrevista al docente.
- 1 Entrevista al responsable del aula tecnológica.
- 17 entrevistas; 1 entrevista por estudiante al grupo focal de cuarto grado.
- 1 Guía de observación a la clase del docente de cuarto grado en la asignatura Lengua y Literatura.
- 1 Revisión documental del compendio de cuarto grado.

#### 18 Conclusiones generales

Durante el proceso de investigación, se logró identificar la necesidad educativa en los estudiantes del cuarto grado, del colegio parroquial María Inmaculada.

Se diseñó un Software Educativo *uso de "v" después de las sílabas para, pre, pri, pro, par y per*, que servirá como apoyo al proceso de enseñanza – aprendizaje de la disciplina de Lengua y Literatura , los beneficiados con el desarrollo de este Software Educativo, serán los docentes ya que utilizarán estrategias nuevas y motivadoras, promoverán aprendizajes significativos y podrán innovar en el uso de recursos tecnológicos y a su vez los estudiantes del cuarto grado harán uso del Software para reforzar los conocimientos adquiridos en la clase y así desarrollar capacidades para recordar, poner en práctica los contenidos abordados por el Software Educativo.

Se hizo la propuesta de integración curricular que permitirá al docente la utilización de los ejercicios planteados en el Software Educativo e implementarlo en sus planes de clase y a su vez se elaboró un de clase que el docente podrá utilizar.

### 19 Recomendaciones

- Realizar actividades frecuentes de capacitación docente en el uso y manejo software educativos, lo cual va a contribuir con la mejora de las prácticas educativas.
- Realizar programas de capacitación TIC con mayor frecuencia para los docentes.
- El docente incorpore en los planes de clase el uso del Software Educativo como apoyo en el proceso de enseñanza – aprendizaje con el fin de reforzar los conocimientos adquiridos en la disciplina de Lengua y Literatura.

#### 20 Bibliografía

- Alberto, C. C. El Software Educativo. 2001
- Alberto, R. D. "Software Educativo: La Seguridad En Redes Wifi". 2013.
- Andino, M. E. *Ortografía Aplicada*. Editorial Guaymuras.
- Armando, G. R. J.; Yurani, U. M. M. Diseño De Un M.E.C. Que Apoye El Proceso De Aprendizaje Del Uso De La Regla Ortográfica De Las Consonantes B Y V En El Grado Tercero Del Colegio Nuestra Señora De Sabiduría-Bogotá, 2007.
- Camps, A. Et Al. La Enseñanza De La Ortografía. Graó, 2004. Isbn 8478270361.
- Chavarría, J. Y Fallas, J. Validación Del Software Educativo Poliestudio 1.0. Tesis De
- Licenciatura, Escuela De Matemáticas, Universidad Nacional, Costa Rica. (2008)
- Dede, Caprendiendo Con Tecnología. Barcelona: Paidos. (2000).
- Dockstader, J. (1999). Teachers Of The 21s Century Know The What, Why, And How Of Technology Integration. T.H.E. Journal, 73-74., January
- Española, R. R. A. Ortografía De La Lengua Española. Espasa, 2010. Isbn 8423992500.
- Francisco, V. A. Errores En Lectura Y Escritura Un Modelo Dual. 1989.
- Guarin Rodriguez, J. A.; Urrego Medina, M. Y. Diseño De Un Mec
- Que Apoye El Proceso de Aprendizaje Del Uso De La Regla Ortográfica,
- de las Consonantes B Y V, En El Grado Tercero Del Colegio Nuestra Señora de la Sabiduría -Bogotá. 2007.
- Joey Lott, Darron Schall, Keith Peters Actionscript 3.0 Para Desarrolladores Flash
- 2007 Isbn: 978-84-415-2170-4 84-415-2170-0
- Kauffman, "Alfabetización Temprana"1999
- Luis, M. D.; Federico, A. Metodología Para El Desarrollo De Herramientas De Enseñanza/Aprendizaje Mediante Animaciones: Un Ejemplo Concreto. 2012.
- Manuel, M. V. J. Análisis De Riesgos De Seguridad De La Información. 2009.

Maria, L. A. D. "Gusiletras" Aplicación De Actividades Ortograficas. 2007.

- Marquès, P. Programas Didácticos: Diseño Y Evaluación. (1998)
- Noelia, Luzar. Leer La Letra. 2013.

Palma Cruz Delmis Lorena 2012 "Uso De Estrategias Didácticas Para La Enseñanzas De La Ortografía"

Paula, V. P. "Proyecto Educativo De Ortografía"Santo Domingo Rep. Dominicana. 2006.

Reparaz, Ch., Sobrino, A. & Mir, J. (2000). Integración Curricular De Las Nuevas Tecnologías. Barcelona: Editorial Ariel S.A.

Torres Ytaliar Y Macias Nelson Software Educativo Como Apoyo En El Proceso De Enseñanza-Aprendizaje, 2005.

Vaca, J. Ortografía Y Significado. Lectura Y Vida, V. 4, N. 1, P. 4 -9, 1983.

Yorling, B. L.; Lorena, M. Z. Z. Desarrollo De Un Software Educativo Que Incide En El Aprendizaje De Ortografía En El Uso De B Con Las Condiciones Bl Y Br, De Tercer Grado Educación Primaria., 2013.

#### 21 Anexos

# 21.1 Entrevista dirigida al director

**Nacional Autónoma de Nicaragua, Managua Recinto Universitario Rubén Darío Facultad de Educación e Idiomas Departamento de Tecnología Educativa**

**Fecha \_\_\_\_\_\_\_\_\_\_\_\_\_\_\_ Hora \_\_\_\_\_\_\_\_\_\_\_\_\_\_\_**

**Objetivo:** Identificar en los estudiantes del cuarto grado del Colegio Parroquial María Inmaculada, una necesidad educativa en la disciplina de Lengua y Literatura.

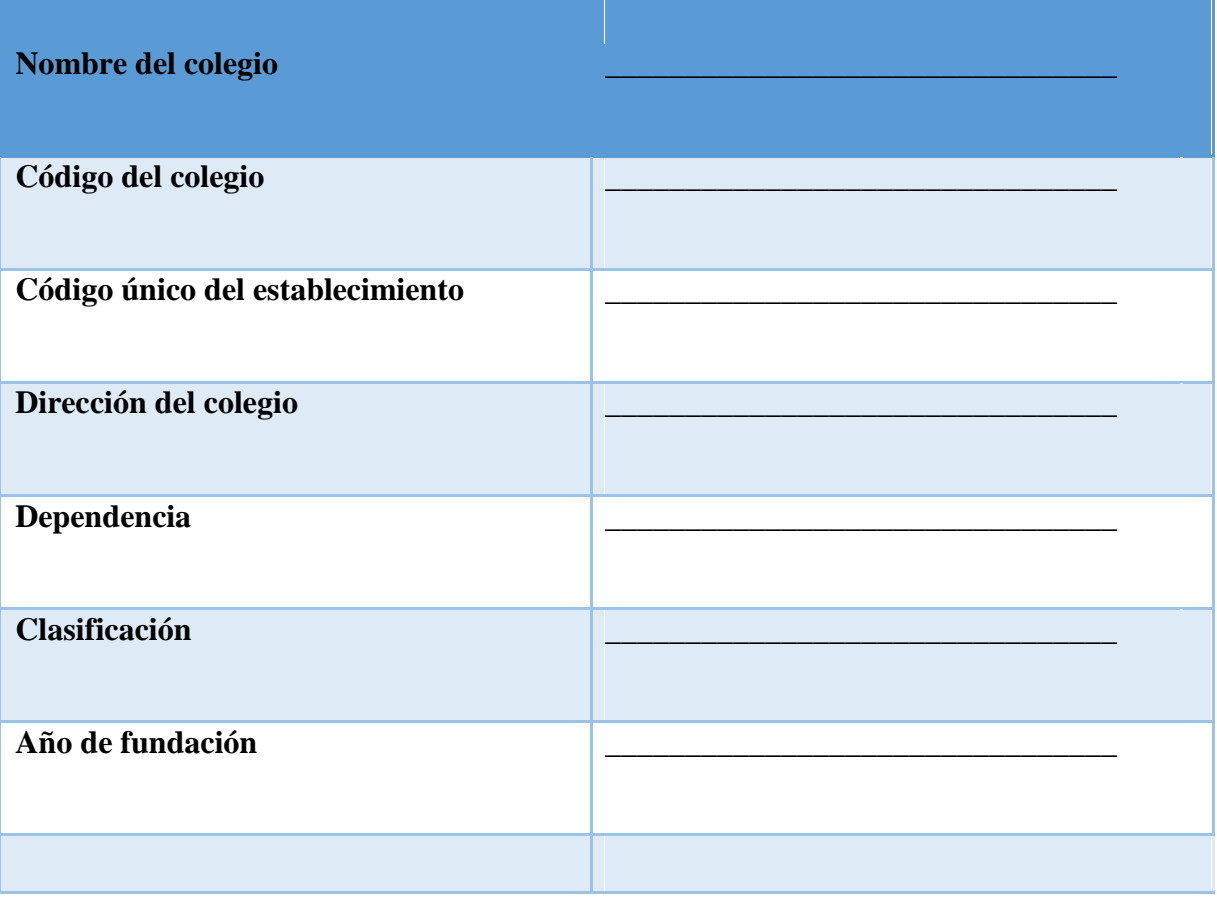

÷.

# **Datos generales del Director**

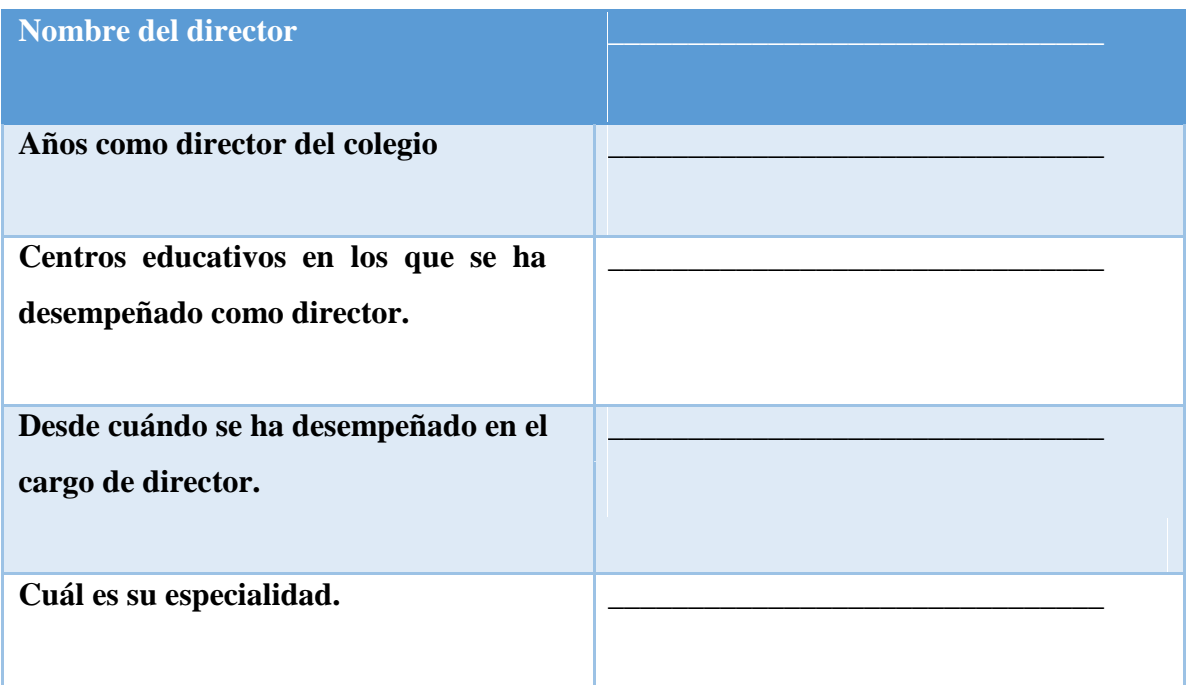

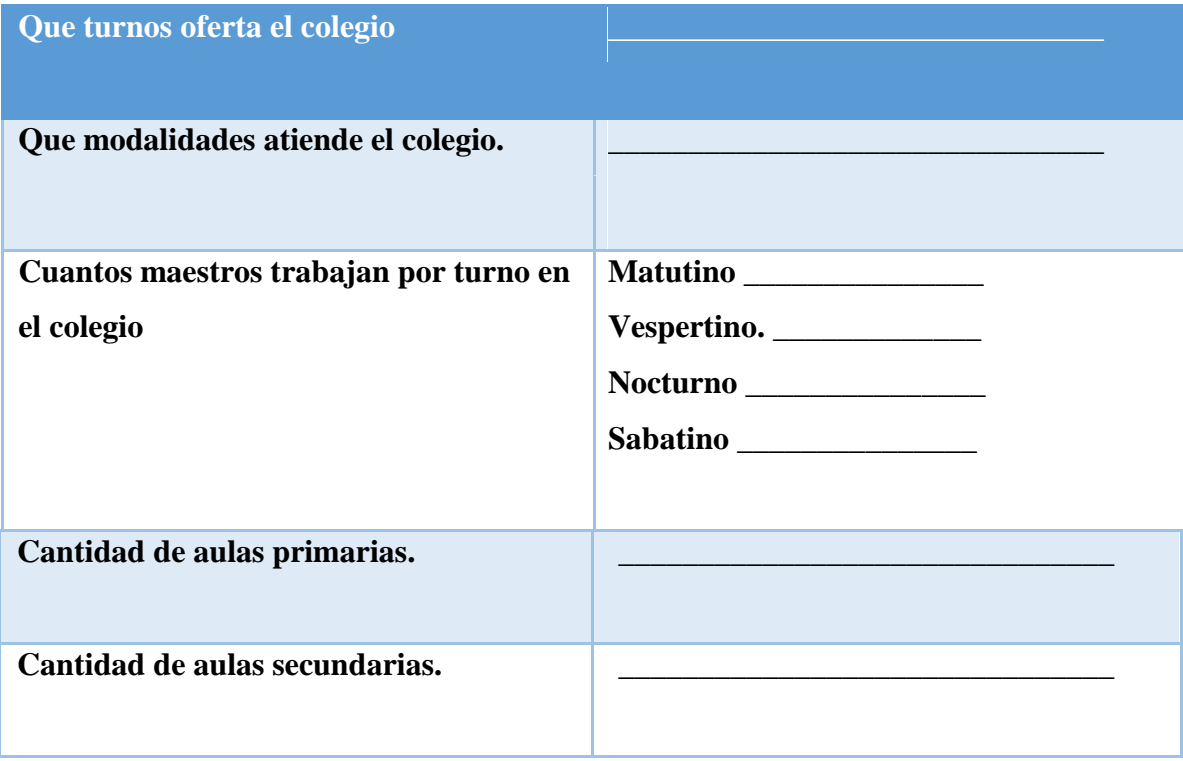

- 1. El colegio hace uso de computadoras para el apoyo del proceso de enseñanza aprendizaje?
- 2. ¿Cuantas computadoras tiene el colegio y como aseguran que todos los estudiantes la utilicen?
- 3. ¿Cuántas aulas tecnológicas posee el colegio parroquial María Inmaculada?
- 4. ¿Existen estrategias para integrar las computadoras en el proceso de enseñanza aprendizaje?
- 5. ¿De qué forma se administra las computadoras en el salón de clase?
- 6. ¿Existe servicio WIFI en el colegio?
- 7. ¿Existen Software de carácter educativo que están ya integradas en las computadoras?
- 8. ¿Los docentes del colegio parroquial María Inmaculada han recibido capacitaciones en el uso de la tecnología?
- 9. ¿Estaría interesado en que se desarrolle un Software Educativo para el colegio?
- 10. ¿En qué contenido / tema le interesaría que se desarrollara el Software Educativo?

### 21.2 Entrevista dirigida al Docente TIC

### **Nacional Autónoma de Nicaragua, Managua Recinto Universitario Rubén Darío Facultad de Educación e Idiomas Departamento de Tecnología Educativa**

**Fecha \_\_\_\_\_\_\_\_\_\_\_\_\_\_\_ Hora \_\_\_\_\_\_\_\_\_\_\_\_\_\_\_**

**Objetivo:** Identificar en los estudiantes del cuarto grado del Colegio Parroquial María Inmaculada, una necesidad educativa en la disciplina de Lengua y Literatura.

- 1. ¿Con cuantas computadoras se encuentra equipado el centro de tecnología educativa?
- 2. ¿Cuál es el tamaño de la pantalla de las computadoras?
- 3. ¿Cuál es la resolución de la pantalla de las computadoras?
- 4. ¿Qué tipo y velocidad de procesador poseen las computadoras?
- 5. ¿Cuál es la capacidad de memoria RAM que posee las computadoras?
- 6. ¿Todas las computadoras se encuentran en buen estado a nivel de hardware y software?
- 7. ¿Cuál es el espacio de almacenamiento de las computadoras?
- 8. ¿Qué sistema operativo tienen las computadoras?
- 9. ¿Existen horas asignadas a la asignatura de lengua y literatura para hacer uso del centro de tecnología educativa?
- 10. ¿Con que frecuencia hacen uso del centro de tecnología educativa?
- 11. ¿Qué competencias tecnológicas observa en los estudiantes del cuarto grado?
- 12. ¿Qué competencias tecnológicas observa en el docente de cuarto grado?
- 13. ¿Se brindaron capacitaciones a los docentes para hacer uso de las computadoras?
- 14. ¿Qué color sugiere en el diseño de la interfaz del Software Educativo?
- 15. ¿Qué tipo de fuente y tamaño considera conveniente para el Software Educativo?

### 21.3 Entrevista a los estudiantes

# **GRUPO FOCAL A LOS ESTUDIANTES Universidad Nacional Autónoma de Nicaragua, Managua Recinto Universitario Rubén Darío Facultad de Educación e Idiomas Departamento de Tecnología Educativa**

**Fecha** \_\_\_\_\_\_\_\_\_\_\_\_\_\_\_ **Hora** \_\_\_\_\_\_\_\_\_\_\_\_\_\_\_

El objetivo del grupo focal es identificar en los estudiantes del cuarto grado del colegio parroquial María Inmaculada una necesidad educativa en la disciplina de Lengua y Literatura y constatar competencias TIC que poseen.

- 1. ¿Qué edad tiene?
- 2. ¿Cuál es su nombre?
- 3. ¿De la asignatura de lengua y literatura en que temas presentan mayores dificultades?
- 4. ¿Te gusta la clase de lengua y literatura?
- 5. ¿Considera que el tiempo dedicado a cada tema es el necesario para desarrollar los objetivos propuestos?
- 6. ¿En qué parte de la asignatura considera que tiene mayores dificultades?
- 7. ¿Qué causas considera que conlleve a las dificultades de los contenidos?
- 8. ¿Posee habilidades en la manipulación de hardware y software?
- 9. ¿Conoce algún software educativo?
- 10. ¿Mencione algunos de los equipos tecnológicos que haya manipulado?
- 11. ¿Mencione alguna de las herramientas que haya utilizado en el centro de tecnología educativa para resolver actividades sugeridas en la asignatura de lengua y literatura?

# 21.4 Guía observación clase.

# **Guía de observación clase. Universidad Nacional Autónoma de Nicaragua, Managua Recinto Universitario Rubén Darío Facultad de Educación e Idiomas Departamento de Tecnología Educativa**

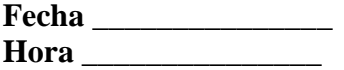

El propósito de la observación a la clase es constatar aspectos generales del docente con respecto a su planificación, estrategias de enseñanza y medios que utiliza para apoyar su clase.

### **DATOS GENERALES**

Asignatura: Fecha de la Observación: Grado: Cantidad de estudiantes en la clase:

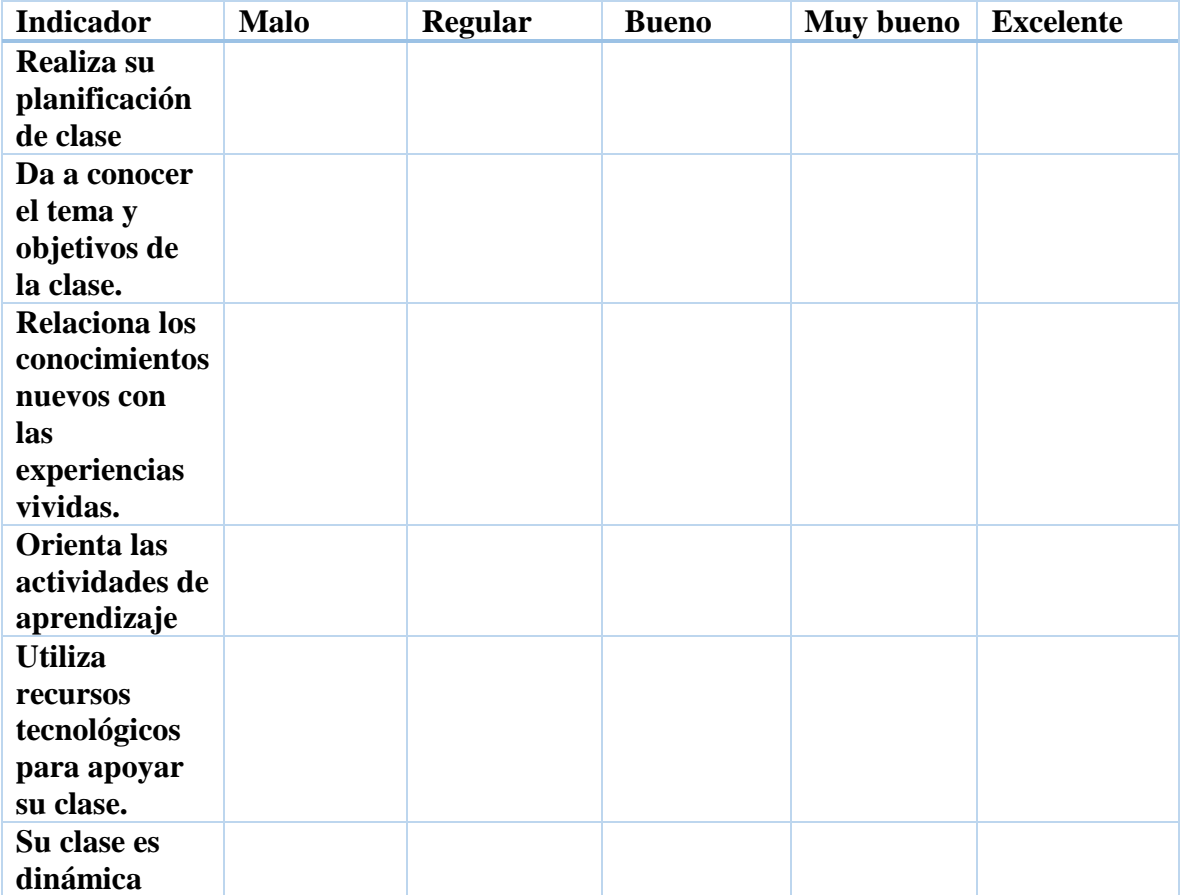

### 21.5 Entrevista al docente de cuarto grado

**Nacional Autónoma de Nicaragua, Managua Recinto Universitario Rubén Darío Facultad de Educación e Idiomas Departamento de Tecnología Educativa**

**Fecha \_\_\_\_\_\_\_\_\_\_\_\_\_\_\_ Hora \_\_\_\_\_\_\_\_\_\_\_\_\_\_\_**

**Objetivo:** Identificar en los estudiantes del cuarto grado del Colegio Parroquial María Inmaculada, una necesidad educativa en la disciplina de Lengua y Literatura.

1. ¿Cuántas horas de clase son asignadas a la asignatura de lengua y literatura?

2. ¿En cuáles de las unidades y que contenidos que se abordan en la asignatura de lengua y literatura, se presentan mayores dificultades de aprendizaje?

3. ¿Qué dificultades académicas se observan en los estudiantes?

 $\square$ se le dificulta prestar atención a la clase

 $\Box$  No realizan las tareas asignadas en casa.

 $\Box$  No participan en la clase.

 $\Box$  Otras Especifique:

4. Dentro de los ciclos del proceso de aprendizaje, ¿en qué momento percibe tienen dificultades de aprendizaje los alumnos?

 $\Box$  Exploración.

 $\Box$  Transmisión de contenido.

 $\Box$  Ejemplificación.

 $\Box$  Ejercitación y prácticas.

5. ¿Cuáles son las estrategias didácticas que aplica para alcanzar el logro de los objetivos propuestos?

6. ¿Desde su perspectiva cuales podrían ser las causas para que haya dificultades de aprendizaje?

- 7. ¿Qué tipo de competencias tecnológicas posee?
- 8. ¿Ha recibido cursos o capacitaciones en cuanto al uso de la tecnología?
- 9. ¿Integra o ha integrado las tecnologías en el aula de clase?
- 10. ¿Está impartiendo la asignatura por la cual está especializado?
- 11. ¿Cuáles son sus experiencias laborales en el área académica?

# 22 Fotos de la prueba piloto

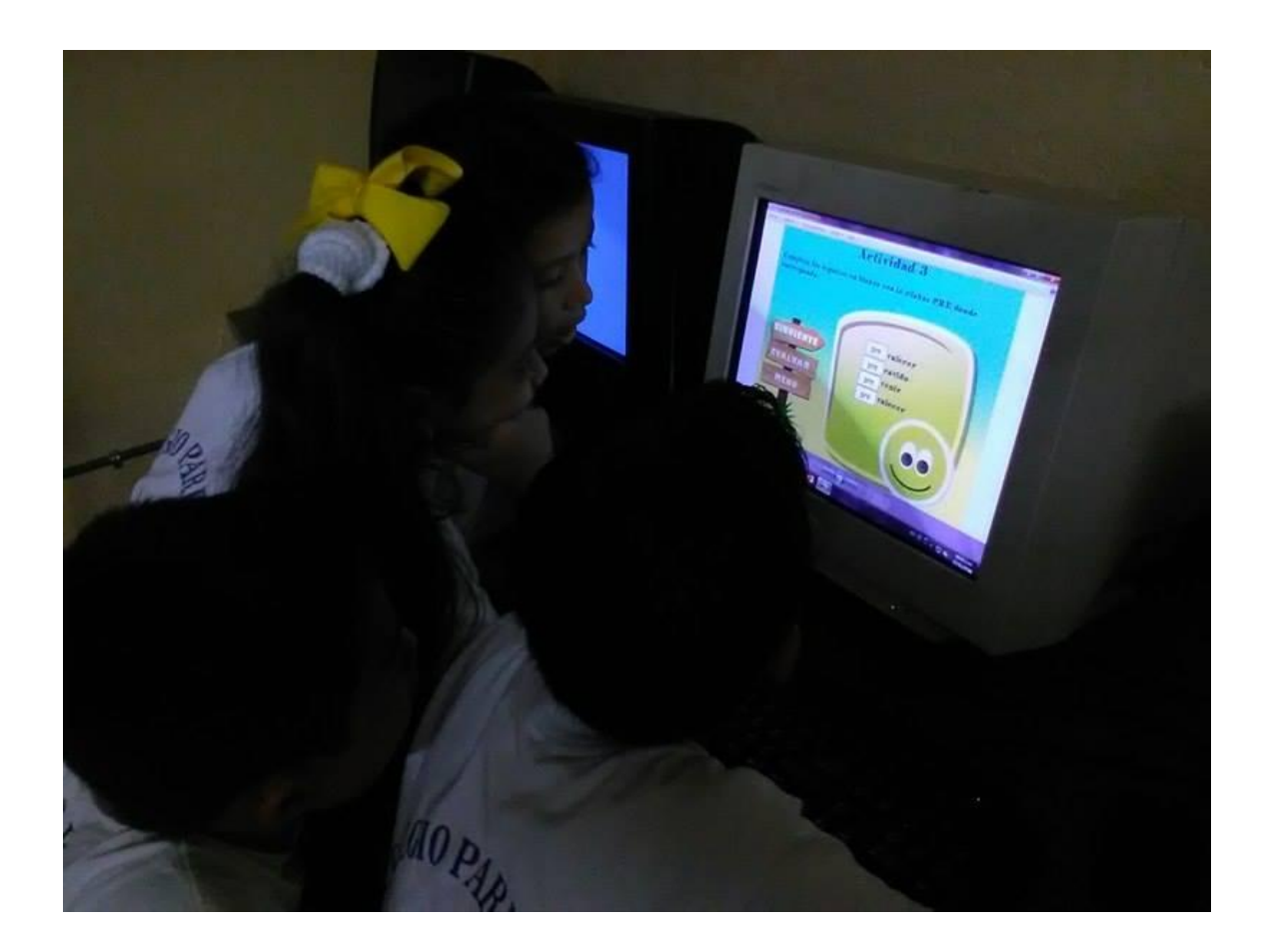

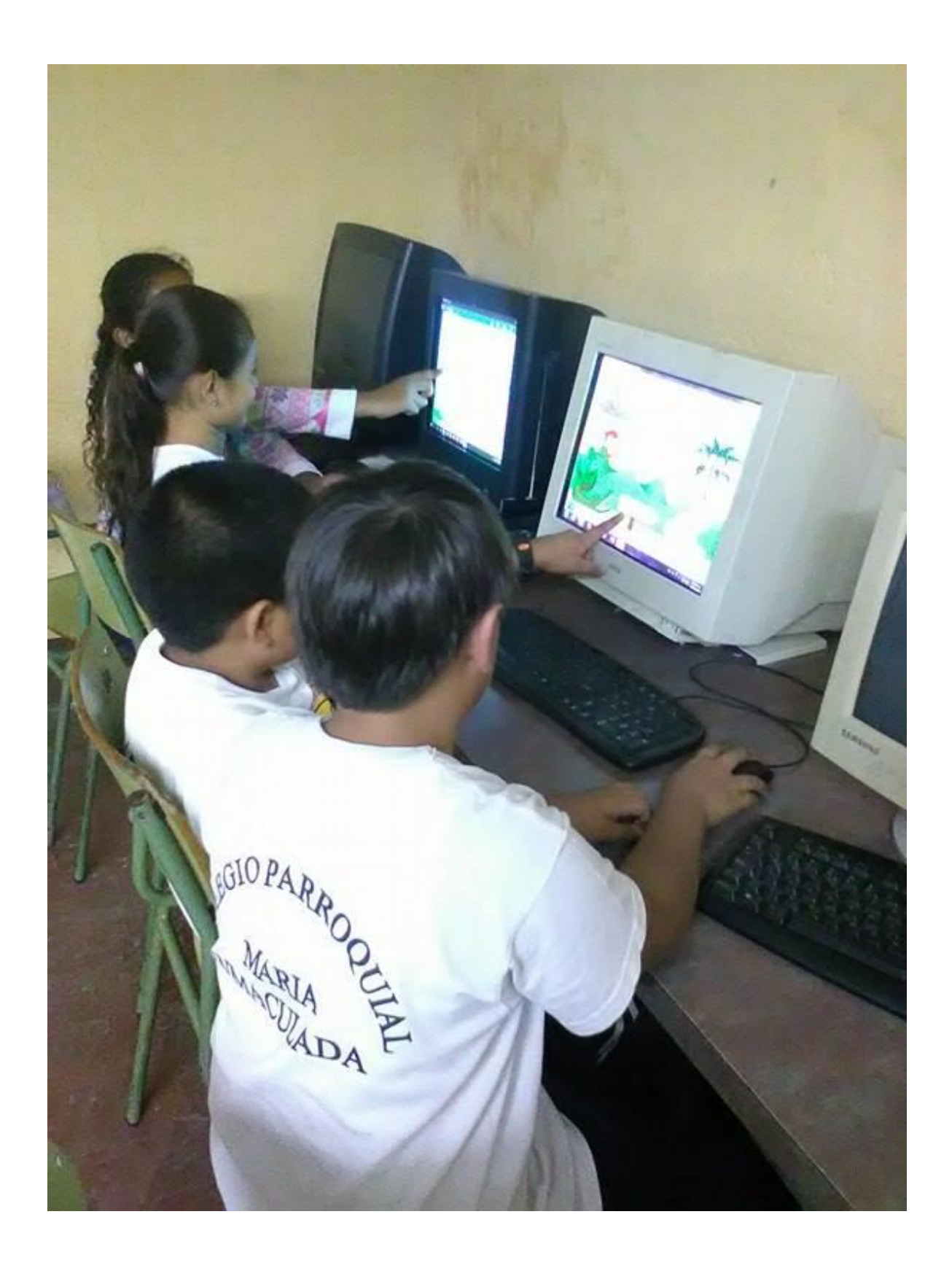

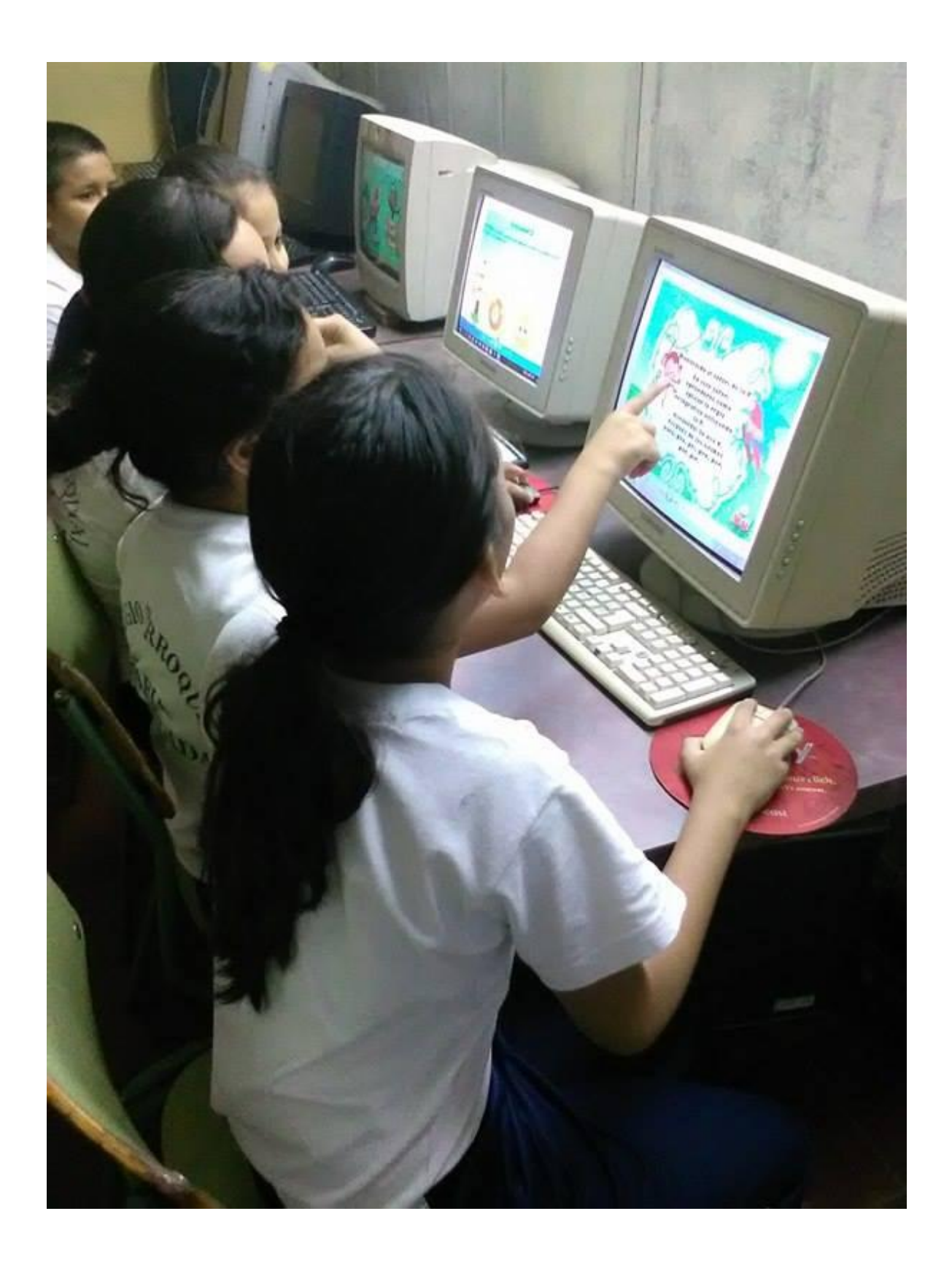

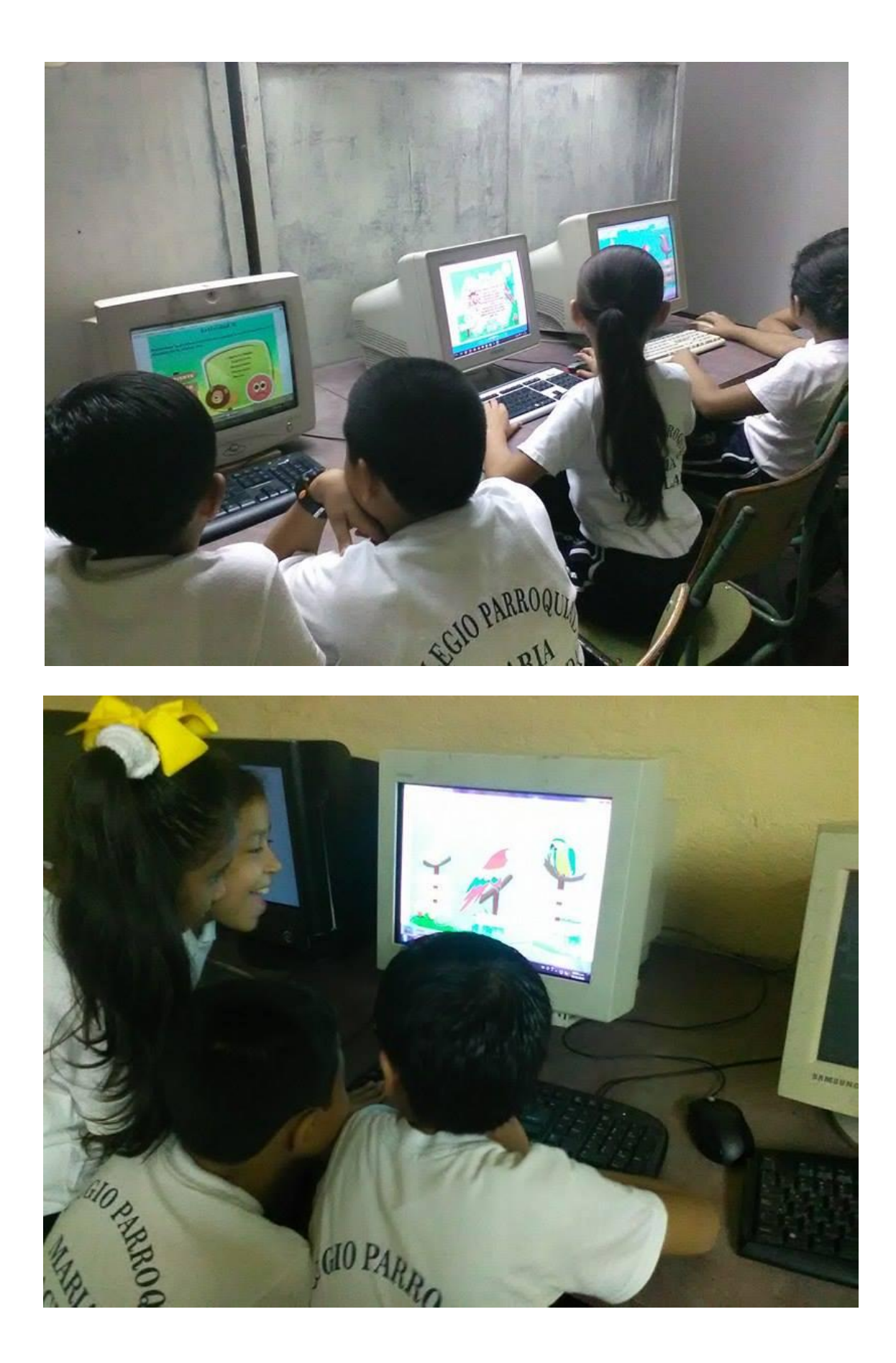

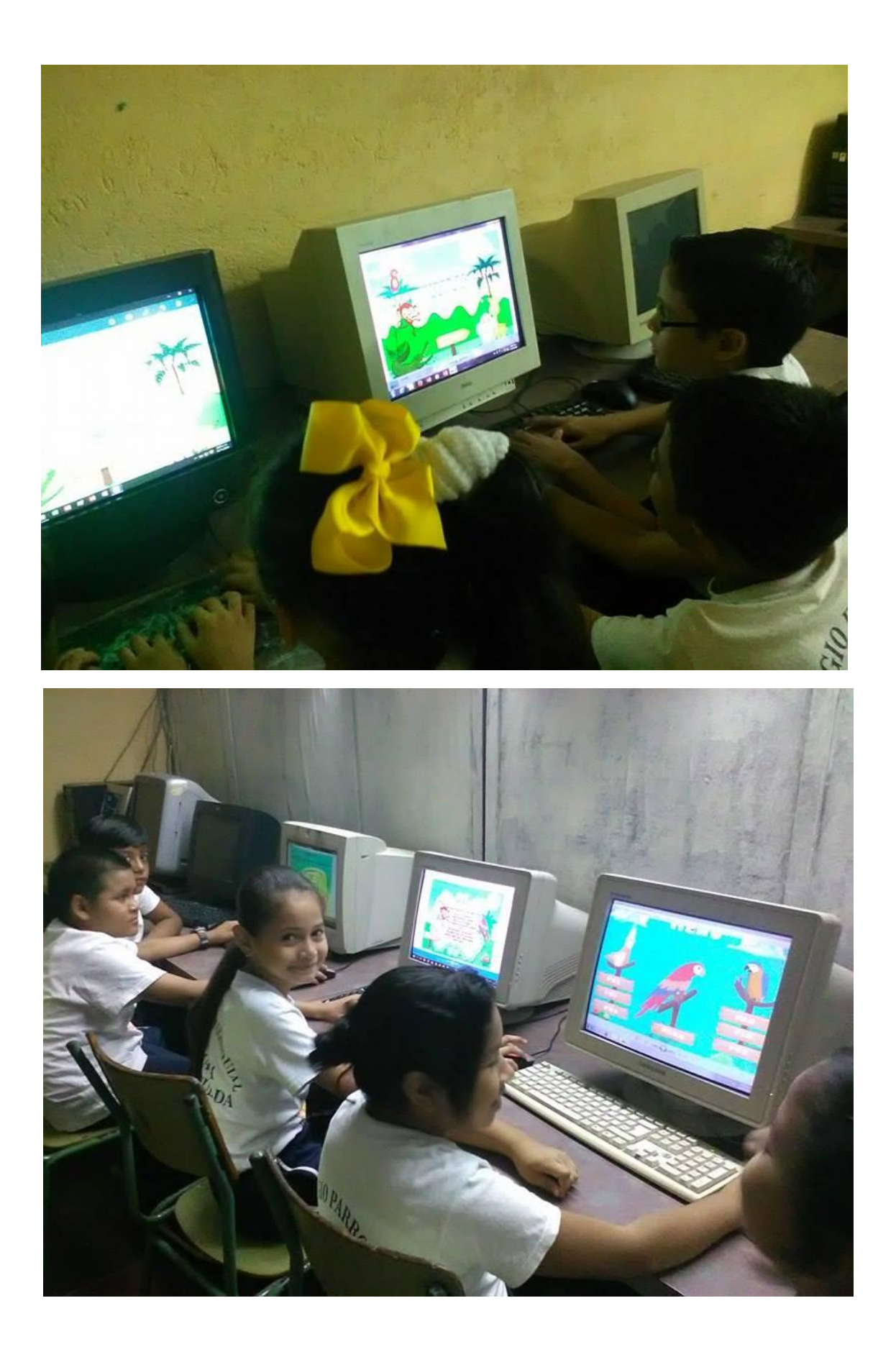

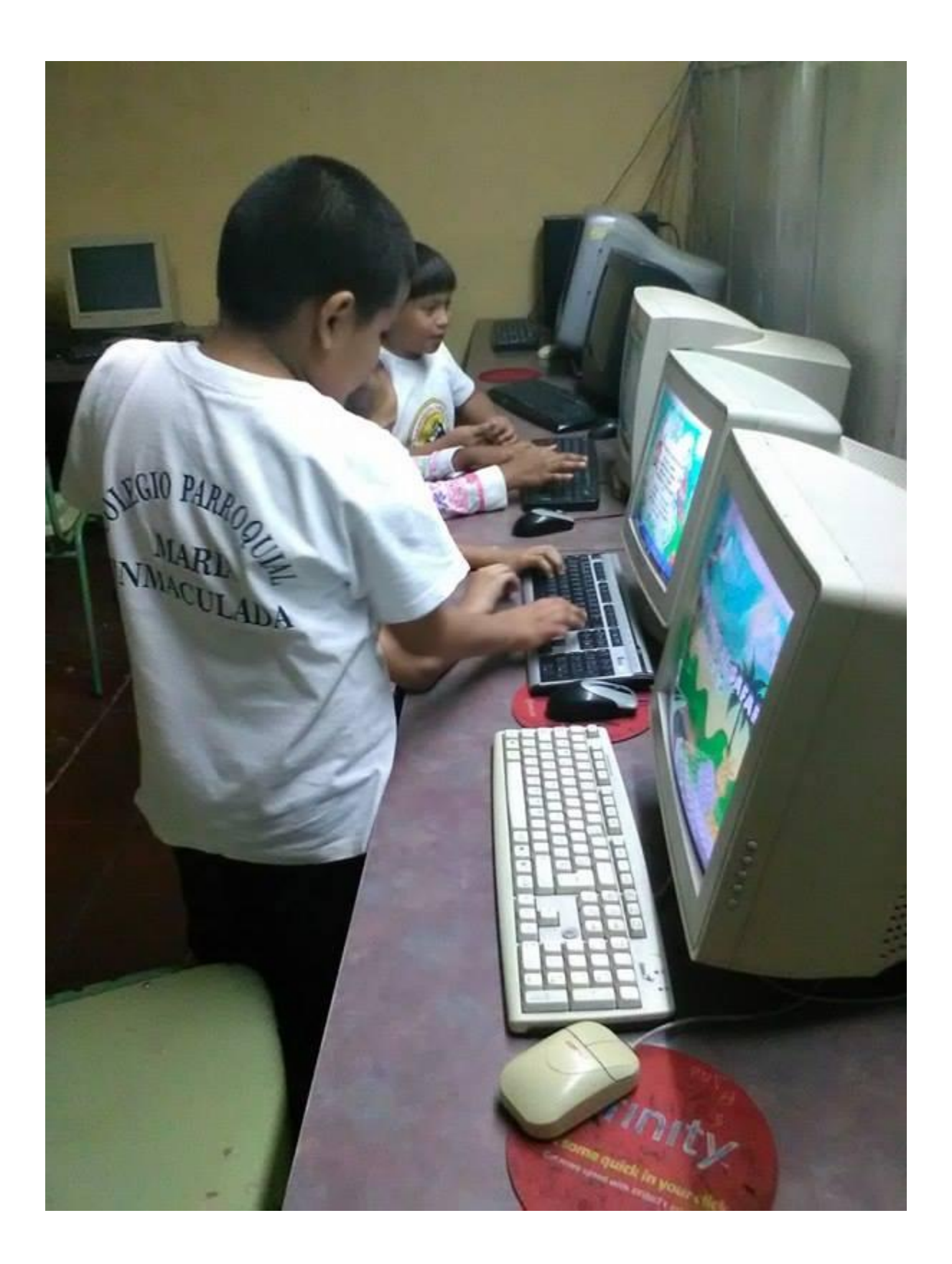

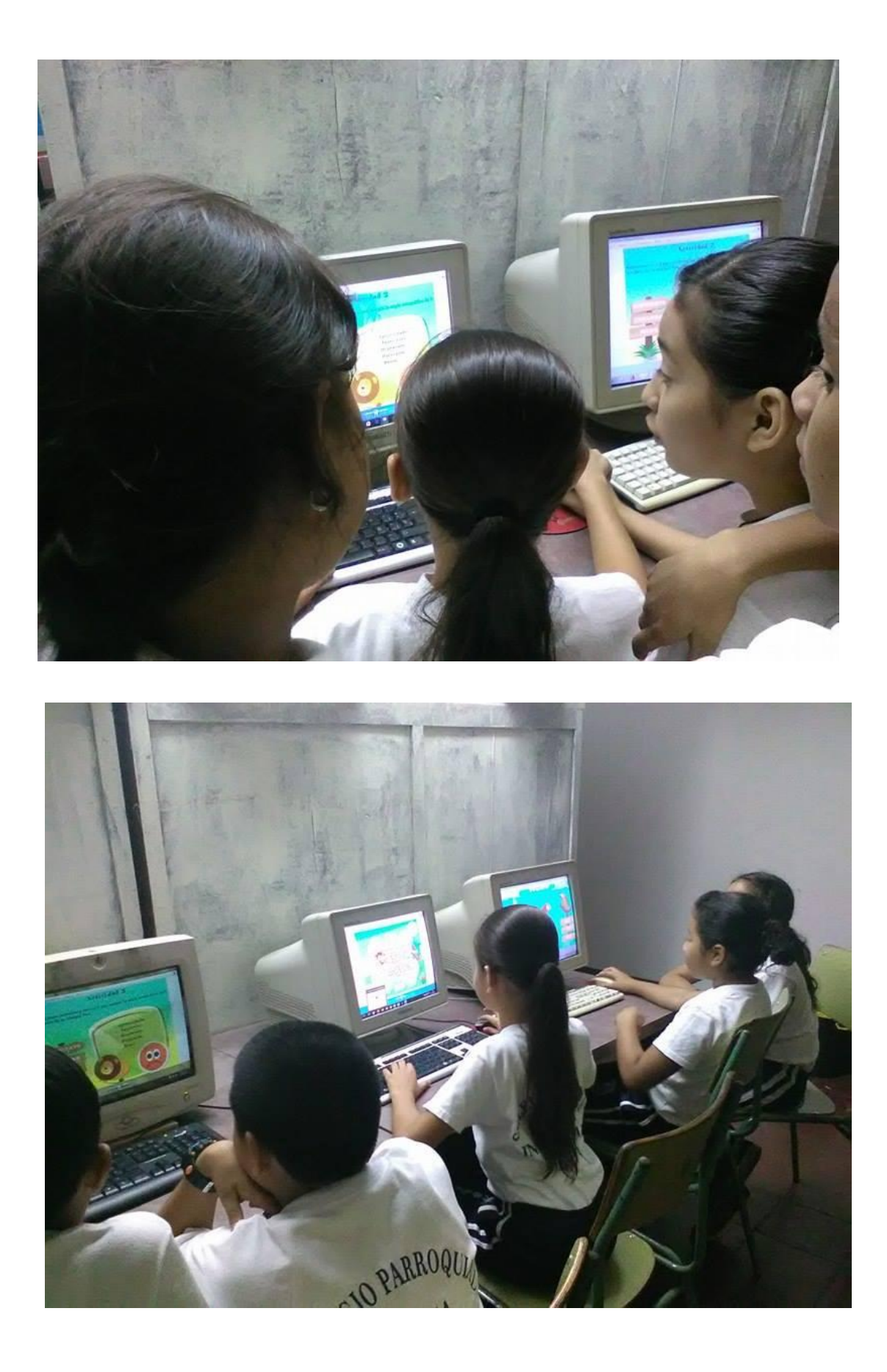